Вінницький національний технічний університет

Факультет електроенергетики та електромеханіки

Кафедра електричних станцій і систем

# МАГІСТЕРСЬКА КВАЛІФІКАЦІЙНА РОБОТА

на тему:

# «Розвиток електричних мереж 110 кВ з аналізом конструктивних особливостей та умов застосування пристроїв регулювання напруги трансформаторів»

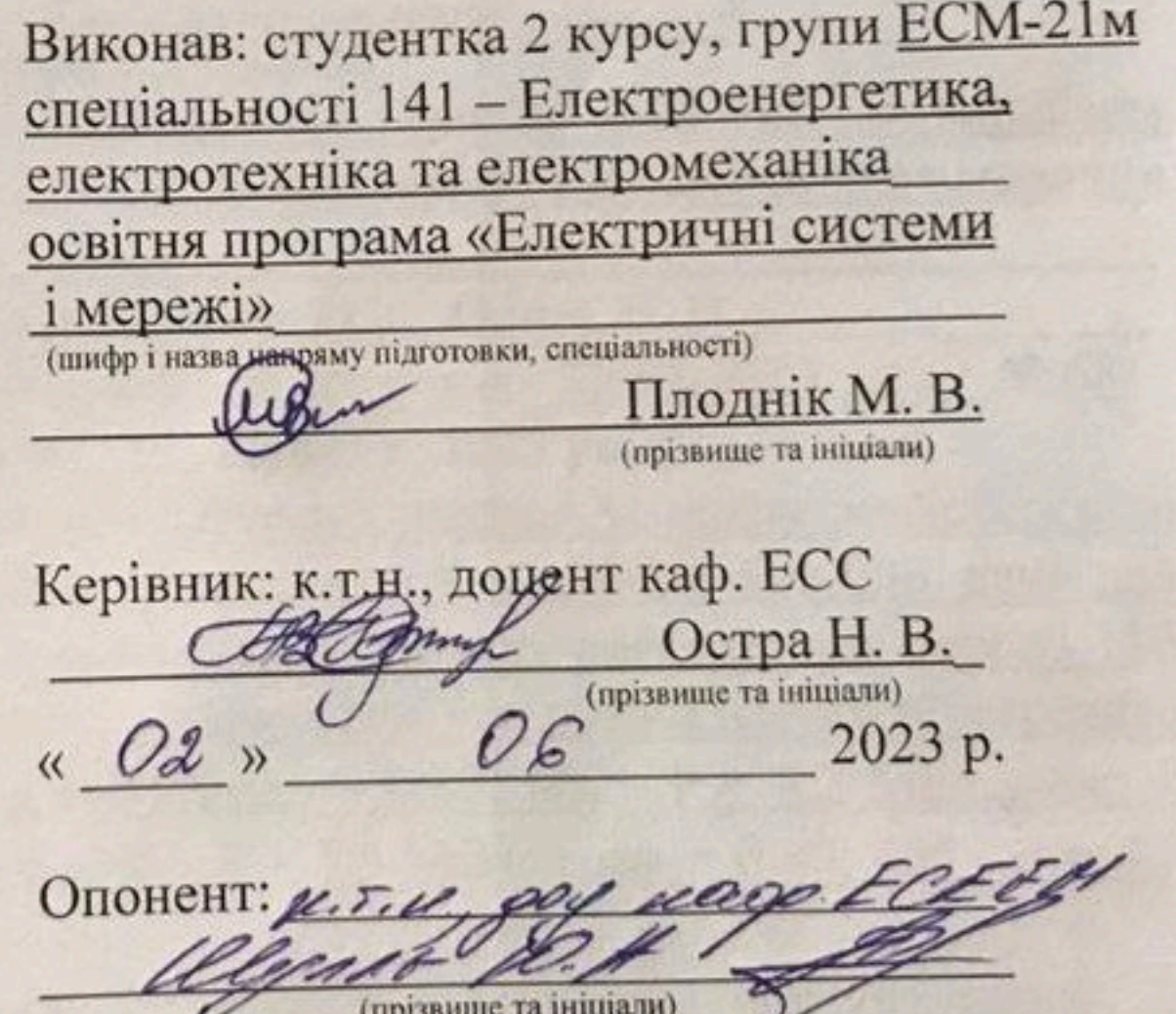

06 2023 p. « Oh ».

Допущено до захисту Завідувач кафедри ЕСС д.т.н., проф. Комар В. О. 2023 p.  $\begin{array}{ccccc}\n\mathcal{A} & \mathcal{D} & \mathcal{B} & \mathcal{B}\n\end{array}$ 06

# Вінниця ВНТУ - 2023 рік

Вінницький національний технічний університет факультет електроенергетики та електромеханіки Кафедра електричних станцій та систем Рівень вищої освіти II-й (магістерський) Галузь знань - 14 «Електрична інженерія» Спеціальність - 141 - «Електроенергетика, електротехніка та електромеханіка» Освітньо-професійна програма - Електричні системи і мережі

> ЗАТВЕРДЖУЮ Завідувач кафедри ЕСС д.т.н., професор Комар В. О.

20.03 20⊉Зроку

## ЗАВДАННЯ

## НА МАГІСТЕРСЬКУ КВАЛІФІКАЦІЙНУ РОБОТУ СТУДЕНТУ

Плоднік Мар'яна Валеріївна

(прізвище, ім'я, по батькові)

1. Тема роботи. \_ Розвиток електричних мереж 110 кВ з аналізом конструктивних особливостей та умов застосування пристроїв регулювання напруги трансформаторів

керівник роботи к.т.н., доц., доцент каф. ЕСС Остра Н. В. затверджена наказом вищого навчального закладу від 20.03.2023 року № 68

2. Строк подання студентом роботи 31 травня 2023 року

3. Вихідні дані до роботи: Перелік літературних джерел за темою магістерської кваліфікаційної роботи. Посилання на періодичні видання. Вихідні дані для проведення обчислювальних експериментів: фрагмент електричної мережі 110 кВ АК «Вінницяобленерго» та вихідні параметри для вузлів існуючої мережі; і 5 нових споживачів: 401 - Р = 5,4 МВт, соѕф = 0,87; 402 - Р = 8,2 МВт, соѕф = 0,88; 403 - P = 8,6 MBT,  $cos\varphi = 0.9$ ; 404 - P = 5,5 MBT,  $cos\varphi = 0.89$ ; 405 - P = 4,7 MB<sub>T</sub>,  $\cos \varphi = 0.9$ .

4. Зміст текстової частини: Вступ. 1. Техніко-економічне обґрунтування. 2. Електротехнічна частина. 3. Аналіз конструктивних особливостей та умов застосування пристроїв регулювання напруги трансформаторів. 4. Економічна частина. 5. Охорона праці та безпека в надзвичайних ситуаціях. Висновки. Список використаних джерел. Додатки. 5. Перелік ілюстративного матеріалу (з точним зазначенням обов'язкових креслень) 1. Схема існуючої електричної мережі з новими споживачами. 2. Варіанти розвитку електричної мережі. 3. Оптимальний варіант розвитку електричної мережі. 4. Фрагмент електричної схеми з'єднань оптимального варіанту розвитку мережі. 5. Схеми вбудованого регулювання на трансформаторах. 6. Схеми компоновки пристроїв РПН.

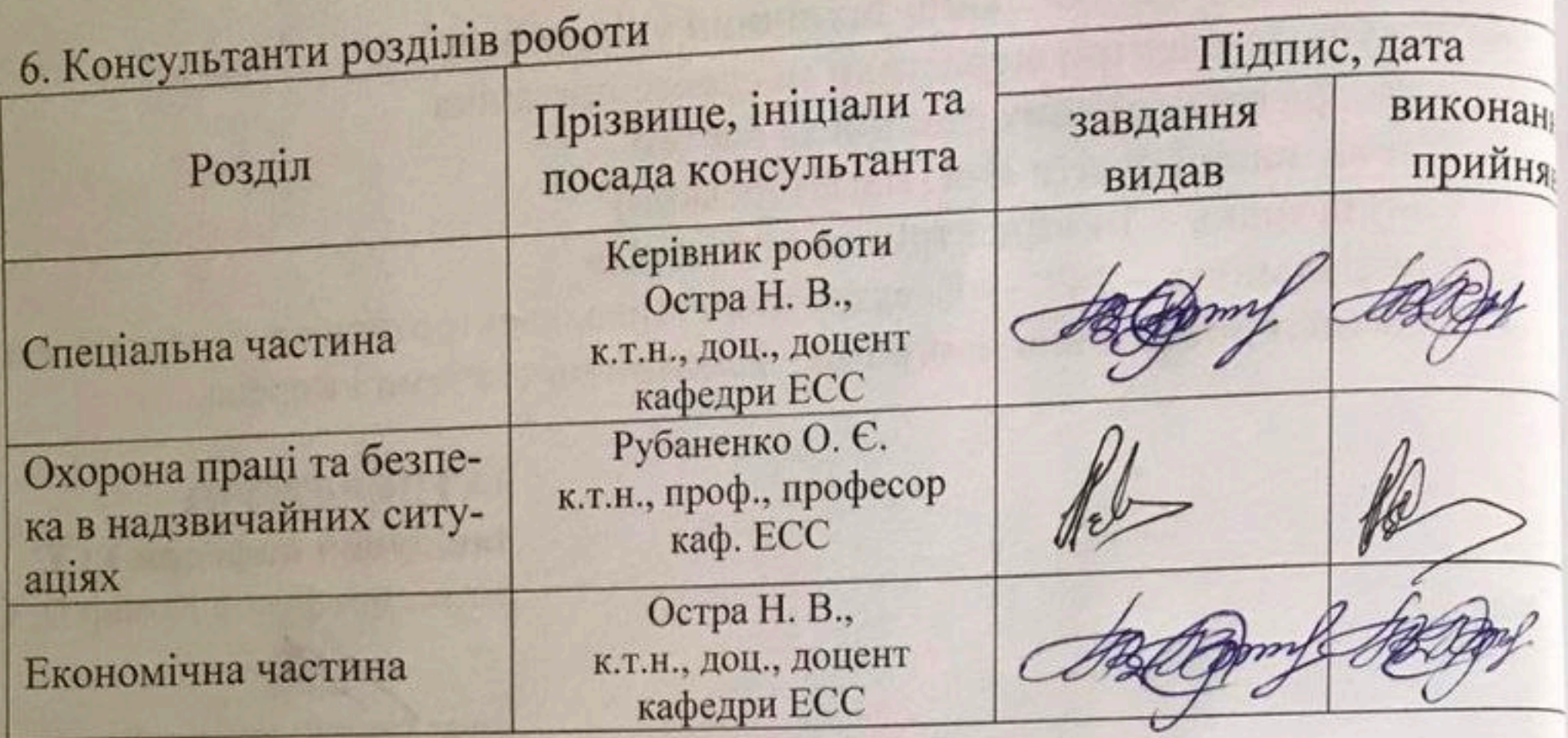

7. Дата видачі завдання <u>2023</u> року

# КАЛЕНДАРНИЙ ПЛАН

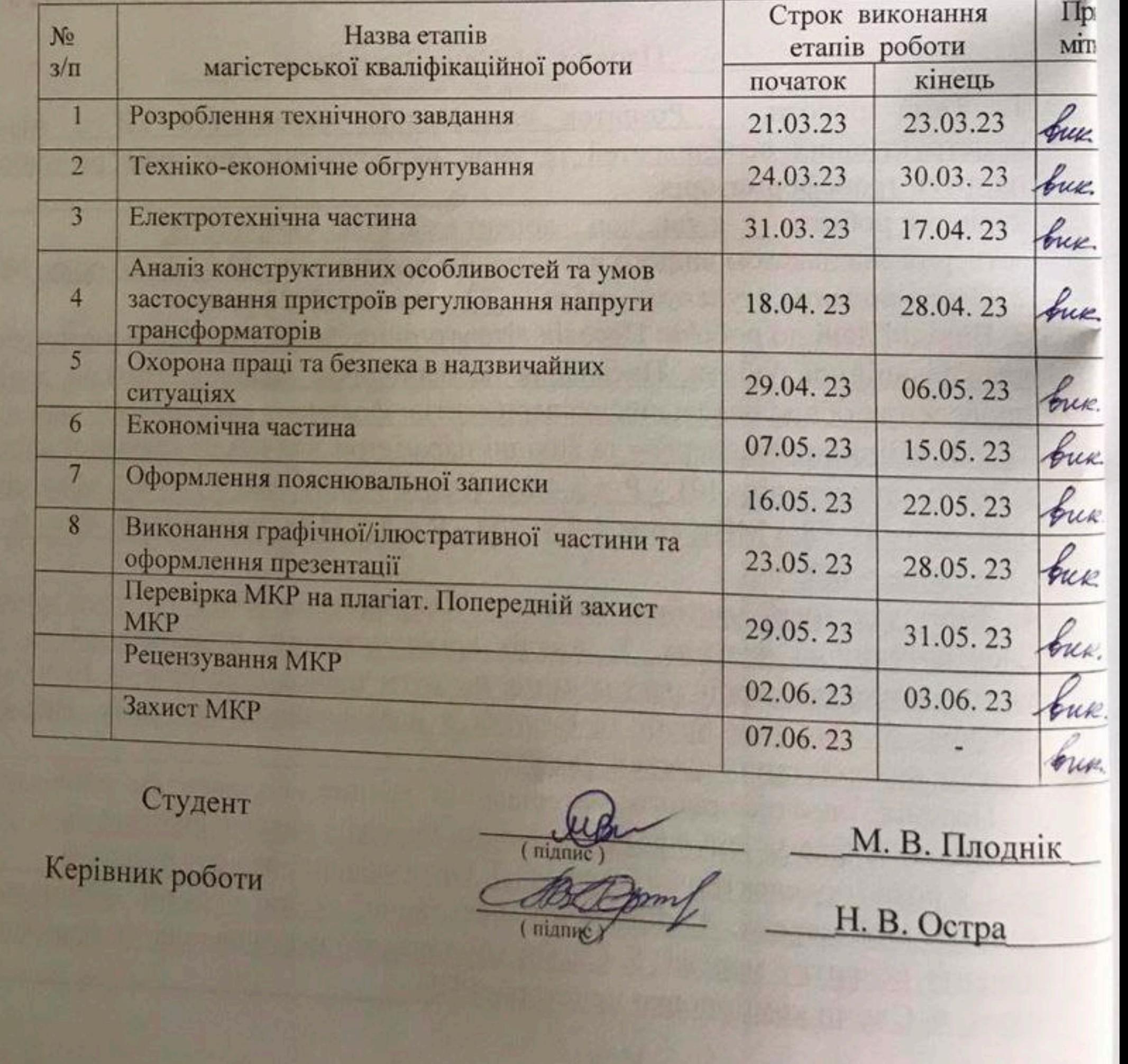

#### **АНОТАЦІЯ**

УДК 621.311.4

Плоднік Мар'яна Валеріївна «Розвиток електричних мереж 110 кВ з аналізом конструктивних особливостей та умов застосування пристроїв регулювання напруги трансформаторів». Магістерська кваліфікаційна робота за спеціальністю 141 – Електроенергетика, електротехніка та електромеханіка. Вінниця: ВНТУ. 2023. 103 с.

На укр. мові. Бібліогр.: 39 назв; рис.: 25; табл. 32.

В магістерській кваліфікаційній роботі сформовано оптимальну схему розвитку електричних мереж напругою 110 кВ з аналізом конструктивних особливостей та умов застосування пристроїв регулювання напруги трансформаторів.

В роботі визначено оптимальну схему розвитку електричної мережі. Оптимальний варіант забезпечує надійне та безперервне постачання споживачів електричною енергією.

В роботі проаналізовано будову та умови експлуатації пристроїв регулювання напруги трансформаторів. У розділі охорони праці проведено аналіз потенційно небезпечних і шкідливих виробничих факторів при роботі в електричних мережах.Також проаналізовано заходи безпеки життєдіяльності персоналу в надзвичайних ситуаціях. В економічній частині роботи розглянуто показники та критерії економічної ефективності, визначено капітальні вкладення, витрати на експлуатацію ліній електропередач та підстанцій, а також визначено термін окупності.

Ключові слова: електрична мережа, пристрій регулювання напруги, трансформатор, грозозахист, проєктування.

#### **ANNOTATION**

Plodnik Mariana " Development of 110 kV electrical networks with an analysis of design features and conditions of application of transformer voltage regulation devices". Master's qualification work on specialty 141 - Electric power engineering, electrical engineering and electromechanics. Vinnytsia: VNTU. 2023. 103 p.

In Ukrainian language. Bibliography: 39 titles; Fig.: 25; table 32.

In the master's qualification work, an optimal scheme for the development of electrical networks with a voltage of 110 kV was formed with an analysis of design features and conditions of application of transformer voltage regulation devices.

The work defines the optimal scheme for the development of the electrical network. The optimal option ensures a reliable and uninterrupted supply of electrical energy to consumers.

The work analyzes the structure and operating conditions of voltage regulation devices of transformers. In the section on labor protection, an analysis of potentially dangerous and harmful production factors during work in electrical networks was carried out. Measures for the safety of life and activities of personnel in emergency situations were also analyzed. In the economic part of the work, indicators and criteria of economic efficiency were considered, capital investments, costs for operating power lines and substations were determined, and the payback period was also determined.

Key words: electrical network, voltage regulation device, transformer, lightning protection, design.

### **ЗМІСТ**

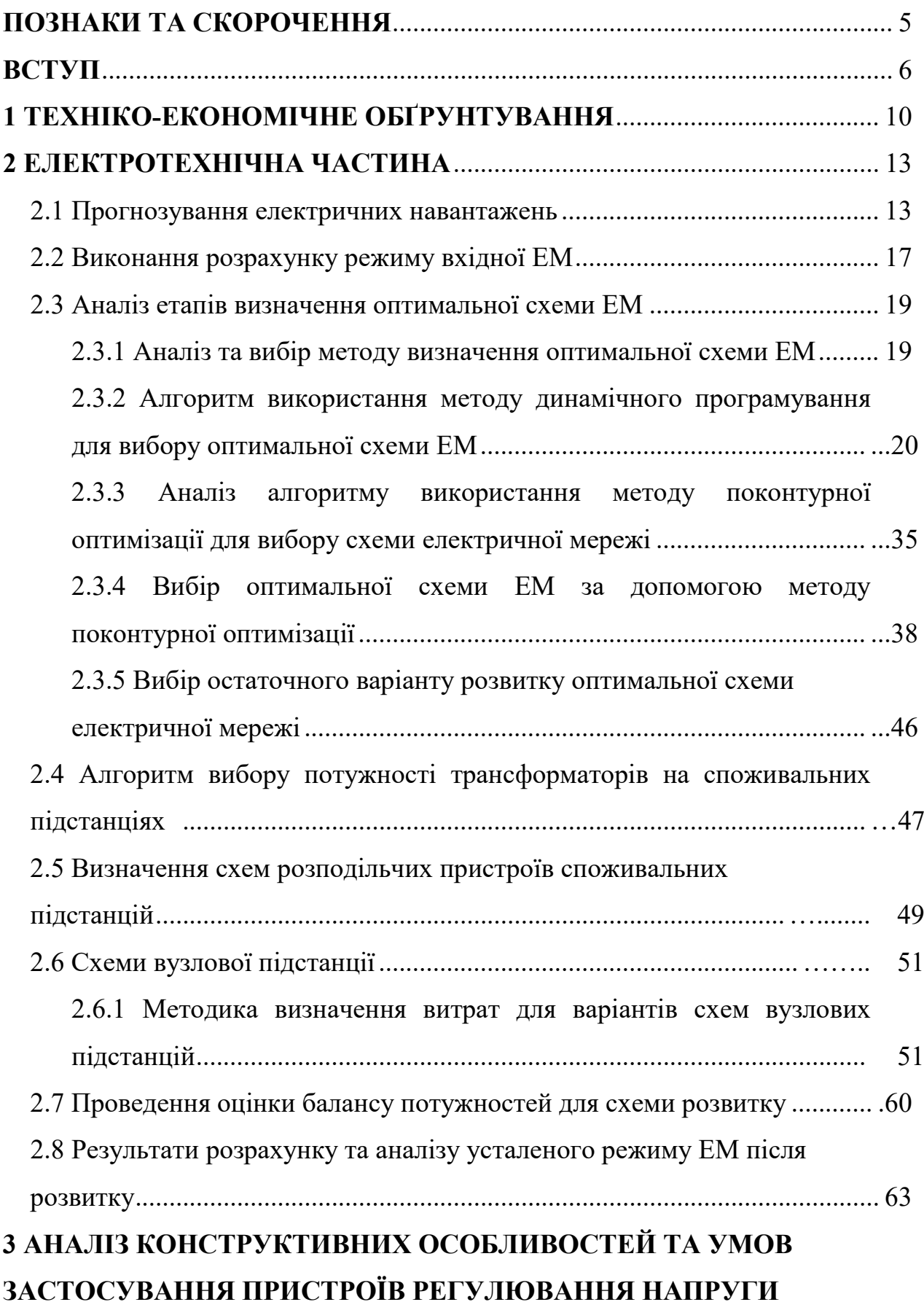

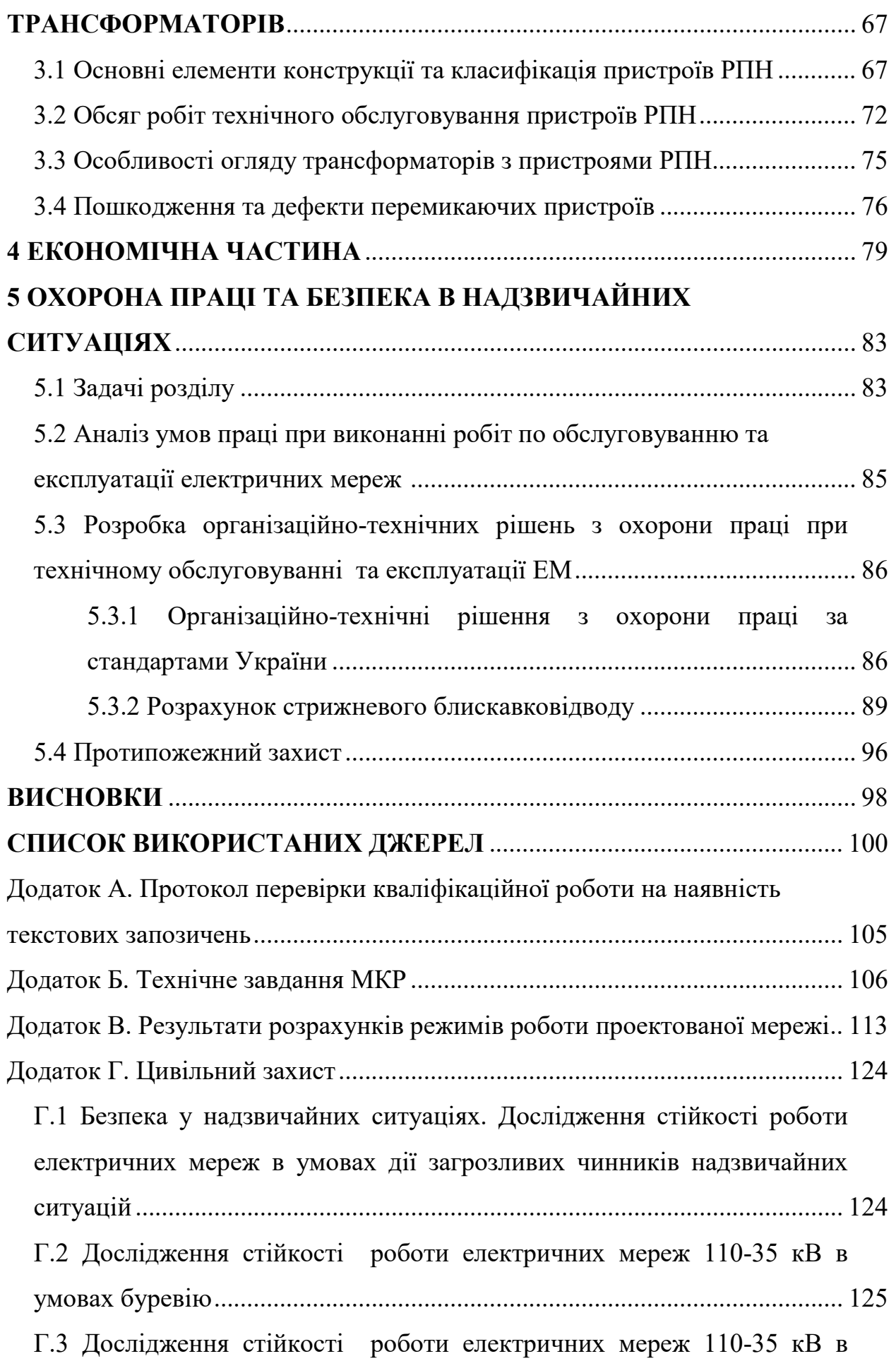

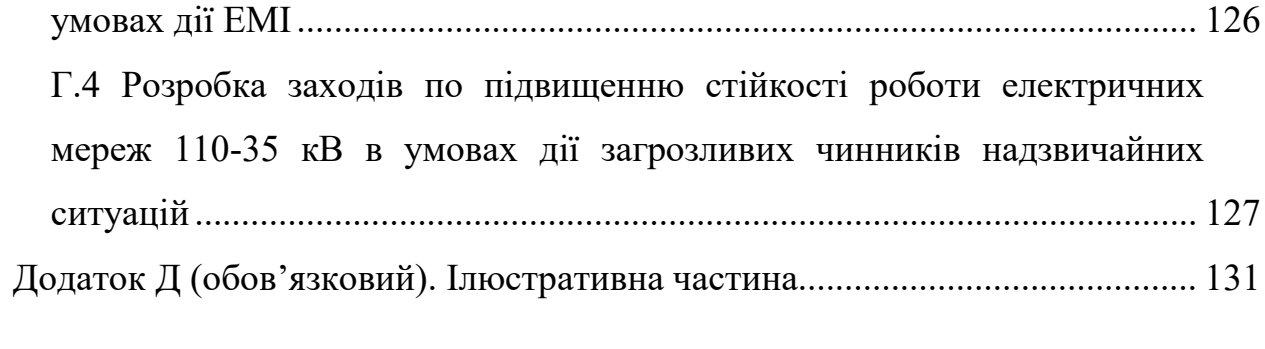

#### **ПОЗНАКИ ТА СКОРОЧЕННЯ**

- АТ автотрансформатор
- ВН висока напруга
- ВРП відкритий розподільний пристрій
- ВП вузлова підстанція
- ВПС власні потреби станції
- ГРП генераторний розподільний пристрій
- ДП дугогасильний пристрій
- ЕЕС електроенергетична система
- ЕМ електрична мережа
- КЗ коротке замикання
- КРУ комплектна розподільна установка
- ЛЕП лінія електропередачі
- НН низька напруга
- РП розподільний пристрій
- РПН регулювання напруги під навантаженням
- СП система електропостачання
- ТН трансформатор напруги
- ТНСЕ теорія надійності систем електропостачання
- ТС трансформатор струму
- ТП трансформаторна підстанція
- ОЕС об'єднана енергетична система
- ОВ обхідний вимикач
- ШЗВ шинноз'єднувальний вимикач

#### **ВСТУП**

**Актуальність теми.** З 21 грудня 2022 року по 24 січня 2023 року дефіцит електропостачання в Україні тримався на рівні 20-30%. Це призвело до продовження надзвичайних заходів, тобто поступових відключень та обмежень споживання електроенергії для промислових споживачів і домогосподарств. Хоча енергетики прагнули, щоб українські споживачі мали доступ до електроенергії не менше десяти годин на добу, планові відключення не завжди виконувалися через нові цілеспрямовані атаки на українську енергосистему з боку російських військових [1].

Станом на січень 2023 року велика кільсть споживачів залишилися без електропостачання частково або повністю. В наслідок ворожих бойових дій, було пошкоджено багато об'єктів критичної інфраструктури, зокрема і об'єкти енергетики. Тому були запроваджені графіки обмеження споживання та потужності для всієї країни. Українські ГТС та ОСР відновлюють електропостачання, де це можливо, але регулярні атаки російських військ призводять до нових пошкоджень та руйнувань.

Повномасштабна військова агресія РФ завдала значних збитків українській енергетиці. Станом на листопад 2022 року KSE оцінює збитки, завдані комунальній інфраструктурі (включно з об'єктами централізованого опалення, водопостачання та водовідведення та поводження з побутовими відходами) у \$2,3 млрд або майже на рівні 1 вересня 2022 року. Таким чином, станом на листопад У 2022 році збитки, завдані українському енергетичному сектору, включно з комунальними підприємствами та сектором теплопостачання, становили щонайменше 9,1 мільярда доларів [2].

Оскільки, станом на травень 2023 року, ще немає оновлених досліджень та детальної інформації про збитки, завдані об'єктам енергетичної інфраструктури країни, то ми лише можемо зараз здогадуватись про реальні масштаби руйнувать різних об'єктів країни. Також немає повної інформації про українські енергетичні об'єкти, які розташовані на тимчасово окупованих

територіях. І, на превеликий жаль, війна з ворогом ще триває. І, нажаль, збитки можуть бути ще вищими.

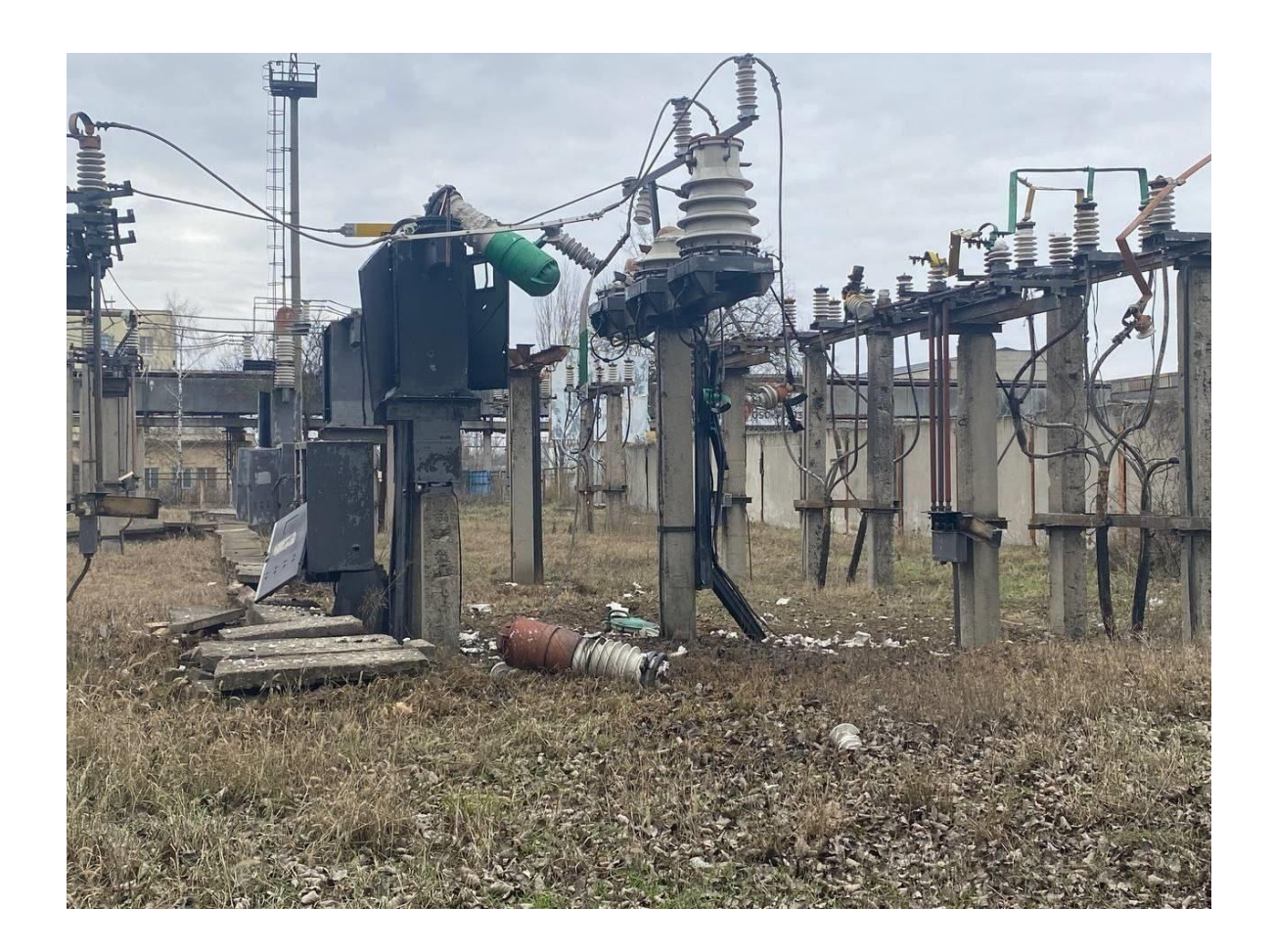

Рисунок 1 – Одна з пошкоджених підстанцій України (м. Херсон)

Повномасштабна військова агресія Російської Федерації завдала значних збитків українській енергетиці.

Станом на листопад 2022 року KSE оцінює збитки, завдані комунальній інфраструктурі (включно з об'єктами централізованого опалення, водопостачання та водовідведення та поводження з побутовими відходами) у \$2,3 млрд або майже на рівні 1 вересня 2022 року. Таким чином, станом на листопад У 2022 році збитки, завдані українському енергетичному сектору, включно з комунальними підприємствами та сектором теплопостачання, становили щонайменше 9,1 мільярда доларів [2].

І, нажаль, збитки можуть бути ще вищими. Оскільки, станом на травень 2023 року, ще немає оновлених досліджень та детальної інформації про збитки, завдані об'єктам енергетичної інфраструктури країни. Також немає повної інформації про українські об'єкти, які розташовані на тимчасово окупованих територіях. І, на превеликий жаль, війна з ворогом ще триває.

Основна проблема в електроенергетичній системі – це забезпечення балансу потужності та електроенергії у нормальних та післяаварійних режимах. Тому, переживши всі ці жахливі події, ми розуміємо, що повоєнна відбудова енергетичних об'єктів після нашої Перемоги, а також реконструкція ЕМ **є дуже важливою та актуальною науково-прикладною задачею.** 

**Мета і задачі дослідження.** Основною метою даної магістерської кваліфікаційної роботи є сформувати оптимальну схему розвитку ЕМ напругою 110 кВ та проаналізувати конструктивні особливості та умови застосування пристроїв регулювання напруги трансформаторів.

У відповідності з вказаною метою в роботі розв'язуються такі **основні задачі**:

– дослідження відомих методів, які використовуються для проектування та розвитку електричних мереж;

– формування оптимального розвитку існуючої мережі 110 кВ;

– вибір оптимальної схеми розвитку ЕМ;

аналіз конструктивних особливостей та умов застосування пристроїв регулювання напруги трансформаторів;

– визначення основних техніко-економічних показників розвитку мережі;

– аналіз питання забезпечення охорони праці обслуговуючого персоналу ЕМ;

– дослідження стійкості роботи електричних мереж 110 кВ в умовах дії загрозливих чинників надзвичайних ситуацій.

**Об'єктом дослідження** є електричні мережі 110 кВ ПАТ «Вінницяобленерго».

**Предметом дослідження** є існуючі методи оптимізації розвитку електричних мереж.

**Методи дослідження.** Для розв'язання поставленої задачі використано два методи оптимізації розвитку ЕМ, а саме: метод поконтурної оптимізації та динамічного програмування для вибору схеми ЕМ. Для оцінки надійності схем вузлових підстанцій було застосовано метод Тарівердієва. Для виконання розрахунків в даній роботі було застосовано програмні комплекси, зокрема програмний комплекс «ВТРАТИ-110».

**Наукова новизна отриманих результатів** полягає у аналізі та дослідженні ефективності використання методів оптимізації для розв'язку задач оптимального розвитку електричних мереж. Це дало можливість отримати оптимальну схему розвитку ЕМ з найкращими технікоекономічними показниками.

**Особистий внесок здобувача.** Всі отримані результати роботи, які складають основний зміст магістерської кваліфікаційної роботи, були отримані автором самостійно.

#### **1 ТЕХНІКО-ЕКОНОМІЧНЕ ОБҐРУНТУВАННЯ**

Надійним вважається електропостачання, при якому у разі аварійних пошкоджень елементів електричної мережі харчування відновлюється протягом часу, необхідного для виробництва ручних перемикань без виконання ремонту пошкодженого елементу.

Внаслідок зміни навантажень споживачів, а також появи нових споживачів електрична мережа знаходиться в стані розвитку, модернізації та реконструкції. Добудовуються, замінюються, реконструюються лінії та підстанції, встановлюються нові системи керування. Необхідно таким чином спроектувати електричну мережу, щоб вона давала можливість подальшого розширення і розвитку.

Разом з тим, ефективність експлуатації електричної мережі визначається її техніко-економічними показниками, тому саме вони є визначальними для вибору напрямків розвитку та реконструкції існуючих мереж. Необхідно також врахувати, що ряд повітряних ліній побудовані 30 – 40 років тому і мають об'єктивну фізичну зношеність та високий відсоток амортизаційного зносу. Це ж стосується і окремого обладнання підстанцій. Крім того, на сьогодні спостерігається тенденція до суттєвого зростання споживання окремими споживачами електричної енергії. Забезпечення надійності відбувається шляхом створення економічно надійних систем електропостачання, систем з меншими затратами на проектування та будівництво, тобто приведення до мінімуму використання ресурсів, матеріалів.

Однією з важливих проблем при проектуванні розвитку ЕС є технічне та техніко-економічне порівняння можливих варіантів розвитку. При проведенні таких розрахунків необхідно одночасно враховувати великий перелік несумісних критеріїв, які загалом визначають ефективність того чи іншого варіанту. Проектується розвиток електричних систем та мереж періодично в

ієрархічній послідовності, зумовленій технологією виробництва, передачі та розподілу електроенергії:

- об'єднана енергетична система;

- регіональна енергетична система;

- підприємство електричних мереж.

Оскільки є 5 нових вузлів споживання електричної енергії (401, 402, 403, 404, 405), то зявилась необхідність розвитку електричних мереж напругою 110-35 кВ. На рисунку 1.1 показано схему електричної мережі з новими споживачами електричної енергії.

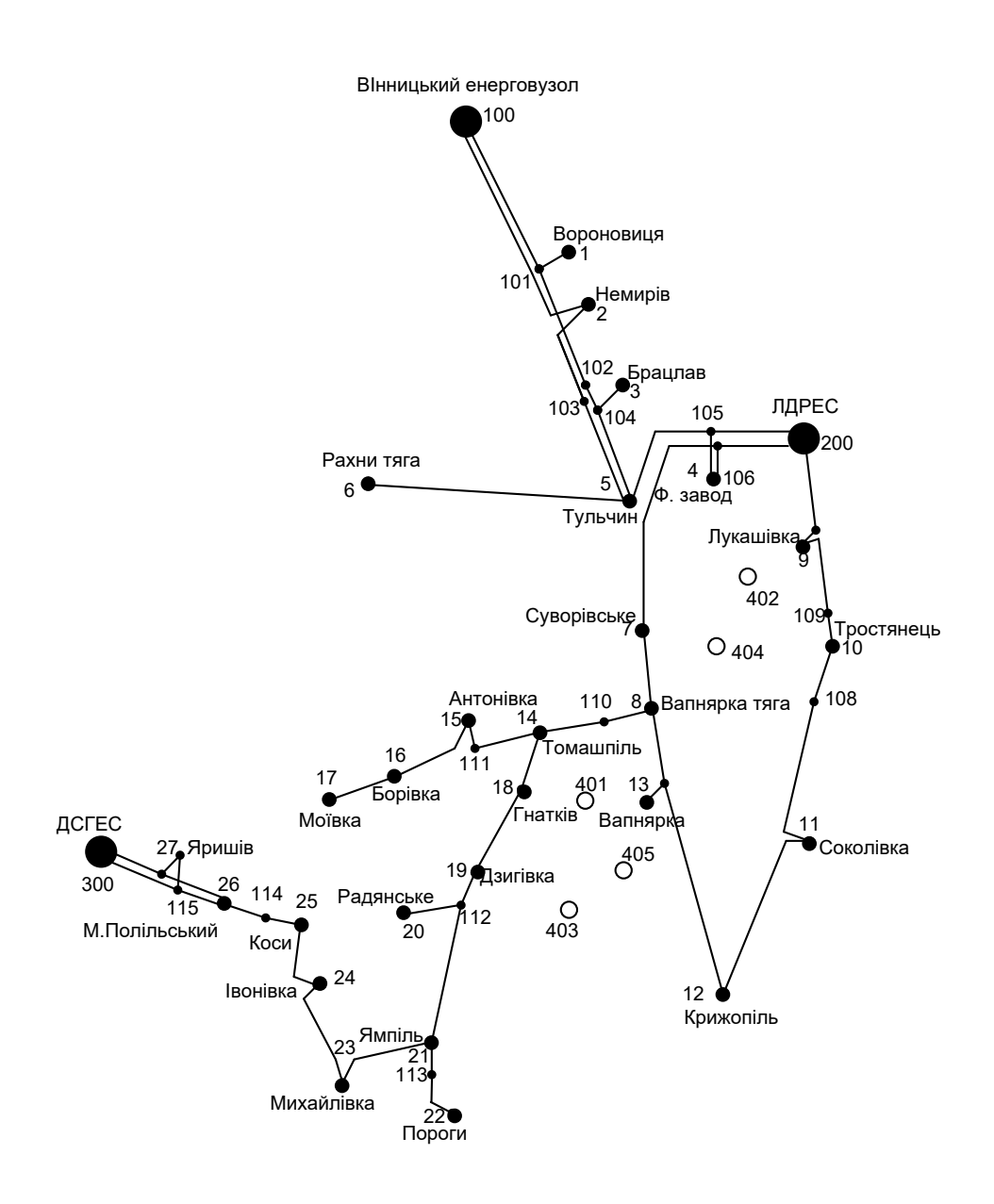

## Рисунок 1.1 – Схематичне зображення існуючої електричної мережі з новими

споживачами

#### **2 ЕЛЕКТРОТЕХНІЧНА ЧАСТИНА**

#### **2.1 Прогнозування електричних навантажень**

При проектуванні розвитку та реконструкції існуючих електричних мереж (ЕМ) завжди слід починати з прогнозування електричного навантаження. Прогнозування електричного навантаження застосовують для складання плану ремонтних робіт ЕМ, для визначення потужності генераторів, які вводитимуться в експлуатацію, для вибору типів електричних станцій (ЕС), а також для визначення загальної потреби енергосистем в енергоресурсах [14].

Застосуємо метод найменших квадратів для визначення прогнозу навантаження в існуючій ЕМ. Використовуючи цей метод з'являється можливість заміни таблично-заданої функції  $P_{\text{max}}(T)$  на аналітичний вираз  ${\mathtt P}^\prime_{\scriptscriptstyle\rm max}({\mathtt T}).$  Тоді в результаті отримаємо:

$$
P_{\max}(T) \to P'_{\max}(T) = a' + b' \cdot T, \qquad (2.1)
$$

де a′, b′ – необхідні числові коефіцієнти; Т – значення періоду прогнозування.

Застосовуючи електронний процесор EXCEL виконаємо розрахунок прогнозування.

Мінімізуючи вираз записаний у відповідності з методом найменших квадратів, визначаємо відповідні числові коефіцієнти a′та b′:

$$
Q = \sum_{i=1}^{n} \left[ P_{\text{max},i} - (a' + b' \cdot T) \right]^2 \to \text{min},\tag{2.2}
$$

де виконуємо розв'язання наступної системи рівнянь:

$$
\frac{\partial Q}{\partial a'} = 0,\tag{2.3}
$$

$$
\frac{\partial Q}{\partial b'} = 0.
$$
 (2.4)

Далі визначаємо коефіцієнти регресійної залежності a′ та b′. Для цього проводимо диференціювання вхідної функції у відповідності з виразами (2.3) та (2.4). В результаті після цього і отримаємо кінцевий варіант системи лінійних рівнянь для визначення необхідних коефіцієнтів a′та b′:

$$
\begin{cases}\n n \cdot a' + \sum_{i=1}^{n} T_i \cdot b' = \sum_{i=1}^{n} P_i; \\
\sum_{i=1}^{n} T_i \cdot a' + \sum_{i=1}^{n} T_i^2 \cdot b' = \sum_{i=1}^{n} P_i \cdot T_i.\n\end{cases}
$$
\n(2.5)

Отримані ретроспективні дані електричних навантажень по рокам показані в таблиці 2.1.

Таблиця 2.1 – Отримані ретроспективні дані для забезпечення прогнозу максимального навантаження ЕМ

| Роки         | 2012<br>2013 | 2014 | 2015    | 201<br>2010 | $\bigcap$ 1 $\bigcap$<br>ZU. | 2018 | 2019     | 2020<br>∠∪∠∪ | 2021 | 2022 |
|--------------|--------------|------|---------|-------------|------------------------------|------|----------|--------------|------|------|
| $\%$<br>max, | 0.           | oπ   | oο<br>◡ | -           | ∩∩<br>-                      |      | 0٤<br>ノン | ۵Q           | ۵O   | 100  |

Підставивиши вхідні дані з таблиці 2.1 в систему (2.5), отримаємо систему наступного вигляду:

$$
\begin{cases} 10 \cdot a' + 55 \cdot b' = 929, \\ 55 \cdot a' + 385 \cdot b' = 5248. \end{cases}
$$

 $3Bi\mu$ ки  $a' = 83,667$ ,  $a \quad b' = 1,679$ . Отже, регресійна функція матиме наступний вигляд:

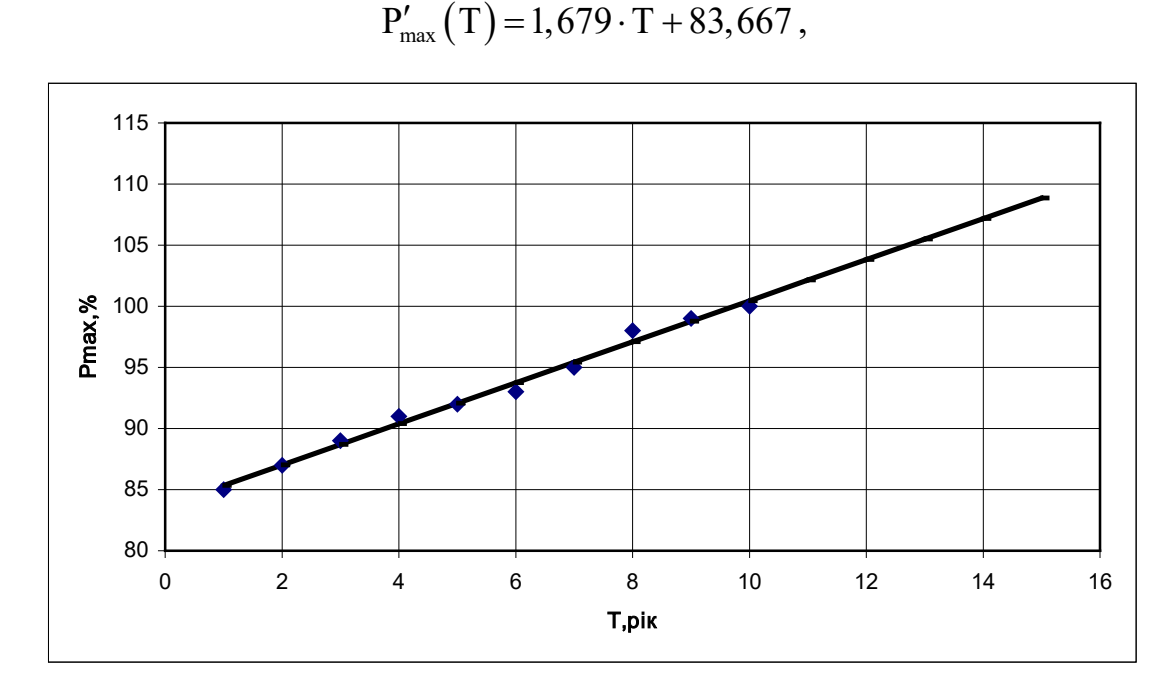

Рисунок 2.1 – Отримані графіки регресійної Р'<sub>max</sub>(T) і таблично-заданої Pmax(T) залежностей

Отже, в результаті виконаних розрахунків отримуємо, що прогнозоване навантаження на наступні 5 років становить:

$$
P'_{\text{max}} = 1,679 \cdot 15 + 83,667 = 108,852\%.
$$

Також, використовуючи дані ретроспективного аналізу виконаємо прогнозування навантажень на наступні 5 років для вузлів. Результати прогнозування (за допомогою програми EXCEL) та таблиця вихідних даних представлені в таблиці 2.2.

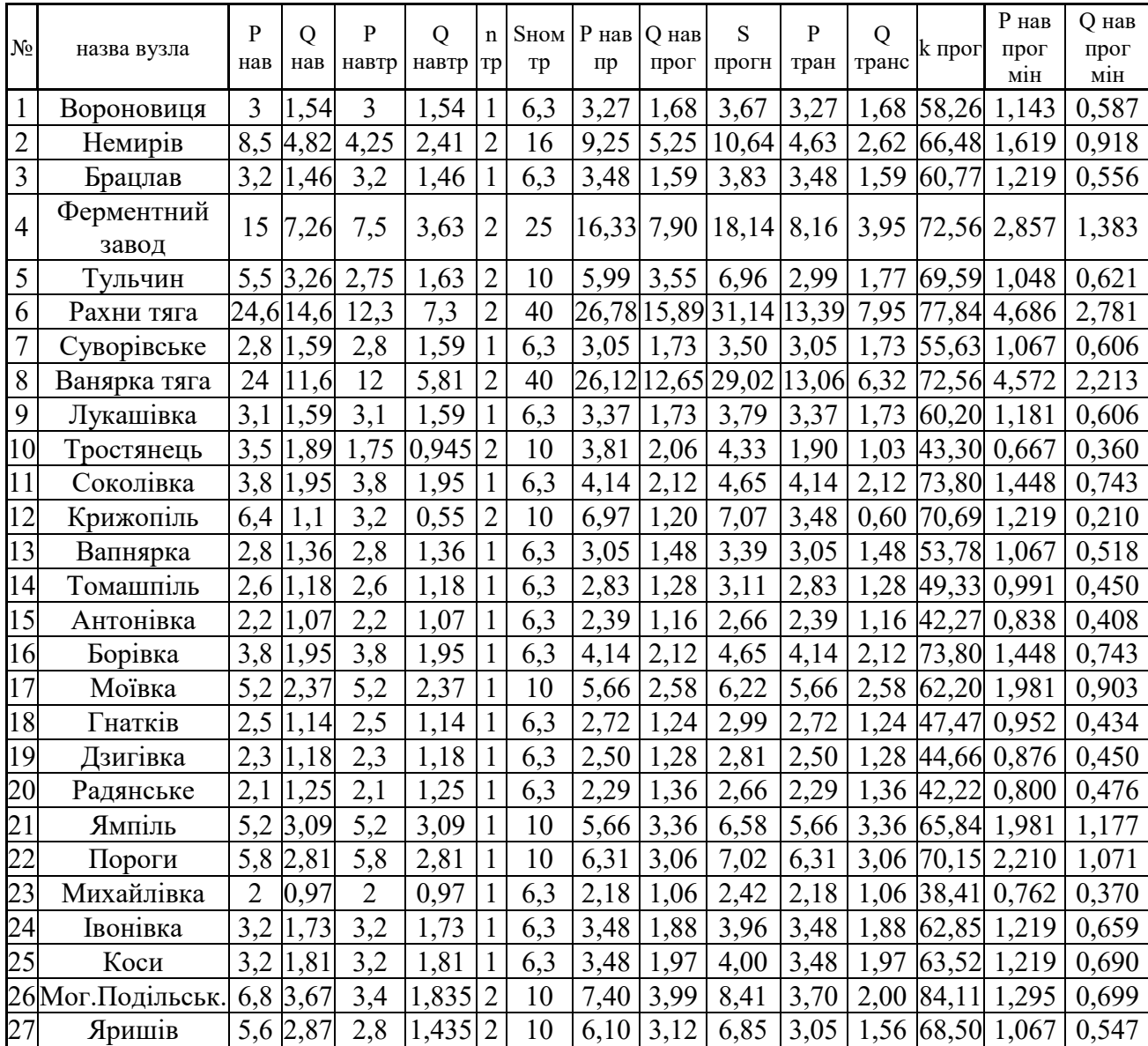

## Таблиця 2.2 – Отримані результати прогнозу навантаження я вузлів існуючої ЕМ

За результатами розрахунків видно, що з врахуванням прогнозування навантаження, немає потреби ставити більш потужні трансформатори на підстанціях існуючої ЕМ.

З врахуванням результатів прогнозу навантажень (108,852%) виконаємо розрахунок усталеного режиму існуючої ЕМ, а також проаналізуємо отримані

результати.

#### **2.2 Виконання розрахунку режиму вхідної ЕМ**

Аналіз та розрахунок режиму вхідної ЕМ проводиться для того, щоб вибрати в існуючій мережі найкращих за певним критерієм вузлів живлення для 5 нових вузлів споживання. За критерій вибору таких вузлів може бути:

- значення вищаої напруги;
- менша відстань до нових вузлів;

- менша відстань до джерел живлення району – вузлів на напругу 110 кВ.

Розрахунок усталеного режиму ЕМ проводиться за допомогою програмного комплексу Втрати "RVM – High 110 ". Даний програмний комплекс дає нам можливість виконати розрахунок усталеного режиму роботи вхідної ЕМ напругою 110/35 кВ. Для розрахунку використовуємо задану інформації про існуючу ЕМ, а саме параметри віток (довжина, марка проводу) та вузлів (значення номінальної напруги, наявність трансформаторів, тип та кількість трансформаторів).

В результаті використання даного програмного комплексу ми отримали визначену величину втрат потужності та електроенергії в заданій електричній мережі. Крім того, програма виконала необхідний розрахунок усталеного режиму ЕМ. Основними результатами є інформація про значення напруг у вузлах ЕМ та струмів у її вітках ЕМ, а також ймовірні відхилення від номінальних значень.

Отримані результати розрахунків усталеного режиму вхідної електричної мережі 110 кВ представлені в додатку В.

Оскільки далі будемо проводити порівняльний аналіз перетоків потужностей, що протікають в даних лініях, тоді приведемо в таблиці 2.3 значення граничних економічних потужностей на один ланцюг ПЛЕП для різних перерізів.

Отримавши та проаналізувавши результати розрахунків можна зробити такі висновки:

1. Дана вхідна ЕМ має потенціал для реалізації подальшого розвитку. Дана мережа характеризується малими втратами потужності - 6,523 МВт або 4,4%, а також має достатній рівень напруги в усіх вузлах.

Таблиця 2.3 – Необхідні значення граничних потужностей на один ланцюг в ЛЕП

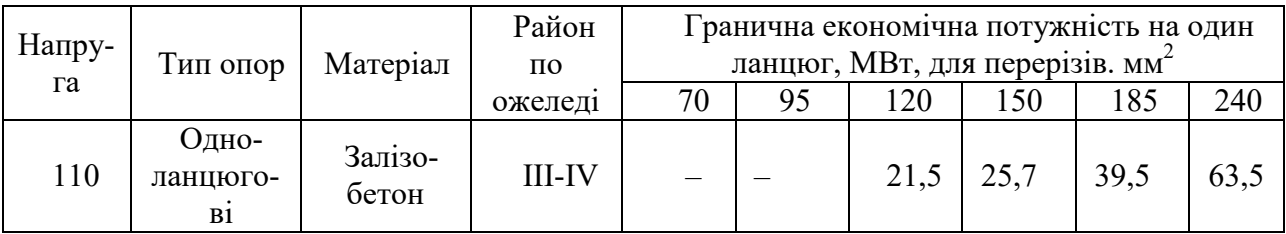

Таблиця 2.4 – Необхідні значення для збільшення перерізів проводів в ЛЕП

| Лінія     | Марки<br>проводів<br>відповідно до<br>завдання | Марки<br>проводів<br>(отримані<br>після<br>розрахунку) |
|-----------|------------------------------------------------|--------------------------------------------------------|
| 106-7     | $AC-150$                                       | $AC-185$                                               |
| $7 - 8$   | $AC-150$                                       | $AC-185$                                               |
| 10-109    | $AC-120$                                       | $AC-150$                                               |
| $9 - 200$ | $AC-150$                                       | $AC-185$                                               |
| $24 - 25$ | $AC-120$                                       | $AC-150$                                               |
| 114-25    | $AC-95$                                        | $AC-150$                                               |
| 114-26    | $AC-120$                                       | $AC-150$                                               |
| 115-300   | $AC-185$                                       | $AC-240$                                               |
| 106-200   | $AC-150$                                       | $AC-240$                                               |

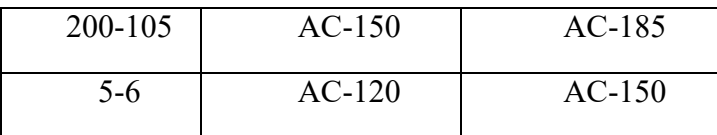

2. В наступних лініях потоки потужності не відповідають допустимим значенням економічних потужностей для даних перерізів: влініях 106-200, 200-105, 5-6, 106-7, 7-8, 115-300, 10-109, 9-200, 24-25, 114-25, 114-26. Саме тому, в даних лініях було прийняте рішення збільшити переріз. Результати прийнятого рішення показані в таблиці 2.4.

В результаті було виконано розрахунок режиму роботи ЕМ. Результати розрахунків представлені в додатку В. Під час виконання розрахунків було враховано збільшення перерізів та прогнозування навантаження.

Отже, з в результаті проведених розахунків ми бачимо:

*1.* Вхідна ЕМ має наступні втрати потужності, а саме - 6,386 МВт або 4%, і характеризується достатнім рівнем напруги в усіх вузлах ЕМ.

*2*. Перетоки потужностей в таких лініях, як - 106-7, 114-26, 9-109, 25- 114, 10-109 - не відповідають допустимим значенням економічних потужностей для відповідних перерізів. Через це, було прийняте рішення щодо збільшення перерізу проводів в наступних лініях таким чином:

- в лініях 9-109, 25-114, 10-109 та 114-26 марку провода АС - 150 замінити на марку провода АС-185;

- в лінії 106-7 марку провода АС-185 замінити на марку провода АС-240.

*3*. За основні джерела живлення для нових вузлів споживання ЕМ - 401, 402, 403, 404 та 405 можемо прийняти такі вузли: 19, 21, 8, 9, 18, 10, 12, 13, 14, оскільки ці вузли ЕМ розташовані найближче до нових вузлів і мають достатній та допустимий рівені напруги.

#### **2.3 Аналіз етапів визначення оптимальної схеми ЕМ**

#### **2.3.1 Аналіз та вибір методу визначення оптимальної схеми ЕМ**

Для розв'язування задач оптимізації в електроенергетиці на ряду з методами нелінійної та лінійної оптимізацій також застосовується і метод динамічного програмування. Це один з методів нелінійного програмування. Даний метод має одну перевагу – він дозволяє оптимізувати багатокрокову задачу для функції багатьох змінних. Піч час використання методу динамічного програмування задача розподіляється на ряд підзадач, а саме таких послідовних кроків, на кожному з яких виконується оптимізація функції з однією змінною. Результатом такої проведеної оптимізації для всієї задачі є оптимальне керування на певних стадіях процесу [5, 6, 14].

Якщо нова підстанція ЕМ розташована в центрі нових навантажень, тоді буде доцільним застосування методу поконтурної оптимізації для вибору оптимальної схеми ЕМ. Згаданий метод поконтурної оптимізації – це такий частковий випадок одного із відомих методів математичного програмування. Даний метод отримав назву покоординатної оптимізації.

Отже, далі виконаємо вибір оптимальної схеми розвитку ЕМ за допомогою цих методів, а саме - методу динамічного програмування та методу поконтурної оптимізації.

### **2.3.2 Алгоритм використання методу динамічного програмування для виборуоптимальної схеми ЕМ**

Приймемо наступну умову, що нові споживачі будуть підключені протягом 3 років. Тому необхідно забезпечити розвиток ЕМ для електропостачання нових споживачів.

Тому використовуємо цільову функцію (2.6) [14].

Найкраще в даному випадку відповідає усім вимогам наступна функція затрат з врахуванням динамічного принципу, тобто:

$$
3_{\Sigma} = \sum_{t=1}^{n} 3^{(t)},\tag{2.6}
$$

чи

$$
3_{\Sigma} = \sum_{t=1}^{2} \left[ E \times K^{(t)} + \Delta B^{(t)} \right] \times \left( 1 + E_{H,\Pi} \right)^{1-t}, \tag{2.7}
$$

в якій  $K^{(t)}$  – величина капітальних витрат для певного року на будівництво конкретних ЛЕП певного варіанту розвитку;

 $E = 0,12$  – необхідний нормативний коефіцієнт ефективності;

t – певний період (поточний рік розвитку);

 $\Delta B^{(t)}$  - значення щорічних витрат, які пов'язані з відрахуваннями і з втратами потужності в ЛЕП;

 $E_{<sub>H.II</sub>}$  = 0,08 − нормативний коефіцієнт приведення різночасових витрат.

Значення капітальних витрати для будь-якого варіанту визначатимуться за наступною формулою:

$$
K^{(t)} = K_{\pi} \cdot \Delta L_{t}, \qquad (2.8)
$$

де  $\Delta L_t$  – величина приросту довжини ліній, [км].

Для визначення щорічних витрат використовуємо (2.9):

$$
\Delta B^{(t)} = 0.0594 \cdot K^{(t)} + \left(\frac{P}{U_{\text{non}} \cdot \cos \varphi}\right)^2 \cdot r_0 \cdot \tau \cdot \Delta L_t \cdot c,
$$
 (2.9)

де  $K^{(t)}$ - значення капітальних вкладень,( тис. грн.);

P – величина активної потужності, що передається по лініях, (МВт);

Uном - значення номінальної напруги ЕМ, (кВ);

 $r_0$  – величина питомого опору проводу,  $(OM/kM);$ 

τ - значення часу максимальних втрат, (год.);

 $c = 1.68$  (грн.) - вартість 1 кВт⋅год. втраченої енергії.

$$
\tau = \left(0,124 + \frac{T_{\text{H6}}}{10000}\right)^2 \cdot 8760,
$$

$$
\tau = \left(0,124 + \frac{5400}{10000}\right)^2 \cdot 8760 = 3862 \text{ (roJ)}.
$$

Задача динамічного програмування для розвитку схеми ЕМ формуємо наступним чином:

- мінімізувати З<sup>∑</sup> при відповідному балансі потужностей і обмеженні на будівництво ліній - 45 км за 1 рік.

Враховуючи дані обмеження, пропонуємо можливі ЛЕП для існуючої схеми мережі (рисунок 2.2).

Визначаємо необхідні довжини ділянок мережі за наступною формулою:

$$
l = 1, l \cdot m_1 \cdot L, \qquad (2.10)
$$

в якій  $m_1$  – величина масштабу ліній в км/см;

L – значення довжини на карті, (см);

1,1 – нормативний коефіцієнт нелінійності траси.

Виконаємо розрахунок довжини ділянок ЛЕП для можливих варіантів розвитку мережі. Роглянемо приклад розрахунку довжини ділянки ЛЕП 403 - 19:

$$
l_{19-403} = 1,1 \cdot 11 \cdot 1,9 = 22,99
$$
 (KM).

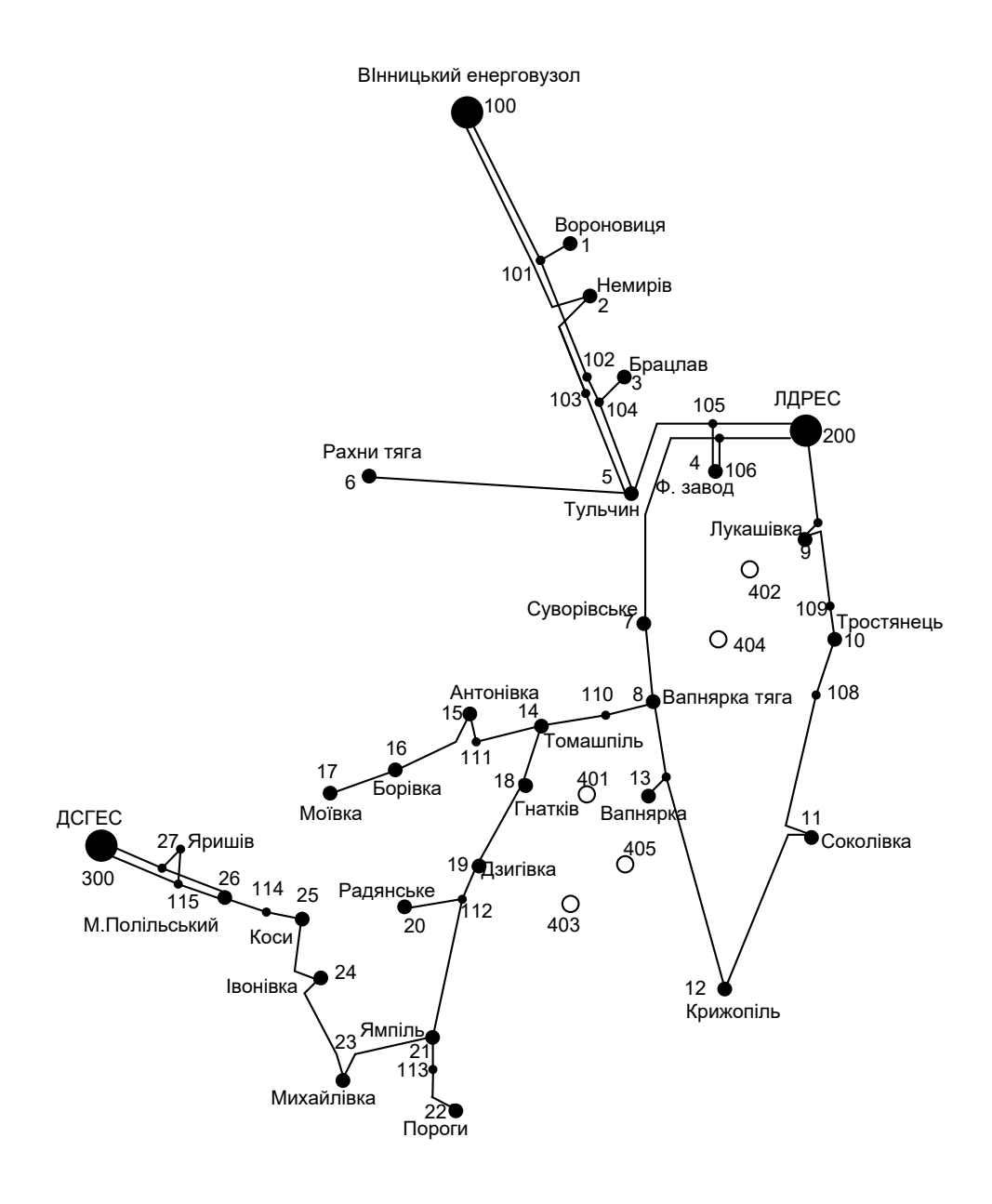

Рисунок 2.2 – Зображення існуючої схеми ЕМ

Для інших запропонованих ділянок ЛЕП виконуємо розрахунки аналогічно. Отримані результати розрахунків покажемо в таблиці 2.5.

| Ділян<br>-ка        | 19-403    | $403 -$<br>405 | 405-401 | $8-$<br>404 | $404 -$<br>402 | $7 -$<br>404 | $402 -$<br>9 | $401 -$<br>18 | $401 -$<br>13 | $401 -$<br>8 | $401 -$<br>14     | $12 -$<br>403 | $10-$<br>404 |
|---------------------|-----------|----------------|---------|-------------|----------------|--------------|--------------|---------------|---------------|--------------|-------------------|---------------|--------------|
| Дов-<br>жина,<br>CM | 1,9       | 1,2            | 1,4     | Ι,Ι         |                |              |              |               |               |              | 0,9               | 2,1           | 1,6          |
| Дов-<br>жина,<br>КM | 22,9<br>9 | 14,5           | 16,94   | 13,3        | 12,1           | 12,1         | $12,1$  12,1 |               | 12,1          | 20,57        | 10,89 25,41 19,36 |               |              |

Таблиця 2.5 – Отримані результати довжин ділянок ЕМ

Далі, визначаємо сумарні витрати для одного з варіантів мережі. Результати всіх інших запропонованих варіантів, а також значень сумарних витрат розраховуємо аналогічним способом. Отримані результати розрахунків показані в таблиці 2.6.

Протягом 3 років необхідно забезпечити енергопостачання нових вузлів 401, 402, 403, 404 та 405. Оскільки є умова,що за один рік не можна вводити більше ніж 45 км лінії, тоді приймається відповідне рішення - протягом першого року розвитку виконуємо будівництво ліній тільки для трьох споживачів. Потім, протягом другого року реалізуємо будівництво ЛЕП для двох інших нових споживачів, а протягом третього року ще для п'ятого споживача. Тому пропонються наступні варіанти розвитку ЕМ, які представлені на рисунку 2.3.

#### *Варіант №1:*

Протягом 1-ого року – здійснюємо будівництво наступних лінії: 8 - 404, 404 - 402 та 402 - 9. Отже, сума збільшення довжини ЛЕП буде становити:

$$
\Delta L = 13,31 + 12,1 + 12,1 = 37,51
$$
 (KM),  

$$
\Delta L_{\text{ion}} = 45
$$
 (KM),

довжина не перевищує обмежень по будівництву ЛЕП.

Визначаємо значення повних та реактивних потужностей нових споживачів ЕМ:

$$
S = \frac{P}{\cos \varphi},
$$
  
\n
$$
Q = \sqrt{S^2 - P^2},
$$
  
\n
$$
S_{401} = \frac{8,3}{0,9} = 9,222 \text{ (MBA)},
$$
  
\n
$$
S_{402} = \frac{9,5}{0,87} = 10,92 \text{ (MBA)},
$$
  
\n
$$
S_{403} = \frac{7,1}{0,87} = 8,161 \text{ (MBA)},
$$
  
\n
$$
S_{404} = \frac{15,3}{0,88} = 17,386 \text{ (MBA)},
$$
  
\n
$$
S_{405} = \frac{14,7}{0,91} = 16,154 \text{ (MBA)},
$$
  
\n
$$
Q_{401} = \sqrt{9,222^2 - 8,3^2} = 4,02 \text{ (MBAp)},
$$
  
\n
$$
Q_{402} = \sqrt{10,92^2 - 9,5^2} = 5,384 \text{ (MBAp)},
$$
  
\n
$$
Q_{403} = \sqrt{8,161^2 - 7,1^2} = 4,024 \text{ (MBAp)},
$$
  
\n
$$
Q_{404} = \sqrt{17,386^2 - 15,3^2} = 8,258 \text{ (MBAp)},
$$
  
\n
$$
Q_{405} = \sqrt{16,154^2 - 14,7^2} = 6,698 \text{ (MBAp)}.
$$

Потокорозподіл для всіх можливих варіантів визначається як для радіальної мережі, або як для ділянки з двостороннім живленням. Для виконання розрахунків приймаємо однакову напругу у вузлах живлення. Результати визначення потокорозподілу представлені в таблиці 2.6.

Відповідні запропоновані варіанти розвитку ЕМ представлені на рисунку 2.3.

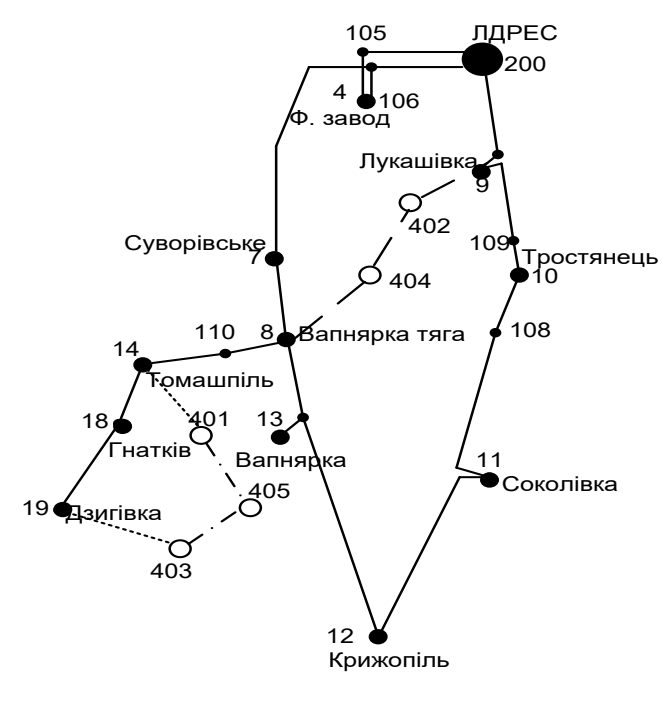

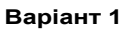

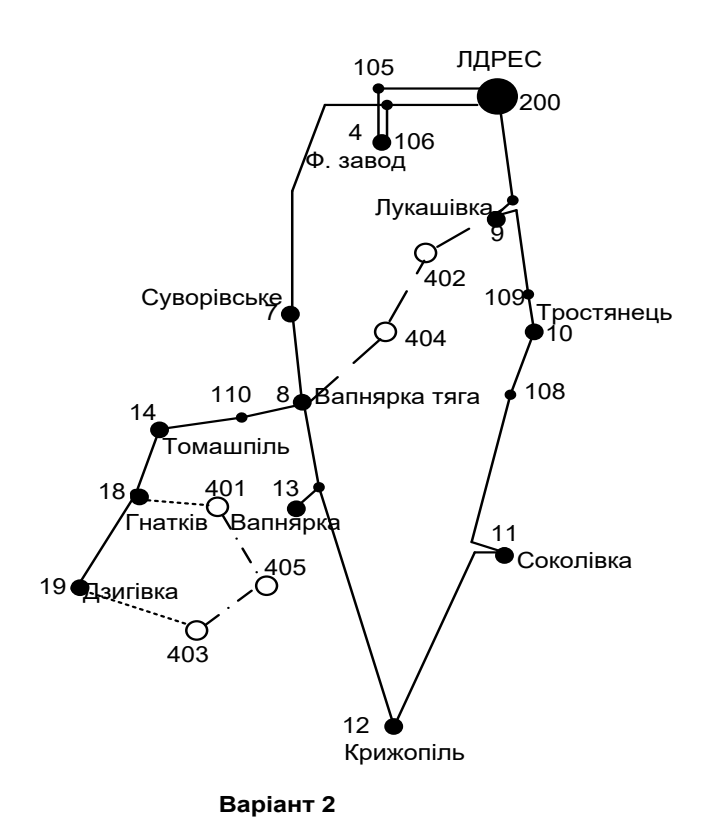

Рисунок 2.3 – Схематичне зображення варіантів розвитку ЕМ по роках

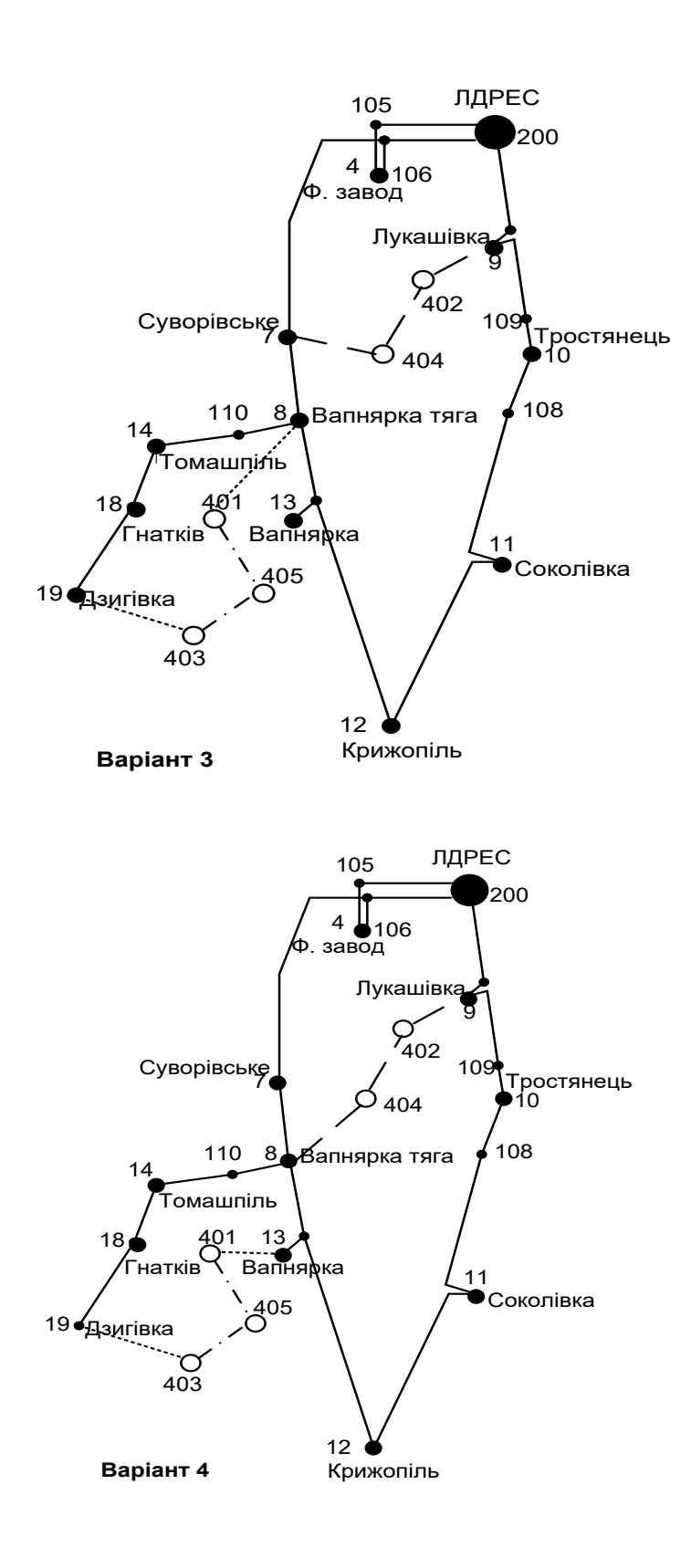

Рисунок 2.3 − (продовження)

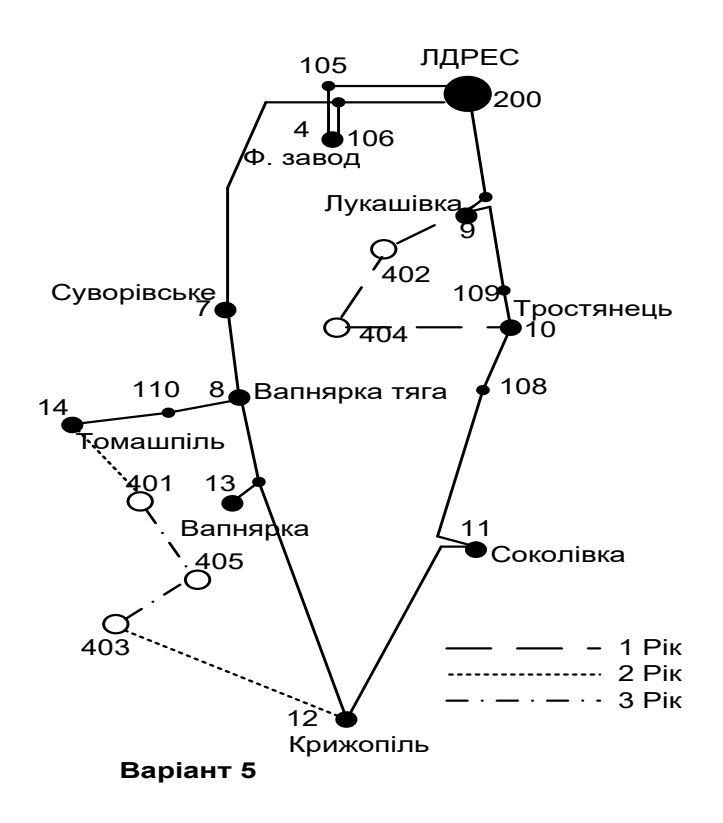

Рисунок 2.3 − (продовження)

Покажемо приклад розрахунку по вибору марки і площі перерізу для наступних ділянок ЛЕП: 8 - 404, 404 - 402 та 402 - 9.

Виконуємо розрахунок перетоків потужності на ділянках ЛЕП. Під час розрахунку потокорозподілу на ділянці 8-404-402-9 вважатємо, що напруги у 8 і 9 вузлах рівні між собою, а тому розглядаємо дану замкнену мережу як схему із двостороннім живленням. Виконуємо розрахунок потужності головних ділянок мережі за наступними виразами:

$$
\dot{S}_{8-404} = \frac{\sum \dot{S}_i \cdot l_{i9}}{l_{\Sigma}};
$$
\n(2.11)

$$
\dot{S}_{9-401} = \frac{\sum \dot{S}_i \cdot l_{i8}}{l_{\Sigma}},
$$
\n(2.12)

де Si – значення повної потужності i-ого навантаження на шляху від 8 до 9 вузлів або ж навпаки;

 $l_{i8}$ ,  $l_{i9}$  – значення довжин ділянок від і-го вузла до 8 і 9 вузлів відповідно;

l<sup>Σ</sup> - сума довжин ділянок кільцевої мережі.

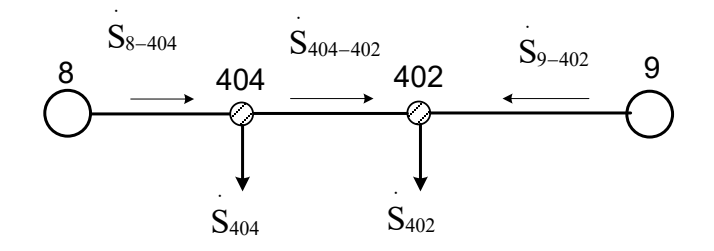

Рисунок 2.4 – Зображення схеми ЕМ для розрахунку потокорозподілу

Отримуємо наступні значення потужностей для ділянок 8 - 404, 404 - 402 та 402 - 9:

$$
\begin{aligned} \dot{\mathbf{S}}_{8-404}=&\frac{\dot{\mathbf{S}}_{404}\cdot\left(l_{404_{-}402}+l_{402_{-}9}\right)+\dot{\mathbf{S}}_{402}\cdot l_{402_{-}9}}{l_{8_{-}404}+l_{404_{-}402}+l_{402_{-}9}},\\ \dot{\mathbf{S}}_{9-402}=&\frac{\dot{\mathbf{S}}_{402}\cdot\left(l_{8_{-}404}+l_{404_{-}402}\right)+\dot{\mathbf{S}}_{404}\cdot l_{8_{-}404}}{l_{8_{-}404}+l_{404_{-}402}+l_{402_{-}9}},\\ \dot{\mathbf{S}}_{402_{-}404}=&\dot{\mathbf{S}}_{402}-\dot{\mathbf{S}}_{402_{-}9}, \end{aligned}
$$

$$
\dot{S}_{8-404} = \frac{(15,3+j\cdot 8,258)\cdot 24,2 + (9,5+j\cdot 5,384)\cdot 12,1}{13,31+12,1+12,1} = 12,935 + j\cdot 7,065 = 14,739(MBA),
$$

$$
\dot{S}_{9-402} = \frac{(9,5 + j \cdot 5,384) \cdot 25,41 + (15,3 + j \cdot 8,258) \cdot 13,31}{13,31 + 12,1 + 12,1} = 11,865 + j \cdot 6,577 = 13,566 \text{(MBA)},
$$

$$
\dot{S}_{402}{}_{404} = 9,5 + j \cdot 5,384 - 11,865 - j \cdot 6,577 = -2,365 - j \cdot 1,194 = 2,649 \text{(MBA)}.
$$

Виконуємо перевірку правильності розрахунків:

$$
\dot{S}_{402} = \dot{S}_{404} = \dot{S}_{402} + \dot{S}_{404},
$$
  
11,865 + j \cdot 6,577 + 12,935 + j \cdot 7,065 = 9,5 + j \cdot 5,384 + 15,3 + j \cdot 8,258,  
24,8 + j \cdot 13,642 = 24,8 + j \cdot 13,642.

Результати розрахунку правильні. Для визначення розрахункового струму використовуємо наступну формулу:

$$
\mathbf{I}_{\text{posp}} = \alpha_{\text{I}} \cdot \alpha_{\text{T}} \cdot \mathbf{I}_{\Sigma(5)} = \alpha_{\text{I}} \cdot \alpha_{\text{T}} \cdot \frac{|\mathbf{S}_{\text{I}}|}{\sqrt{3} \cdot \mathbf{U}_{\text{non}}},
$$
\n(2.13)

де  $I_{\Sigma(5)}$  – сумарне значення струму в ЛЕП на п'ятий рік її експлуатації;

 $\alpha_1 = 1,05$  – нормативний коефіцієнт, що враховує зміну навантаження по рокам експлуатації лінії;

 $\alpha_{\text{T}}$  – нормативний коефіцієнт, що враховує кількість годин використання максимального навантаження лінії  $T_{\text{H6}}$ . Оскільки 4000 < $T_{\text{H6}}$  = 5000 <6000 годин, то  $\alpha_T = 1$ . Визначаємо значення струмів:

$$
I_{\text{posp8-404}} = 1,05 \cdot 1 \cdot \frac{14,739 \cdot 10^3}{\sqrt{3} \cdot 110 \cdot 1} = 81,23 \text{ (A)},
$$

$$
I_{posp402-404} = 1,05 \cdot 1 \cdot \frac{2,649 \cdot 10^3}{\sqrt{3} \cdot 110 \cdot 1} = 14,6 \text{ (A)},
$$

$$
I_{posp9-402} = 1,05 \cdot 1 \cdot \frac{13,566 \cdot 10^3}{\sqrt{3} \cdot 110 \cdot 1} = 74,76 \text{ (A)}.
$$

По таблиці в [14] вибираємо необхідний переріз проводів та параметри ЛЕП, а саме:

- $-$  номінальна напруга 110 кВ;
- тип опор одноланцюгові;
- довжина введених ліній за рік  $\Delta L = 37,51$  (км) ≤ 45 (км);
- матеріал опор залізобетон;
- район ожеледі ІV;
- марка та переріз проводу АС-120/19.

Результати розрахунку значень потужностей ділянок та вибір марок проводів для інших ділянок представлені в таблиці 2.6.

Визначаємо капітальні вкладення використовуючи формулу (2.8). Величина вартості спорудження ПЛ напругою 110 кВ (тис.у.о/км) беремо з довідникової літератури [5, 6, 14]. Величина вартості для ділянки 8-404 становить:

$$
K_{8_{-}404} = 14, 4 \cdot 13, 31 = 191, 66
$$
 (THC. y.o).

Визначаємо щорічні витрати за допомогою формули (2.9):

$$
\Delta B_{8-404} = 0,0594 \cdot 191,66 + 3862 \cdot 0,06 \cdot (110)^2 \cdot 0,249 \cdot 13,31 = 25,17
$$
 (THC.  
y.o).

Для всіх інших ділянок ЛЕП виконуємо аналогічний розрахунок. Отримані результати показані в таблиці 2.7.

Також визанчаємо сумарні витратидля першого року використовуючи (2.7):

$$
3^{(1)} = 0,12 \cdot (191,66 + 174,74 + 174,74) + 25,17 + 10,75 + 20,97 = 121,71
$$
  
(THE.Y.0).

| этужності на ділянках ЛЕП <sup>.</sup> |                          |       |                               |  |  |  |  |  |
|----------------------------------------|--------------------------|-------|-------------------------------|--|--|--|--|--|
| ОД1В                                   |                          |       |                               |  |  |  |  |  |
|                                        | IBA   Uном,кВ   Ipoзp.,А |       | $F, \mathcal{M}\mathcal{M}^2$ |  |  |  |  |  |
| 74                                     | 110                      | 81,23 | 120/19                        |  |  |  |  |  |
| 55                                     | 110                      | 14,60 | 120/19                        |  |  |  |  |  |

Таблиця 2.6 – Отримані результати розрахунку потужності на ділянках ЛЕП та

визначені перерізи прово

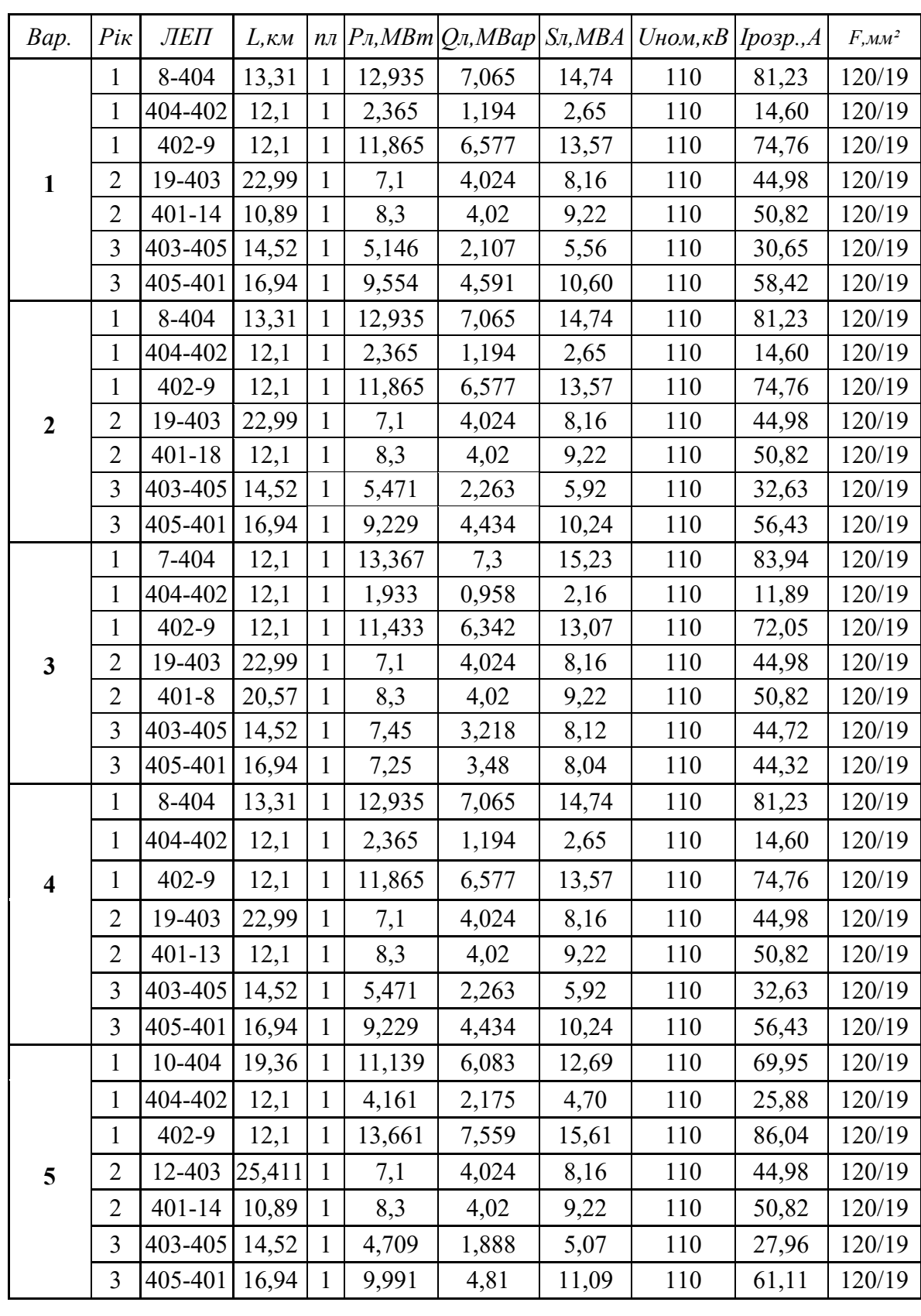
*Протягом 2-ого року* – здійснюємо будівництво наступних лінії: для 1 го варіанту будуємо одноланцюгові лінії 19-403 та 14-401 відповідної довжини 22,991км та 10,891 км. Визначаємо потужності для наступних радіальних ліній – 19 - 403 та 14 - 401:

$$
\dot{S}_{19-403} = \dot{S}_{\mu 403} = 7,1 + j \cdot 4,024 = 8,161 \text{ (MBA)},
$$
  

$$
\dot{S}_{14-401} = \dot{S}_{\mu 401} = 8,3 + j \cdot 4,02 = 9,222 \text{ (MBA)}.
$$

Виконуємо аналогічні розрахунки для інших ділянок ЕМ. Отримані результати для даних ділянок і всіх решта варіантів показані в таблиці 2.6.

Виконуємо також розрахунок щорічних витрат і капітальних вкладень у другому році. Значення сумарних витрат другого року визначаємо за допомогою (2.7):

$$
3^{(2)} = (0,12 \cdot (331,06+156,82) + 26,97+13,73) \cdot (1+0,08)^{-1} = 91,89 \text{ (THC.y.o)}.
$$

*Протягом 3-ого року* – здійснюємо будівництво наступних лінії: для варіанту 1 будуємо одноланцюгові лінії 403 - 405 та 405 - 401 відповідних довжин 14,52 та 16,94 км.

Визначаємо перетоки потужностей на цих лініях. Для початку знаходимо перетоки потужностей на головних ділянках.

Отримуємо значення потужностей для наступних ділянок мережі - 19 - 403, 403 -405,405 - 401 та 14 - 401:

$$
\dot{S}_{19-403}=\frac{\dot{S}_{403}\cdot\left( \mathbf{1}_{403\_405}+\mathbf{1}_{405\_401}+\mathbf{1}_{401\_14}\right)+\dot{S}_{405}\cdot\left(\mathbf{1}_{405\_401}+\mathbf{1}_{401\_14}\right)+\dot{S}_{401}\cdot\mathbf{1}_{401\_14}}{\mathbf{1}_{19\_403}+\mathbf{1}_{403\_405}+\mathbf{1}_{405\_401}+\mathbf{1}_{401\_14}}
$$

$$
\dot{S}_{14-401} = \frac{\dot{S}_{401} \cdot (l_{19\_403} + l_{403\_405} + l_{405\_401}) + \dot{S}_{405} \cdot (l_{19\_403} + l_{403\_405}) + \dot{S}_{403} \cdot l_{19\_403}}{l_{19\_403} + l_{403\_405} + l_{405\_401} + l_{401\_14}}
$$
\n
$$
\dot{S}_{403\_405} = \dot{S}_{19\_403} - \dot{S}_{403},
$$
\n
$$
\dot{S}_{405\_401} = \dot{S}_{401} - \dot{S}_{14\_401},
$$
\n
$$
\dot{S}_{19-403} = 12,246 + j \cdot 6,131 = 8,16 \text{ (MBA)},
$$
\n
$$
\dot{S}_{14-401} = 17,854 + j \cdot 8,611 = 9,22 \text{ (MBA)},
$$
\n
$$
\dot{S}_{403\_405} = 5,146 + j \cdot 2,107 = 5,56 \text{ (MBA)},
$$
\n
$$
\dot{S}_{405\_401} = -9,954 - j \cdot 4,591 = 10,6 \text{ (MBA)}.
$$

Виконуємо необхідну перевірку:

$$
\dot{S}_{19-304}+\dot{S}_{14-401}=\dot{S}_{403}+\dot{S}_{405}+\dot{S}_{401}\,,
$$

 $12,246 + j \cdot 6,131 + 17,854 + j \cdot 8,611 = 8,3 + j \cdot 4,02 + 7,1 + j \cdot 4,024 + 14,7 + j \cdot 6,698$ ,  $30,1 + j \cdot 14,741 = 30,1 + j \cdot 14,741$ .

Отримані результати розрахунку для усіх ділянок мережі запропонованих варіантів представлені у таблиці 2.6.

Розрахунки щорічних витрат та капітальних вкладень проводимо аналогічно алгоритму розрахунків першого року будівництва.

Значення сумарних витрат для третього року розраховуємо також використовуючи формулу (2.7):

$$
3^{(3)} = (0,12 \cdot (209,09 + 243,94) + 14,56 + 23,57) \cdot (1 + 0,08)^{-2} = 79,30
$$
  
(THE.Y.0).

Величина остаточних витрат становить:

$$
3 = 121, 71 + 91, 89 + 79, 30 = 292, 90 \text{ (THC.y.o)}.
$$

Результати розрахунків витрат для всіх варіантів розвитку ЕМ виконано аналогічним способом, а всі отримані результати розрахунків представлено в таблиці 2.7.

З аналізу таблиці 2.7 видно, що варіант №1 має найменші сумарні витрати. Даний варіант є доцільним з точки зору надійності та економічності, тому що тут присутні одноланцюгові лінії, живлення по яких здійснюється як від двох джерел (вузли 402 та 404), так і від трьох джерел (вузли 401, 403 та 405). Отже варіант 1 за даним методом є оптимальним.

Використовуючи схему даного варіанту розвитку електромережі, маємо змогу забезпечити електроенергією протягом першого року споживачів відразу двох вузлів 402 та 404, протягом другого року – вузли 403 та 401, та протягом третього – вузол 405.

В цій схемі першого року будуються лінії 8-404, 404-402 та 9-402, другого року - лінії 19-403 та 14-401, третього року - лінії 403-405 та 405-401. Всі лінії одноланцюгові і виконані проводом АС-120/19.

### **2.3.3 Аналіз алноритму використання методу поконтурної оптимізації для вибору схеми електричної мережі**

Особливістю застосування даного методу є пошук найменшого значення Ψ за допомогою окремих кроків по кожній координаті при фіксованому значенні іншої координати. Є одна суттєва перевага даного методу поконтурної оптимізації для проектування ЕМ при заданому розрахунковому рівні навантажень та максимального графа.

На кожному кроці можна проглянути всі значення відповідної координати та визначити відповідні їм значення функції мети Ψ. При цьому можна не накладати особливих обмежень на цей вид функції, аби тільки її

| Bap.                    | $Pi\kappa$              | ЛЕП        | $L, \kappa$ <i>M</i> | n            | Ko   | Клеп          | $\triangle$ B | $\mathfrak{Z}$ | 3(l)   | 3(2)   | 3(3)   | Зсум   |
|-------------------------|-------------------------|------------|----------------------|--------------|------|---------------|---------------|----------------|--------|--------|--------|--------|
|                         |                         |            |                      |              |      | m.y.o. m.y.o. | m.y.o.        | m.y.o.         | m.y.o. | m.y.o. | m.y.o. | m.y.o. |
|                         | $\mathbf{1}$            | 8-404      | 13,31                | $\mathbf{1}$ | 14,4 | 191,66        | 25,17         | 48,17          | 48,17  |        |        |        |
|                         | $\mathbf{1}$            | 404-402    | 12,1                 | $\mathbf{1}$ | 14,4 | 174,24        | 10,75         | 31,66          | 31,66  |        |        |        |
|                         | $\mathbf{1}$            | 402-9      | 12,1                 | $\mathbf{1}$ | 14,4 | 174,24        | 20,97         | 41,88          | 41,88  |        |        |        |
| $\mathbf{1}$            | $\overline{2}$          | 19-403     | 22,99                | $\mathbf{1}$ | 14,4 | 331,06        | 26,97         | 66,69          |        | 61,75  |        | 292,90 |
|                         | $\overline{2}$          | $401 - 14$ | 10,89                | $\mathbf{1}$ | 14,4 | 156,82        | 13,73         | 32,55          |        | 30,14  |        |        |
|                         | 3                       | 403-405    | 14,52                | $\mathbf{1}$ | 14,4 | 209,09        | 14,56         | 39,65          |        |        | 33,99  |        |
|                         | $\overline{3}$          | 405-401    | 16,94                | $\mathbf{1}$ | 14,4 | 243,94        | 23,57         | 52,84          |        |        | 45,30  |        |
|                         | $\mathbf{1}$            | 8-404      | 13,31                | $\mathbf{1}$ | 14,4 | 191,66        | 25,17         | 48,17          | 48,17  |        |        |        |
|                         | $\mathbf{1}$            | 404-402    | 12,1                 | $\mathbf{1}$ | 14,4 | 174,24        | 10,75         | 31,66          | 31,66  |        |        |        |
|                         | $\mathbf{1}$            | 402-9      | 12,1                 | $\mathbf{1}$ | 14,4 | 174,24        | 20,97         | 41,88          | 41,88  |        |        |        |
| $\boldsymbol{2}$        | 2                       | 19-403     | 22,99                | $\mathbf{1}$ | 14,4 | 331,06        | 26,97         | 66,69          |        | 61,75  |        | 295,97 |
|                         | $\overline{2}$          | 401-18     | 12,1                 | $\mathbf{1}$ | 14,4 | 174,24        | 15,26         | 36,17          |        | 33,49  |        |        |
|                         | $\mathfrak{Z}$          | 403-405    | 14,52                | $\mathbf{1}$ | 14,4 | 209,09        | 14,85         | 39,94          |        |        | 34,24  |        |
|                         | $\overline{3}$          | 405-401    | 16,94                | $\mathbf{1}$ | 14,4 | 243,94        | 22,96         | 52,23          |        |        | 44,78  |        |
|                         | $\mathbf{1}$            | 7-404      | 12,1                 | $\mathbf{1}$ | 14,4 | 174,24        | 23,73         | 44,64          | 44,64  |        |        | 314,04 |
|                         | $\mathbf{1}$            | 404-402    | 12,1                 | $\mathbf{1}$ | 14,4 | 174,24        | 10,62         | 31,53          | 31,53  |        |        |        |
|                         | $\mathbf{1}$            | 402-9      | 12,1                 | $\mathbf{1}$ | 14,4 | 174,24        | 20,21         | 41,12          | 41,12  |        |        |        |
| $\mathbf{3}$            | $\overline{2}$          | 19-403     | 22,99                | 1            | 14,4 | 331,06        | 26,97         | 66,69          |        | 61,75  |        |        |
|                         | $\overline{2}$          | $401 - 8$  | 20,57                | $\mathbf{1}$ | 14,4 | 296,21        | 25,94         | 61,48          |        | 56,93  |        |        |
|                         | $\overline{\mathbf{3}}$ | 403-405    | 14,52                | $\mathbf{1}$ | 14,4 | 209,09        | 16,98         | 42,07          |        |        | 36,07  |        |
|                         | $\overline{\mathbf{3}}$ | 405-401    | 16,94                | $\mathbf{1}$ | 14,4 | 243,94        | 19,71         | 48,99          |        |        | 42,00  |        |
|                         | $\mathbf{1}$            | 8-404      | 13,31                | $\mathbf{1}$ | 14,4 | 191,66        | 25,17         | 48,17          | 48,17  |        |        |        |
|                         | $\mathbf{1}$            | 404-402    | 12,1                 | 1            | 14,4 | 174,24        | 10,75         | 31,66          | 31,66  |        |        |        |
|                         | $\mathbf{1}$            | 402-9      | 12,1                 | $\mathbf{1}$ | 14,4 | 174,24        | 20,97         | 41,88          | 41,88  |        |        |        |
| 4                       | $\overline{2}$          | 19-403     | 22,99                | $\mathbf{1}$ | 14,4 | 331,06        | 26,97         | 66,69          |        | 61,75  |        | 295,97 |
|                         | $\overline{2}$          | $401 - 13$ | 12,1                 | $\mathbf{1}$ | 14,4 | 174,24        | 15,26         | 36,17          |        | 33,49  |        |        |
|                         | $\overline{\mathbf{3}}$ | 403-405    | 14,52                | 1            | 14,4 | 209,09        | 14,85         | 39,94          |        |        | 34,24  |        |
|                         | $\overline{3}$          | 405-401    | 16,94                | $\mathbf{1}$ | 14,4 | 243,94        | 22,96         | 52,23          |        |        | 44,78  |        |
|                         | $\mathbf{1}$            | 10-404     | 19,36                | $\mathbf{1}$ | 14,4 | 278,78        | 31,43         | 64,89          | 64,89  |        |        |        |
|                         | $\mathbf{1}$            | 404-402    | 12,1                 | $\mathbf{1}$ | 14,4 | 174,24        | 11,62         | 32,53          | 32,53  |        |        |        |
|                         | $\mathbf{1}$            | $402 - 9$  | 12,1                 | $\mathbf{1}$ | 14,4 | 174,24        | 24,42         | 45,32          | 45,32  |        |        |        |
| $\overline{\mathbf{5}}$ | $\overline{2}$          | 12-403     | 25,411               | $\mathbf{1}$ | 14,4 | 365,92        | 29,81         | 73,72          |        | 68,26  |        | 320,86 |
|                         | $\mathbf{2}$            | $401 - 14$ | 10,89                | $\mathbf{1}$ | 14,4 | 156,82        | 13,73         | 32,55          |        | 30,14  |        |        |
|                         | $\overline{3}$          | 403-405    | 14,52                | $\mathbf{1}$ | 14,4 | 209,09        | 14,20         | 39,29          |        |        | 33,69  |        |
|                         | $\mathfrak{Z}$          | 405-401    | 16,94                | $\mathbf{1}$ | 14,4 | 243,94        | 24,42         | 53,69          |        |        | 46,03  |        |

Таблиця 2.7 – Отримані результати розрахунків необхідних параметрів ЕМ по рокам

змінних. В цьому і полягає відмінність даного метода від інших методів оптимізації.

Постановка оптимізаційної задачі за методом поконтурної оптимізації має багато схожих особливостей з відповідною частиною методу проектування градієнту. За умов використання даних методів використовуються економічні інтервали. Саму тому, в даних методах приведені затрати є функціями тільки потужностей, а не перерізів ЛЕП.

Функція мети за умови застосування методу поконтурної оптимізації має наступний вигляд:

$$
3 = \sum_{m=1}^{N} \delta_m a_m + \sum \delta_m |S_m|, \qquad (2.14)
$$

де  $\delta_{\rm m} = 0$  за умови S<sub>m</sub> = 0,  $\delta_{\rm m} = 1$  при S<sub>m</sub>  $\neq$  0.

Апроксимація (2.14) враховує наявність розривів в нулі – основну принципову особливість функції затрат З – і в той же час дозволяє отримати простий та наочний алгоритм оптимізації.

*Алгоритм методу поконтурної оптимізації* передбачає виконання наступних етапів:

1) Спочатку максимальний граф розділяється на *n* незалежних контурів;

2) Далі вибирається перший поточний контур. Для нього записується математична модель, а для всіх інших контурів схема задається як радіальна;

3) на основі моделі для вибраного контуру пропонуються відповідні варіанти схем, а потім за результатами визначення критерію вибирається краща схема контуру.

Аналогічно виконується такий же алгоритм виконання етапів методу для всіх наступних контурів. В результаті проходження всіх контурів утворюється оптимальна схема всієї ЕМ [14].

Якщо після отримання розв'язку з′являються випадки, коли розв'язок наступного контуру впливає на рішення попереднього контуру, то вводиться один додатковий контрольний контур. Даний додатковий контур об'єднує відповідні контури і для нього проводиться перевірка.

Метод поконтурної оптимізації має наступні переваги:

1) даний метод має ознаки наочності та формалізації, що дозволяє використовувати комп'ютерну техніку;

2) крім того, цей метод може бути застосований як для нелінійних функцій витрат і обмежень, так і для лінійних моделей.

Метод поконтурної оптимізації має наступні недоліки:

1) для декількох джерел електропостачання метод майже не використовується;

2) найкраще застосовувати метод поконтурної оптимізації для схем з одним джерелом живлення, яке розташоване у центрі навантаженью. Оскільки даний метод має певну схематичність та обмеженість.

### **2.3.4 Вибір оптимальної схеми ЕМ за допомогою методу поконтурної оптимізації**

Розвиток електричної мережі здійснюється на базі максимального графу ЕМ.

В загальному вигляді в даному методі залежності затрат на побудову повітряних ЛЕП  $3 = f(P_i)$  нелінійні. Тому цільова функція (функція мети), що відтворює процес розвитку електричної мережі, може бути подана у вигляді нелінійної функції з лінійними обмеженнями на змінні фактори. При цьому для кожної і-ЛЕП приведені затрати 3. будуть записані наступним чином:

$$
3_{i} = (a_{i} + b_{i} P_{i}^{2}) \cdot l_{i}, \qquad (2.15)
$$

де

$$
a_i = K_{0i} \cdot (E + \alpha), \tag{2.16}
$$

В яких  $K_{0i}$  - значення питомих капітальних вкладень на спорудження 1 км лінії;

Е - сталий нормативний коефіцієнт, який знаходиться в межах 0,1÷0,2;

α - нормативний коефіцієнт відрахувань повітряних ЛЕП;

 $b_i$  - значення питомих затрат, які враховують втрати електроенергії і є залежними від  $P_i^2$ ;

l – значення довжини і-ї ЛЕП в км (відповідно до масштабу довжини ліній мають своє значення  $\mathbf{l}_{\mathbf{i}}^{\phantom{\dag}}$ );

Р<sub>і</sub> - значення потужності і-ї ЛЕП.

Для складання математичної моделі необхідно визначити межі. Якщо прийняти на ділянках переріз АС-120/19, то питомі капіталовкладення відповідно будуть дорівнювати 14,4 тис.у.о./км. Коефіцієнти а; з (2.15) з урахуванням  $E = 0.12$  та  $\alpha = 0.0594$  приймають відповідно значення: 2,583 (всі лінії одноланцюгові).

В свою чергу, граничні потужності для прийнятих перерізів дорівнюють: 21,5 МВт для АС-120-19. Що стосується коефіцієнта  $b_i$  (2.15), то його значення визначається за наступною формулою:

$$
b_{i} = \frac{r_{0i} \tau b_{0}}{U_{H}^{2} (\cos \varphi)^{2}},
$$
\n(2.17)

за умов, що  $U_{\text{H}}$  – номінальна напруга дорівнює 110 кВ; cos  $\varphi$  – коефіцієнт потужності - прийнято 0,89;  $\tau$  – час втрат, дорівнює 3862 год.;  $b_0$  – вартість 1 кВт⋅год. втраченої електроенергії прийнято  $6,12\cdot10^{-2}$  у.о. кВт⋅год.;  $r_{0i}$  – значення активного опору, який залежить від перерізу проводу і для АС-120/19 становить 0,249 Ом/км; величина bi приймає відповідно значення для АС-120/19:

$$
b_i = \frac{0,249 \cdot 3862 \cdot 6,12 \cdot 10^{-2}}{110^2 \cdot 0,89^2} = 6,02 \cdot 10^{-3}.
$$

Таким чином, із врахуванням усіх припущень запишемо вирази питомих витрати для одноланцюгових ЛЕП перерізом АС 120/19:

$$
3_{i} = 2,583 + 6,02 \cdot 10^{-3} P_{i}^{2}.
$$

Застосуємо даний метод оптимізації для розвитку нашої ЕМ. Для зазначеного максимального графу можна виділити 2 незалежних контури. Побудувавши їх на основі хорд, отримаємо наступні контури:

\n
$$
19-403-405-401-14
$$
;\n

\n\n $19-403-405-401-18$ ;\n

\n\n $19-403-405-401-8$ ;\n

\n\n $19-403-405-401-13$ ;\n

\n\n $12-403-405-401-14$ ;\n

\n\n $8-404-402-9$ ;\n

\n\n $10-404-402-9$ ;\n

Оскільки дані контури складаються з 4 та 3 віток, то для кожного з них відповідно можливі 4 та 3 варіанти схем. Відкидаючи почергово кожну з віток, отримаємо потокорозподіл на основі I-го закону Кірхгофа для кожного варіанта схеми 1-го контуру, який занесемо в таблицю 2.8. При цьому відсутня вітка має потужність, яка дорвнює 0.

| Номер варіанту |         |                |         |         |
|----------------|---------|----------------|---------|---------|
| Потужності,    |         | $\mathfrak{D}$ |         |         |
| MBm            |         |                |         |         |
| 19-403         |         | 7,1            | 21,8    | 30,1    |
| 403-405        | 7,1     |                | 14,7    | 23      |
| 405-401        | 21,8    | 14,7           |         | 8,3     |
| $401 - 14$     | 30,1    | 23             | 8,3     |         |
| Витрати, у.о   | 222,657 | 196,961        | 217,195 | 323,301 |

Таблиця 2.8 – Значення потокорозподілу варіантів схем 1-го контуру

Отримавши потокорозподіл, можна порахувати питомі витрати для радіальних ЛЕП та хорди за приведеними формулами:

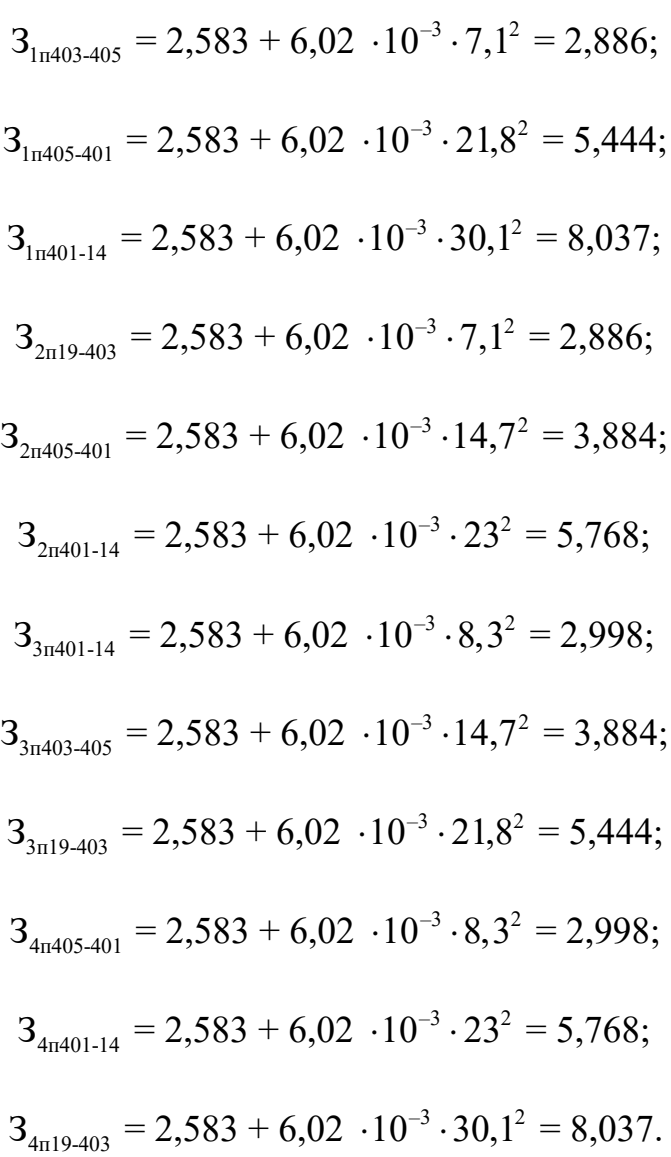

$$
3_{1\ 403\text{-}405} = 2,886 \cdot 14,52 = 41,912;
$$
\n
$$
3_{1\ 405\text{-}401} = 5,444 \cdot 16,94 = 92,220;
$$
\n
$$
3_{1\ 405\text{-}14} = 8,037 \cdot 10,89 = 87,525;
$$
\n
$$
3_{2\ 19\text{-}403} = 2,886 \cdot 22,99 = 66,36;
$$
\n
$$
3_{2\ 405\text{-}401} = 3,884 \cdot 16,94 = 65,793;
$$
\n
$$
3_{2\ 401\text{-}14} = 5,768 \cdot 10,89 = 62,809;
$$
\n
$$
3_{3\ 401\text{-}14} = 2,998 \cdot 10,89 = 32,645;
$$
\n
$$
3_{3\ 403\text{-}405} = 3,884 \cdot 14,52 = 56,394;
$$
\n
$$
3_{3\ 19\text{-}403} = 5,444 \cdot 22,99 = 125,156;
$$
\n
$$
3_{4\ 19\text{-}403} = 8,037 \cdot 22,99 = 184,775;
$$
\n
$$
3_{4\ 403\text{-}405} = 5,768 \cdot 14,52 = 83,745;
$$
\n
$$
3_{4\ 405\text{-}401} = 2,998 \cdot 16,94 = 50,781.
$$

Підсумувавши приведені затрати ЛЕП відповідних варіантів, отримаємо:

$$
31 = 41,912 + 92,220 + 87,525 = 222,657;
$$
  
\n
$$
32 = 63,36 + 65,793 + 62,809 = 196,961;
$$
  
\n
$$
33 = 125,156 + 56,394 + 32,645 = 217,195;
$$

$$
3_4 = 184,775 + 83,745 + 50,781 = 323,301.
$$

Оптимальним варіантом схеми 1-го контуру є варіант з радіальними ЛЕП, де відсутня вітка 403-405. Всі величини витрат надаються в умовних одиницях. Аналогічні розрахунки проведемо для решти контурів та покажемо результати в таблиці 2.9 – 2.15.

| Номер варіанту<br>Потужності, |         |         | 3       |         |
|-------------------------------|---------|---------|---------|---------|
| MBm                           |         |         |         |         |
| 19-403                        | 0       | 7,1     | 21,8    | 30,1    |
| 403-405                       | 7,1     |         | 14,7    | 23      |
| 405-401                       | 21,8    | 14,7    |         | 8,3     |
| $401 - 18$                    | 30,1    | 23      | 8,3     |         |
| Витрати, у.о                  | 232,382 | 203,940 | 220,822 | 323,301 |

Таблиця 2.9 – Результати виконання оптимізації 2 контуру

Таблиця 2.10 – Отримані результати виконання оптимізації 3 контуру

| Номер варіанту<br>Потужності,<br>MBm |         | $\mathcal{D}_{\mathcal{L}}$ |         |         |
|--------------------------------------|---------|-----------------------------|---------|---------|
| 19-403                               |         | 7,1                         | 21,8    | 30,1    |
| 403-405                              | 7,1     |                             | 14,7    | 23      |
| 405-401                              | 21,8    | 14,7                        |         | 8,3     |
| $401 - 8$                            | 30,1    | 23                          | 8,3     |         |
| Витрати, у.о                         | 300,457 | 252,792                     | 246,213 | 323,301 |

Таблиця 2.11 – Отримані результати оптимізації 4 контуру

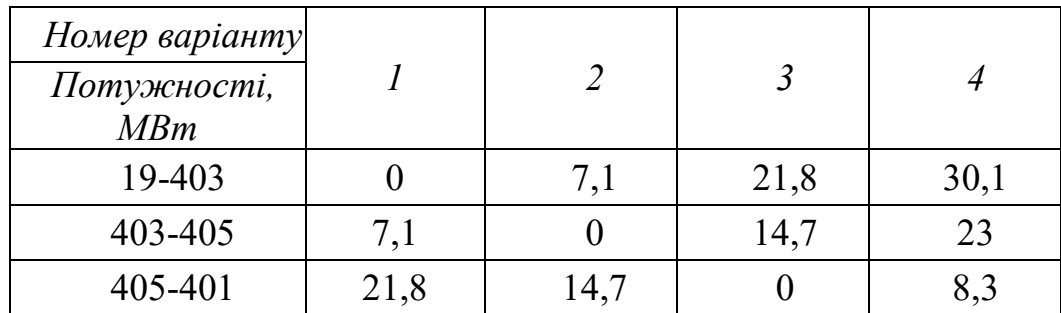

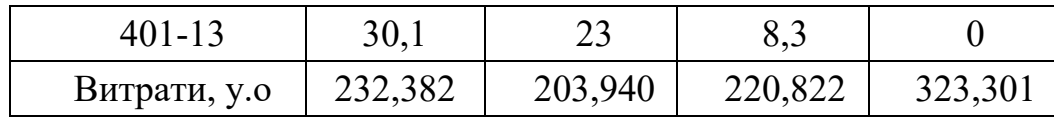

Таблиця 2.12 – Отримані результати оптимізації 5 контуру

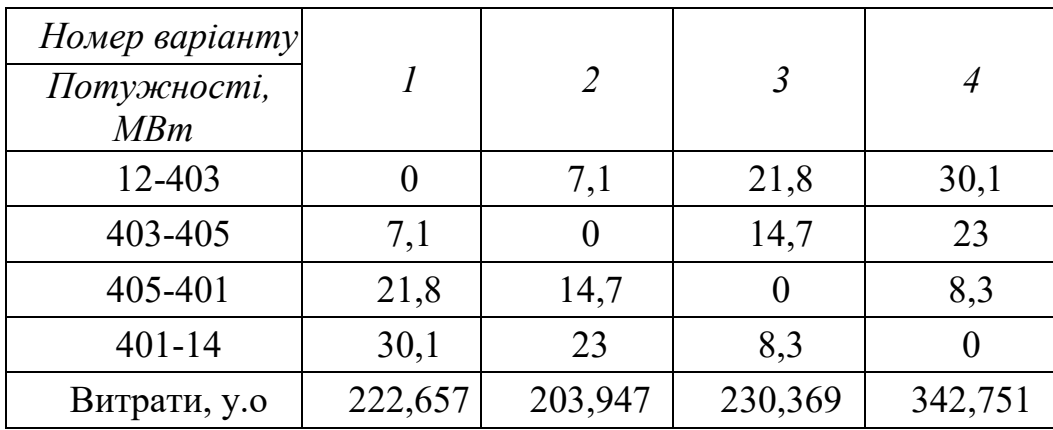

Таблиця 2.13 – Отримані результати оптимізації 6 контуру

| Номер варіанту<br>Потужності,<br>MBm |        |        |        |
|--------------------------------------|--------|--------|--------|
| 8-404                                |        | 15,3   | 24,8   |
| 404-402                              | 15,3   |        | 9,5    |
| $402 - 9$                            | 24,8   | 9,5    |        |
| Витрати, у.о                         | 125,36 | 92,965 | 116,88 |

Таблиця 2.14 – Отримані результати оптимізації 7 контуру

| <i>Номер</i> варіанту<br>Потужності,<br>MBm |        |        |        |
|---------------------------------------------|--------|--------|--------|
| 7-404                                       |        | 15,3   | 24,8   |
| 404-402                                     | 15,3   |        | 9,5    |
| $402 - 9$                                   | 24,8   | 9,5    |        |
| Витрати, у.о                                | 125,36 | 88,134 | 116,88 |

| Номер<br>варіанту<br>Потужності,<br>MBm |        |        |        |
|-----------------------------------------|--------|--------|--------|
| 10-404                                  |        | 15,3   | 24,8   |
| 404-402                                 | 15,3   |        | 9,5    |
| $402 - 9$                               | 24,8   | 9,5    |        |
| Витрати, у.о                            | 125,36 | 117,12 | 116,88 |

Таблиця 2.15 – Отримані результати оптимізації 8 контуру

З приведених контурів обираємо найкращі - це ті, у яких найменші затрати. Також порівнюємо графи, які ми отримали від різних джерел живлення. Отриманий граф зображений на рисунку 2.5.

Проте, є одна проблема. Запропонована схема у одноланцюговому виконанні не буде задовольняти умові щодо забезпечення надійності. Тому слід провести певні уточнюючі розрахунки для даного варіанту. Додамо наступні вітки: 405-403 і 402-404, а також змінимо 7 вузол на 8. Отже, отримуємо такі замкнуті контури: 19-403-405-401-14 та 8-404-402-9.

Алгоритм розрахунку для вибору марки та площі перерізу нових ліній проводимо аналогічно розрахунку, який показаний у попередньому підпункті.

Визначена оптимальна схема з використанням методу поконтурної оптимізації представлена на рисунку 2.6.

Запропонована оптимальна схема задовольняє вимогам щодо забезпечення надійності для споживачів першої та другої категорій. Крім того, перетоки потужностей відповідають економічним інтервалам потужності для одноланцюгових ліній. Одноланцюгові лінії виконані проводами марки АС 120-19.

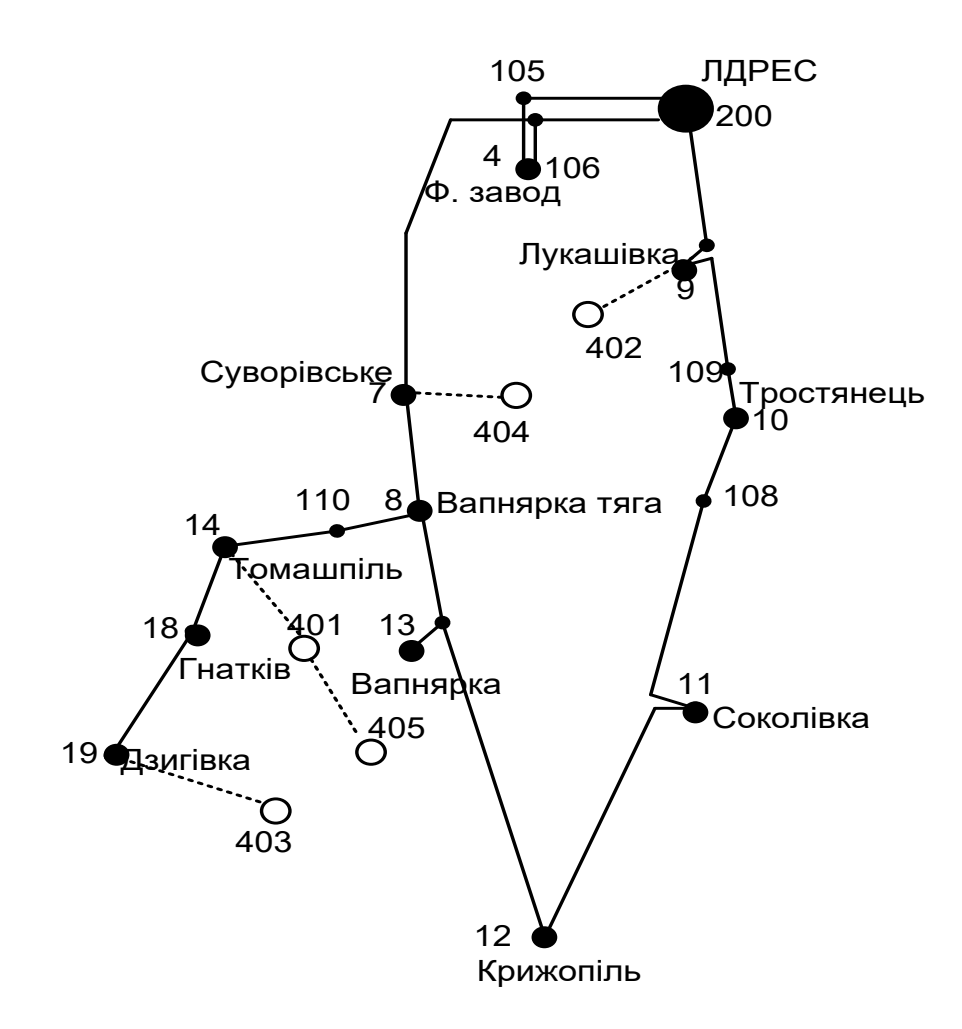

Рисунок 2.5 – Запропонований граф розвитку електричної мережі

#### **2.3.5 Вибір остаточного варіанту розвитку оптимальної схеми ЕМ**

Кінцевий варіант оптимальної схеми електричної мережі, яка визначена за допомогою двох попередніх методів, а саме - динамічного програмування та поконтурної оптимізації, показана на рисунку 2.6.

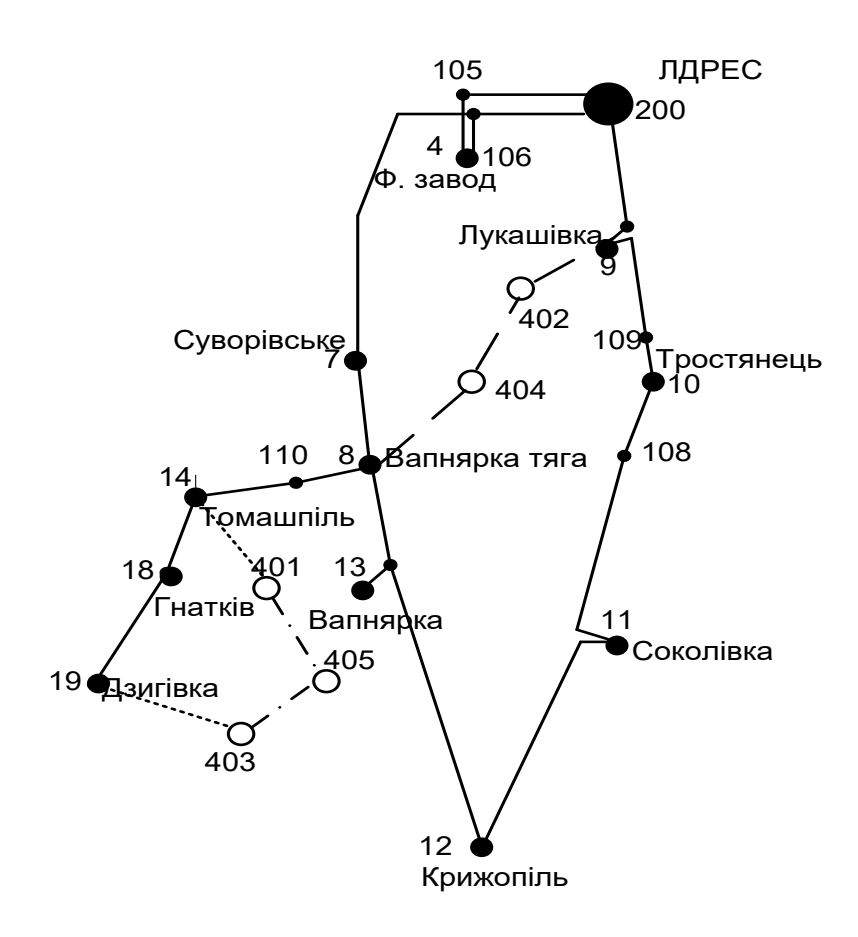

Рисунок 2.6 – Визначена кінцева оптимальна схема розвитку ЕМ

Технічні характеристики оптимального варіанта розвитку:

- 1. Величина номінальної напруги 110 кВ.
- 2. Застосовані перерізи проводів марки АС 120/19.
- 3. Всі ЛЕП одноланцюгові, а опори залізобетонні.

Таким чином, в даному розділі виконано вибір оптимальної схеми розвитку ЕМ. Далі, вибираємо обладнання для нових споживачів електроенергії.

#### **2.4 Алгоритм вибору потужності трансформаторів на споживальних підстанціях**

Вибір трансформаторів проводиться виходячи із наступних критеріїв:

1. Кількість встановлених трансформаторів має бути не менше двох, коли в складі навантаження підстанції є споживачі 1-ої категорії.

2. Допускається встановлення 1-го трансформатора, при наявності в районі проектування централізованого пересувного трансформаторного резерву для підстанцій, які здійснюють електрозабезпечення споживачів 2-ої і 3-ої категорії. Також, має бути передбачена можливіст заміни пошкодженого трансформатора за час не більше 1-єї доби [11, 21].

Для вибору трансформаторів необхідної потужності використовуємо формулу (2.18):

$$
S_{\rm T} \ge \frac{S_{\rm HBB}}{n_{\rm m} \cdot k_1} \tag{2.18}
$$

в якій  $n_m$  - кількість однотипних трансформаторів, які встановлюють на підстанціях;

 $k_1$  – нормативний коефіцієнт завантаження, який приймаємо 60 - 80%. Виконуємо розрахунок для 401-го вузла:

$$
S_m \ge \frac{9,222}{2 \cdot 0,7} = 6,587 \text{ (MBA)}.
$$

В такому діапазоні вибираємо два стандартних трифазних трансформатора із номінальним значенням потужності 16 МВА.

За таким же алгоритмом вибираємо необхідні трансформатори для інших підстанцій у вузлах 402, 403, 404 і 405.

Проведемо перевірку на перевантаження вибраного трансформатора. Результати перевірки перевантаження в аварійному режимі для даного трансформатора (вузол 401) свідчить про те, що коефіцієнт перевантаження становить 9,222/16 = 0,58. Отримане значення задовольняє технічним умовам експлуатації.

Результати вибору трансформаторів для інших підстанцій представлено в таблиці 2.16.

| Номер | Тип                   | Границі<br><b>SHOM</b> |                  | <b>UHOM</b><br>обмоток, кВ |                                                                         |               | $u_k$ $\Delta P$ k $\Delta P$ x $I_x$ |    | $\mathbf R$ | X             | $\Delta QX$                                          |
|-------|-----------------------|------------------------|------------------|----------------------------|-------------------------------------------------------------------------|---------------|---------------------------------------|----|-------------|---------------|------------------------------------------------------|
| вузла |                       | <b>MBA</b>             | регулювання      | <b>BH</b>                  | <b>HH</b>                                                               | $\frac{0}{0}$ | $\kappa B$ T $\kappa B$ T $\%$        |    | OM          |               | Ом кВАр                                              |
| 401   | ТДН-<br>16000/110/10  | 16                     | $±9\times1,78\%$ | 115                        | 6,5;11                                                                  | 10,5          | 85                                    | 19 |             | 0,7 4,38 86,7 | 112                                                  |
| 402   | ТДН-<br>16000/110/10  | 16                     | $±9\times1,78\%$ | 115                        | 6,5;11                                                                  | $10,5$ 85     |                                       | 19 |             | 0,7 4,38 86,7 | 112                                                  |
| 403   | ТДН-<br>16000/110/10  | 16                     | $±9\times1,78\%$ | 115                        | 6,5;11                                                                  | 10,5          | 85                                    | 19 |             | 0,7 4,38 86,7 | 112                                                  |
| 404   | ТРДН-<br>25000/110/10 | 25                     | $±9\times1,78\%$ |                            | $115\Big \frac{6,3/10,5}{10.5/10.5}\Big 10,5\Big 120\Big $<br>10,5/10,5 |               |                                       | 27 |             | 0,7 2,54 55,9 | 175                                                  |
| 405   | ТРДН-<br>25000/110/10 | 25                     | $±9\times1,78\%$ | 115                        | 6,3/10,5;<br>10,5/10,5                                                  |               | $10,5$   120                          | 27 |             |               | $\left  0, 7 \right  2, 54 \left  55, 9 \right $ 175 |

Таблиця 2.16 – Результати вибору трансформаторів для нових сподивачів

## **2.5 Визначення схем розподільчих пристроїв споживальних підстанцій**

Під час вибору схем підстанції необхідно враховувати загальну кількість приєднань (трансформаторів та ЛЕП), а також вимоги до надійності електропостачання споживачів. При компонувані схем підстанцій необхідно враховувати і передбачати подальшу можливість розширення ЕМ в цілому, а також використання необхідного обладнання релейного захисту та автоматики. Для можливості виконання почергових ремонтних робіт окремих елементів підстанцій без відключення сусідніх приєднань слід правильно вибирати кількість та тип комутаційних апаратів.

Оскільки, велику частину вартості підстанції складає саме вартість вимикачів, тоді необхідно розглядати можливість відмовитися від застосування значної кількості вимикачів на стороні ВН підстанції. Для вузла 401 пропонуємо схему «місток з вимикачами в колах трансформаторів та ремонтною перемичкою з боку трансформаторів», оскільки на даній підстанції передбачено встановлення по 2 трансформатори, і кількість ліній, що підходять до підстанції також дорівнює двом (рисунок 2.7). «місток з вимикачами в колах трансформаторів та ремонтною перемичкою зі сторони трансформаторів».

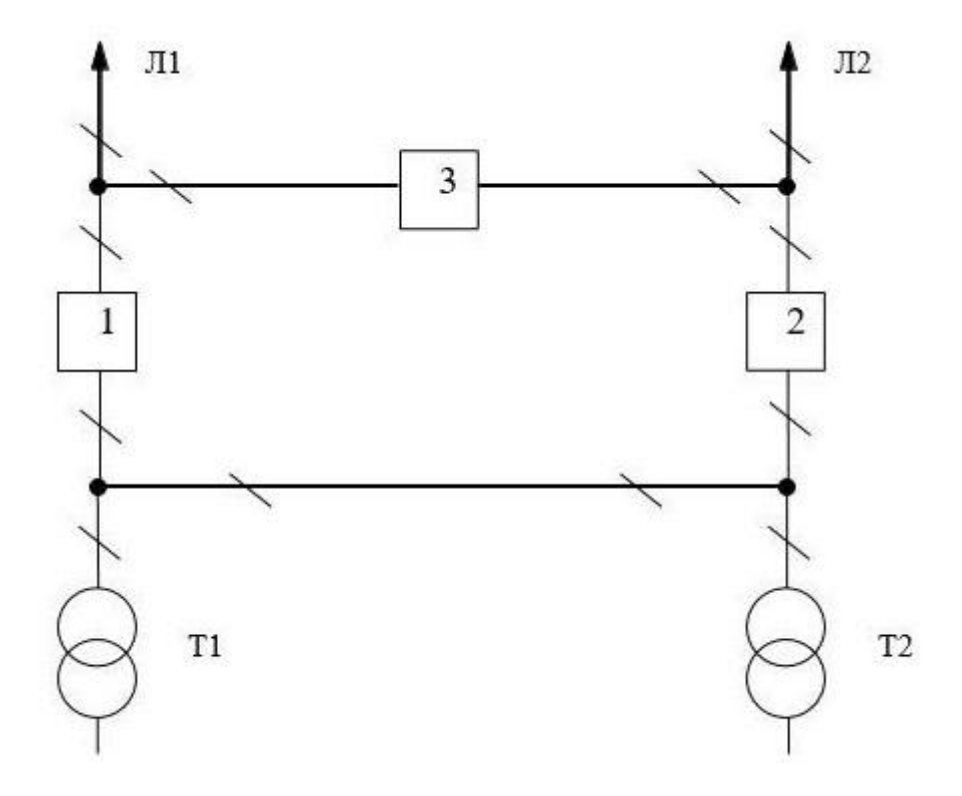

Рисунок 2.7 – Вибрана схема РП вузла 401

Для інших вузлів 402, 403, 404 та 405 пропонуємо таку ж саму схему. Вибрана схема була обрана згідно вимог надійності, що висуваються до схем відкритих розподільчих пристроїв.

#### **2.6 Схеми вузлової підстанції**

Під час вибору схем вузлової підстанції необхідно також враховувати загальну кількість приєднань, трансформаторів та ліній, а також вимоги до надійності електропостачання споживачів. При компонувані схем підстанцій необхідно враховувати і передбачати подальшу можливість розширення ЕМ в цілому, а також використання необхідного обладнання релейного захисту та автоматики.

Для підстанції Лукашівка (у вузлі 9) пропонується розглянути два варіанти схем підстанцій, а саме:

1 схема. Одна секціонована система шин з обхідною і з окремим секційним і обхідним вимикачами (показана на рис. 2.8);

2 схема. Одна секціонована система шин з обхідною з суміщеним секціонованим і обхідним вимикачем (показана на рис. 2.9).

### **2.6.1 Методика визначення витрат для варіантів схем вузлових підстанцій**

Для вибору кращого варіанту схеми вузлової підстанції обчислимо мінімальні приведені витрати:

$$
3 = E_{\mathrm{H}} \cdot K + B + 3_{\mathrm{s}},\tag{2.19}
$$

де  $E_H$  – нормативний коефіцієнт дисконту; К – величина капіталовкладень на спорудження підстанції; В – значення щорічних витрат на амортизацію та обслуговування;  $3<sub>6</sub>$  – величина збитку від перерв електропостачання. Значення капітальних витрат визначаємо за наступною формулою:

$$
K = n_{B} \cdot C_{0}, \qquad (2.20)
$$

де n<sub>B</sub> – кількість вимикачів в схемі ПС; С<sub>0</sub> – вартість одного вимикача. Згідно формули (2.20), для варіантів підстанції (вузол 9) (рис.2.8 – 2.9) отримуємо:

$$
K_I = 7.42.27 = 7938
$$
 (тис. грн);  
\n $K_{II} = 6.42.27 = 6804$  (тис. грн);

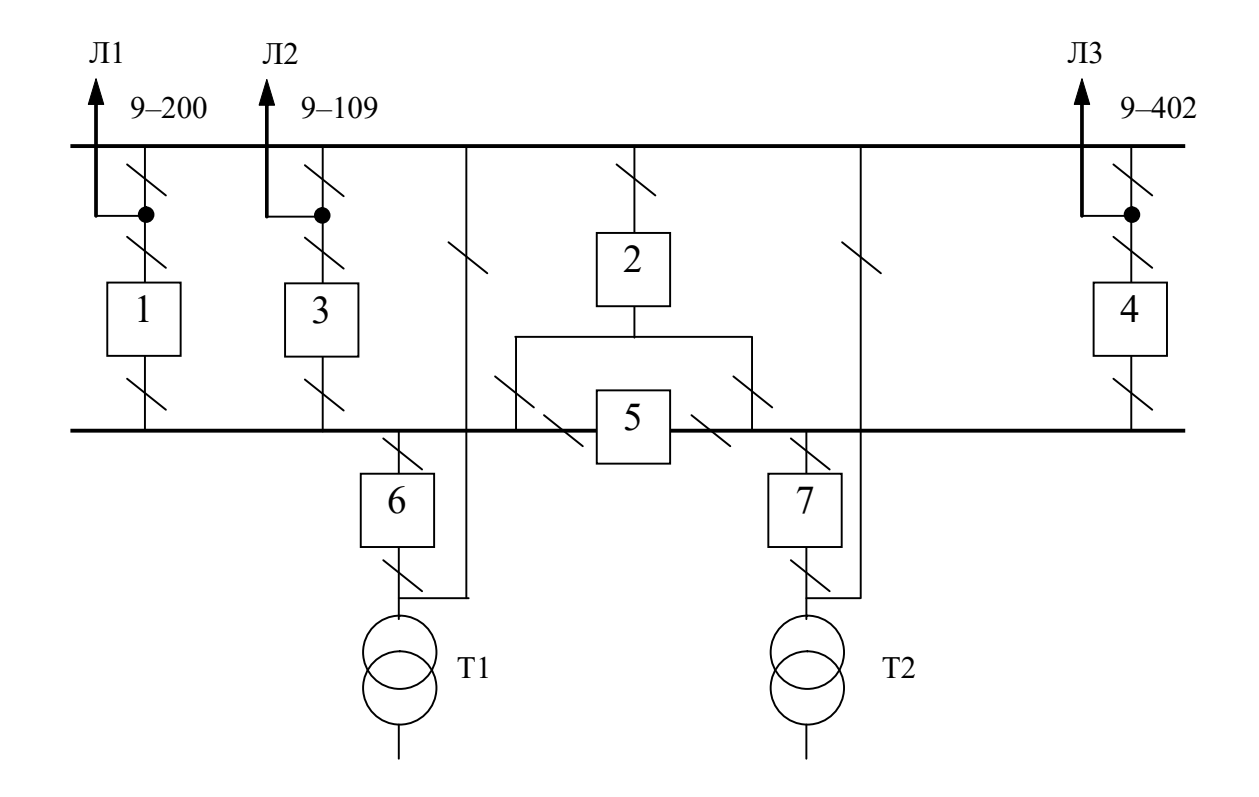

Рисунок 2.8 – Зображення схеми «Одна секціонована система шин з обхідною і з окремими секціонованим і обхідним вимикачами» (варіант І схеми підстанції для 9 вузла)

Визначаємо щорічні витрати на амортизацію та обслуговування:

$$
U = \frac{P_a + P_o}{100} K, \qquad (2.21)
$$

де Р<sub>а</sub>, Р<sub>о</sub> – значення відрахувань на амортизацію та обслуговування (для розподільчих пристроїв до 150 кВ і силового електрообладнання:  $P_a = 18\%, P_o$ = 3%). Для варіантів схеми підстанції (вузла 28) та у відповідності з (2.21) отримаємо:

$$
U_I = \frac{18 + 3}{100} \cdot 7938 = 1667,9 \text{ (THC. rPH.)};
$$
  

$$
U_{II} = \frac{18 + 3}{100} \cdot 6804 = 1428,84 \text{ (THC. rPH.)}.
$$

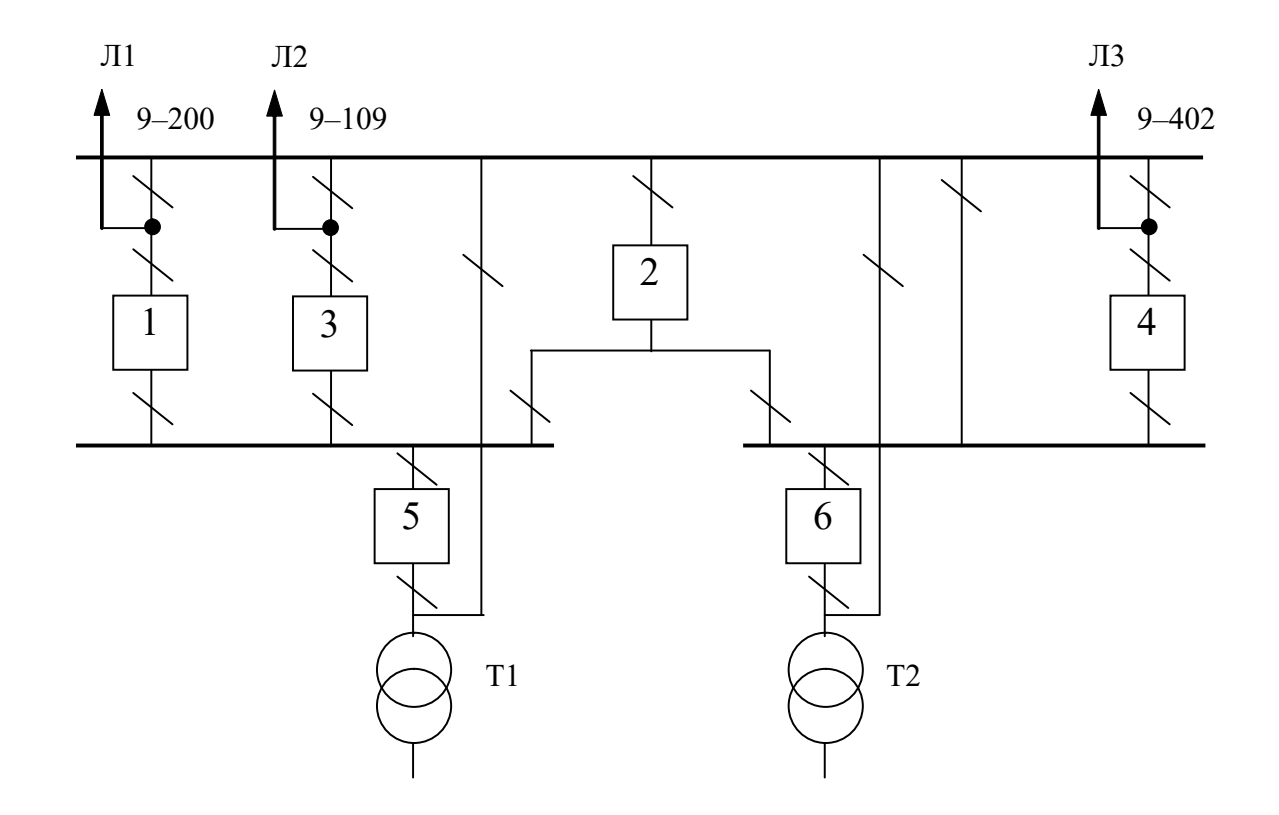

Рисунок 2.9 – Зображення схеми «одна секціонована система шин з обхідною і з суміщеним секціонованим і обхідним вимикачами» (варіант ІІ схеми підстанції для 9 вузла)

Визначаємо щорічні приведені витрати для варіантів схеми підстанції вузла 9 за допомогою (2.19):

$$
3_{I} = 0,12 \cdot 7938 + 1667,9 = 2620,46 \text{ (THC. rPH.)};
$$

$$
3_{I} = 0,12 \cdot 6804 + 1428,84 = 2245,32 \text{ (THC. rPH.)}.
$$

### **2.6.2 Вибір оптимальної схеми вузлової підстанції з врахуванням вимог щодо надійності**

Вирішення задачі щодо надійності схем розподільчих пристроїв (РП) полягає у визначенні математичних очікувань кількості відмов елементів (генераторів, ліній, трансформаторів), що комутуються в РП. Крім того, у визначені тривалостей вимушеного простою елементів, що відключились або роботи з розділенням РП внаслідок відмов як вимикачів РП, так і самих комутуючих елементів в нормальному та ремонтному режимах РП. Для визначення показників надійності використовуємо формалізований метод, який називається - табличний метод В.Д. Тарівердієва [13, 33].

В даному випадку розрахунок надійності виконується для двох варіантів схеми вузлової підстанції (пункт 9) (рис. 2.8 – 2.9). Розрахунок ведеться по формі таблиці 2.17, де в лівому стовпці виписані елементи і наслідки відмов, які розглядаються і відповідні параметри потоку відмов, а у верхній стрічці – вимикачі, що ремонтуються та відповідні коефіцієнти режимів роботи РП - К<sub>і</sub>, які в даному випадку знаходяться як  $K_i = K_\pi = 6.5 \cdot 10^{-3}$  (відн.од.). Нормальному режиму роботи РП приписується номер 0; коефіцієнт нормального режиму дорівнює:

$$
K_0 = 1 - n \cdot K_j, \qquad (2.22)
$$

де n – кількість вимикачів в РП. У відповідності з (2.22) для варіантів схеми вузлової підстанції отримаємо (для І варіанту):

$$
K_0^1 = 1 - 7 \cdot 6, 5 \cdot 10^{-3} = 0,955.
$$

Для ІІ варіанту:

$$
K_0^{\rm II} = 1 - 6 \cdot 6, 5 \cdot 10^{-3} = 0,961.
$$

Для кожного сполучення i, j виконується оцінка наслідків відмов i-го елементу у j-му режимі, а саме, знаходяться елементи, що відключаються, та розділення РП на електрично не зв'язані частини. Далі розраховується математичне очікування такої відмови:  $\omega_{i,j} = \omega_i \cdot K_i$ . Наприклад:  $\omega_{i,j} = 0.18 \cdot 6.5 \cdot 10^{-3} = 1.17 \cdot 10^{-3}$  (1/рік). Час планового простою вимикача, що відмовив, та вимикача, який знаходиться в плановому ремонті визначається за формулою:

$$
T_{B2;II1} = T_{B2} - \frac{(T_{B2})^2}{2} \cdot T_{II1},
$$
  
 
$$
T_{II1} = \frac{K_{ij}}{\omega_{II}} = \frac{6,5 \cdot 10^{-3}}{2} = 0,0033;
$$
  
\n
$$
T_{B2;II1} = 2,8 \cdot 10^{-3} - \frac{(2,8 \cdot 10^{-3})^2}{2} \cdot 0,0033 = 1,594 \cdot 10^{-3}.
$$

2

Якщо скласти разом математичне очікування відмов, то можна зробити за формою таблиць 2.19 – 2.20 вибірку, що характеризує надійність роботи РП, яка розглядається. Збиток від перерв електропостачання розраховується за наступною формулою:

$$
3_{\delta} = T_{\text{H6}} \cdot y_{\text{o}} \cdot P \cdot K_{\text{B}},\tag{2.23}
$$

Відповідно до (2.23) збитки від перерви електропостачання для варіантів схем вузлової підстанції будуть мати такі значення:

$$
3_{61} = 5400 \cdot 7 \cdot (29,442 + 26,046) \cdot 10^{3} \cdot 2,639868 \cdot 10^{-6}
$$
\n
$$
+5400 \cdot 7 \cdot 11,865 \cdot 10^{3} \cdot 2,355576 \cdot 10^{-6} = 6593
$$
\n
$$
3_{611} = 5400 \cdot 7 \cdot (29,442 + 26,046) \cdot 10^{3} \cdot 3,675354 \cdot 10^{-6}
$$
\n
$$
+5400 \cdot 7 \cdot 11,865 \cdot 10^{3} \cdot 1,752315 \cdot 10^{-6} = 8495
$$
\n(TPH.).

Щорічні витрати на спорудження варіантів схем вузлової підстанції

визначаються за формулою (2.19):

$$
\overrightarrow{\phi}
$$
 = 2620,46 + 6,593 = 2627,053 (тис .грн.);

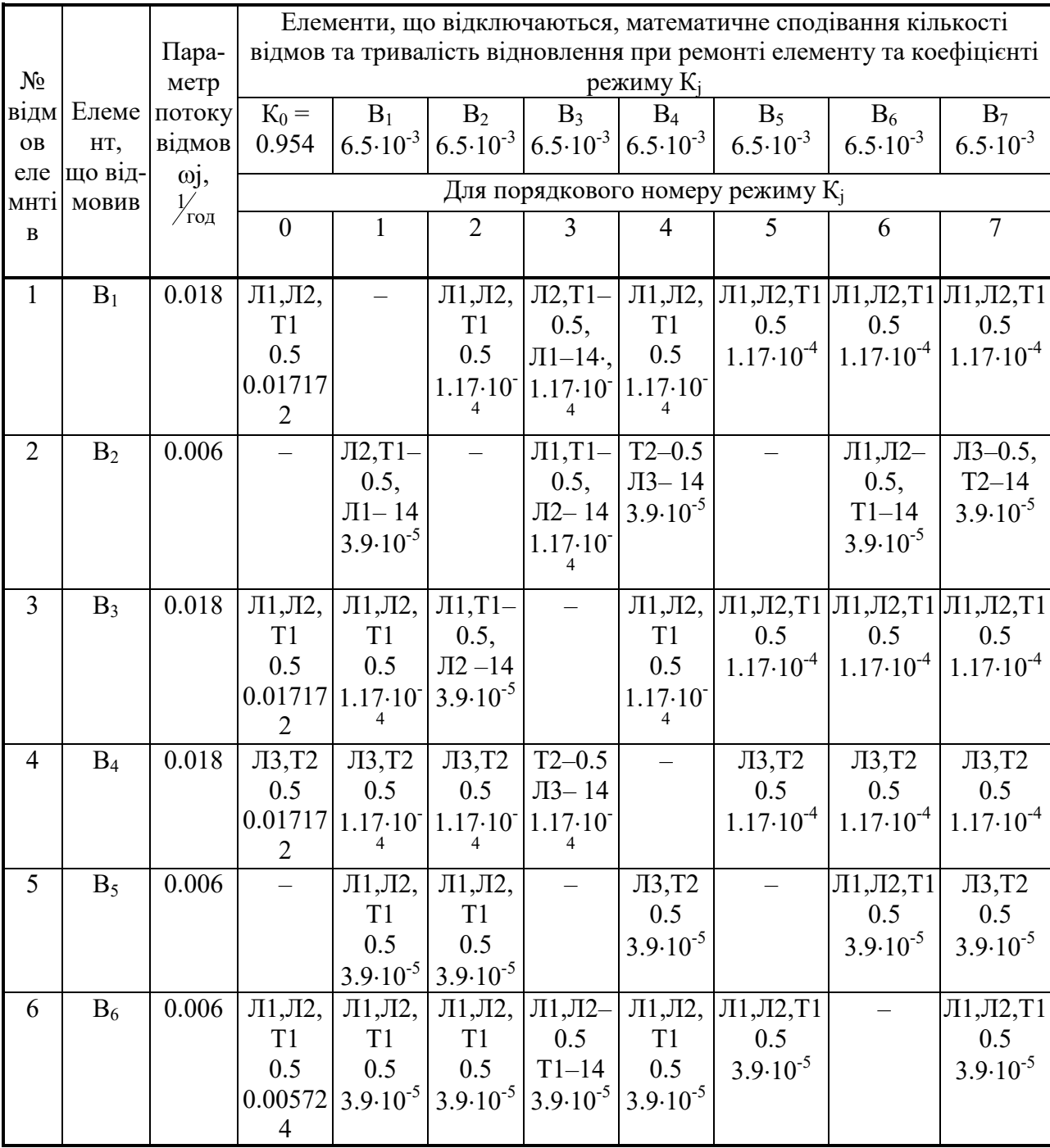

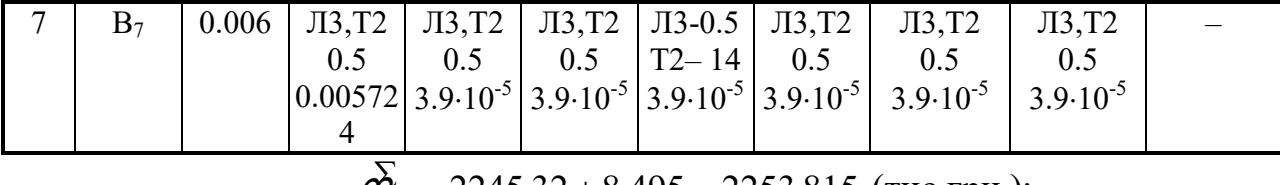

 $\overline{\varphi}$  = 2245,32 + 8,495 = 2253,815 (тис.грн.);

Таблиця 2.17 – Показники надійності елементів схеми РП вузлової підстанції (варіант І)

Як видно з результатів розрахунку, вплив складової збитків від перерв електропостачання споживачів є досить незначним.

Таблиця 2.18 – Показники надійності елементів схеми РП вузлової підстанції (варіант ІІ)

|                |                |                 |                                                     | Елементи, що відключаються, математичне сподівання     |                                               |                                |                                 |                        |                        |
|----------------|----------------|-----------------|-----------------------------------------------------|--------------------------------------------------------|-----------------------------------------------|--------------------------------|---------------------------------|------------------------|------------------------|
|                | Еле-           | Пара-           |                                                     | кількості відмов та тривалість відновлення при ремонті |                                               |                                |                                 |                        |                        |
|                |                |                 |                                                     |                                                        | елементу та коефіцієнті режиму К <sub>і</sub> |                                |                                 |                        |                        |
| $N_2$          | мент,          | метр            | $K_0 =$                                             | $B_1$                                                  | B <sub>2</sub>                                | $B_3$                          | $B_4$                           | B <sub>5</sub>         | $B_6$                  |
| відмо          | ЩО             | поток           | 0.961                                               | $6.5 \cdot 10^{-3}$                                    | $6.5 \cdot 10^{-3}$                           | $6.5 \cdot 10^{-3}$            | $6.5 \cdot 10^{-3}$             | $6.5 \cdot 10^{-3}$    | $6.5 \cdot 10^{-3}$    |
| $\bf{B}$       | від-           | y               |                                                     |                                                        |                                               |                                |                                 |                        |                        |
| елеме          | мовив          | відмо           |                                                     |                                                        | Для порядкового номеру режиму К <sub>і</sub>  |                                |                                 |                        |                        |
| <b>HTIB</b>    |                | $\, {\bf B}$    |                                                     |                                                        |                                               |                                |                                 |                        |                        |
|                |                | ωj,             | $\boldsymbol{0}$                                    | $\mathbf{1}$                                           | $\overline{2}$                                | $\overline{3}$                 | $\overline{4}$                  | 5                      | 6                      |
|                |                | $\frac{7}{104}$ |                                                     |                                                        |                                               |                                |                                 |                        |                        |
| $\mathbf{1}$   | $B_1$          | 0.018           | $\overline{J1}$ , $\overline{J1}$ , $\overline{J1}$ |                                                        | $J12,T1-$                                     | $J12,T1-$                      | $\overline{J}12,\overline{T}1-$ | $J12,T1-$              | $J12,T1-$              |
|                |                |                 | 1                                                   |                                                        | 0.5                                           | $0.5, \pi$ 1-                  | 0.5                             | 0.5                    | 0.5                    |
|                |                |                 | 0.5                                                 |                                                        | $J1-14$                                       | 14                             | $\Pi1-14$                       | $\Pi1-14$              | $\overline{J}1 - 14$   |
|                |                |                 | 0.01729<br>8                                        |                                                        | $1.17 \cdot 10^{-4}$                          | $1.17 \cdot 10^{-4}$           | $1.17 \cdot 10^{-4}$            | $1.17 \cdot 10^{-4}$   | $1.17 \cdot 10^{-4}$   |
| $\overline{2}$ | B <sub>2</sub> | 0.006           | Л1, Л2, Т   Л2, Т1-                                 |                                                        |                                               | $\overline{J}1,\overline{T}1-$ | $T2 - 0.5$                      | $\overline{J11, J12-}$ | $\text{J}13 - 0.5$     |
|                |                |                 | $1 - 0.5$                                           |                                                        |                                               | 0.5                            | $\text{II}3 - 14$               | 0.5,                   | $T2 - 14$              |
|                |                |                 | $J13,T2-$                                           | $0.5, J11-$                                            |                                               | $J12-14$                       | $3.9 \cdot 10^{-5}$             | $T1-14$                | $3.9 \cdot 10^{-5}$    |
|                |                |                 | 0.5                                                 |                                                        |                                               | $1.17 \cdot 10^{-4}$           |                                 | $3.9 \cdot 10^{-5}$    |                        |
|                |                |                 | 0.00576                                             | 14                                                     |                                               |                                |                                 |                        |                        |
|                |                |                 | 6                                                   |                                                        |                                               |                                |                                 |                        |                        |
|                |                |                 |                                                     | $3.9 \cdot 10^{-5}$                                    |                                               |                                |                                 |                        |                        |
| $\overline{3}$ | $B_3$          | 0.018           | $\text{J}1,\text{J}12,\text{T}$                     | $JI, TI-$                                              | $\text{J}1,\text{T}1-$                        |                                | $JI, TI-$                       | $\text{J}1,\text{T}1-$ | $\text{J}1,\text{T}1-$ |
|                |                |                 | 1                                                   | 0.5                                                    | $0.5, \Pi2-$                                  |                                | 0.5                             | 0.5                    | 0.5                    |
|                |                |                 | 0.5                                                 | $J12-14$                                               | 14                                            |                                | $\sqrt{12} - 14$                | $J12-14$               | $J12-14$               |
|                |                |                 | 0.01729                                             | $1.17 \cdot 10^{-4}$                                   | $3.9 \cdot 10^{-5}$                           |                                | $1.17 \cdot 10^{-4}$            | $1.17 \cdot 10^{-4}$   | $1.17 \cdot 10^{-4}$   |
| $\overline{4}$ | $B_4$          | 0.018           | 8<br>J13,T2                                         | $T2 - 0.5$                                             | $T2 - 0.5$                                    | $T2 - 0.5$                     |                                 | $T2 - 0.5$             | $T2 - 0.5$             |
|                |                |                 | 0.5                                                 | $\sqrt{13} - 14$                                       | $\text{J}13 - 14$                             | $\text{J}13 - 14$              |                                 | $\text{II}3 - 14$      | $\text{II}3 - 14$      |
|                |                |                 | 0.01729                                             | $1.17 \cdot 10^{-4}$                                   | $1.17 \cdot 10^{-4}$                          | $1.17 \cdot 10^{-4}$           |                                 | $1.17 \cdot 10^{-4}$   | $1.17 \cdot 10^{-4}$   |
|                |                |                 | 8                                                   |                                                        |                                               |                                |                                 |                        |                        |

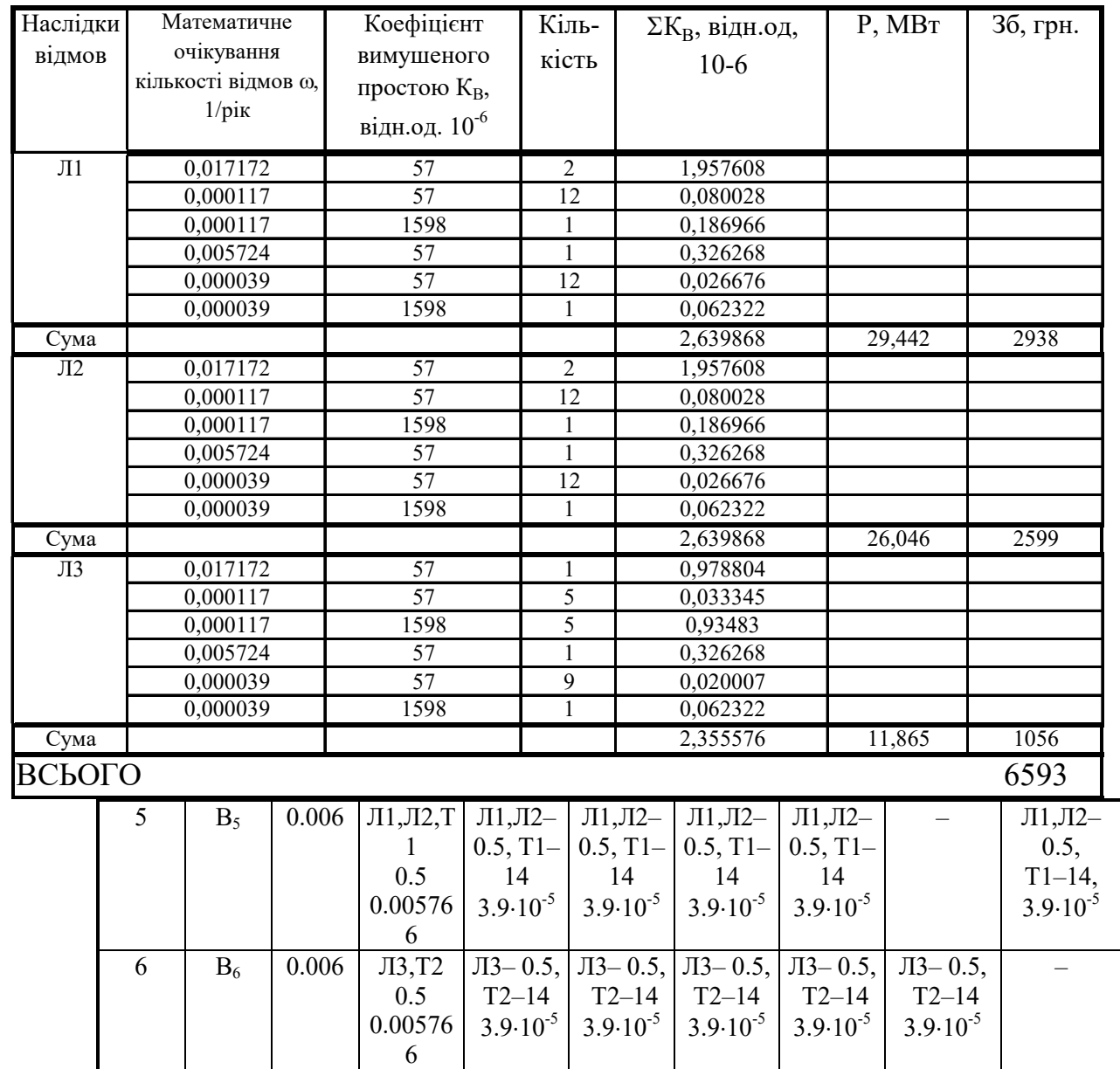

#### Таблиця 2.19 – Основна вибірка характеристик надійності 1 варіанту схеми вуздової підстанції

Як видно з результатів розрахунку, вплив складової збитків від перерв електропостачання споживачів є досить незначним. Таким чином, виходячи з розрахованих приведених витрат для вузлової підстанції (вузол 9) обираємо варіант ІІ схеми (рисунок 2.9) – одна секціонована система шин з обхідною із суміщеним секціонованим і обхідним вимикачем.

| Наслідки<br>відмов      | Математичне<br>очікування<br>кількості відмов $\omega$ ,<br>$1/p$ ік | Коефіцієнт<br>вимушеного<br>простою К <sub>в</sub> ,<br>відн. од. 10-6 | Кіль-<br>кість   | $\Sigma K_B$ , відн.од,<br>$10-6$ | P, MBT | 3б, грн. |
|-------------------------|----------------------------------------------------------------------|------------------------------------------------------------------------|------------------|-----------------------------------|--------|----------|
| $\sqrt{11}$             | 0,017298                                                             | 57                                                                     | $\overline{2}$   | 1,971972                          |        |          |
|                         | 0,000117                                                             | 57                                                                     | 5                | 0,033345                          |        |          |
|                         | 0,000117                                                             | 1598                                                                   | 5                | 0,93483                           |        |          |
|                         | 0,005766                                                             | 57                                                                     | 2                | 0,657324                          |        |          |
|                         | 0,000039                                                             | 57                                                                     | 7                | 0,015561                          |        |          |
|                         | 0,000039                                                             | 1598                                                                   | $\mathbf{1}$     | 0,062322                          |        |          |
| Сума                    |                                                                      |                                                                        |                  | 3,675354                          | 29,442 | 4090     |
| $\overline{J}12$        | 0,017298                                                             | 57                                                                     | 2                | 1,971972                          |        |          |
|                         | 0,000117                                                             | 57                                                                     | 5                | 0,033345                          |        |          |
|                         | 0,000117                                                             | 1598                                                                   | 5                | 0,93483                           |        |          |
|                         | 0,005766                                                             | 57                                                                     | $\overline{c}$   | 0,657324                          |        |          |
|                         | 0.000039                                                             | 57                                                                     | 7                | 0,015561                          |        |          |
|                         | 0,000039                                                             | 1598                                                                   | $\mathbf{1}$     | 0,062322                          |        |          |
| Сума                    |                                                                      |                                                                        |                  | 3,675354                          | 26,046 | 3619     |
| $\overline{\text{II}3}$ | 0,017298                                                             | 57                                                                     | $\mathbf{1}$     | 0,985986                          |        |          |
|                         | 0.000117                                                             | 57                                                                     | 5                | 0,033345                          |        |          |
|                         | 0,000117                                                             | 1598                                                                   | $\boldsymbol{0}$ | $\theta$                          |        |          |
|                         | 0,005766                                                             | 57                                                                     | $\overline{c}$   | 0,657324                          |        |          |
|                         | 0.000039                                                             | 57                                                                     | 6                | 0,013338                          |        |          |
|                         | 0,000039                                                             | 1598                                                                   | $\mathbf{1}$     | 0,062322                          |        |          |
| Сума                    |                                                                      |                                                                        |                  | 1,752315                          | 11,865 | 786      |
| ВСЬОГО                  |                                                                      |                                                                        |                  |                                   |        | 8495     |

Таблиця 2.20 – Основна вибірка характеристик надійності 2 варіанту схеми вуздової підстанції

Примітка: для розрахунку перетоків потужності по лініям схеми, були використані вхідні дані для проведення аналізу нормального режиму вхідної схеми після корекції, які показані в додатках до роботи.

Після розрахунків у попередніх розділах, потрібно визначити баланс потужностей для схеми розвитку, що і зробимо у наступному розділі.

#### **2.7 Проведення оцінки балансу потужностей для схеми розвитку**

Електроенергтична система являється складним динамічним об'єктом. В ЕЕС важливим є зв'язок між величиною спожитої та виробленої електричної енергії [13, 33]. В електричній системі практично відсутні накопичувачі активної потужності, звідси випливає, що джерело активної потужності в будь-який момент часу усталеного режиму повинно віддавати в систему стільки електроенергії, скільки в даний момент потребують всі споживачі з

урахуванням втрат при передачі. Отже, баланс активних потужностей при незмінній частоті f=f<sub>ном</sub> буде мати вигляд:

$$
\mathbf{P}_{\mathbf{r}} = \mathbf{K}_{0} \cdot \sum_{i=1}^{\mathbf{K}} \mathbf{P}_{\mathbf{m}^{i}} + \Delta \mathbf{P}_{\mathbf{m}} \,, \tag{2.23}
$$

в якому  $\mathrm{P_{\Gamma}}-$  значення активної потужності, на шинах підстанцій;  $\sum\limits_{\mathrm{i=1}}^{\mathrm{K}} \mathrm{P_{\mathrm{m}}}$  $i = 1$ – величина сумарної активної потужності навантажень;  $\Delta P_{\scriptscriptstyle M}$ - значення втрат активної потужності у лініях і трансформаторах (приймається у попередніх розрахунках; приймається, що вони складають 5% від  $\sum$ = K  $i = 1$  $P_{\text{H}i}$ ); K<sub>0</sub> = 0,9 – коефіцієнт одночасності максимуму навантаження.

$$
\Delta P_{\rm M} = 0.05 \cdot \sum_{i=1}^{K} P_{\rm n i}.
$$
 (2.24)

Визначаємо величину реактивної потужності від підстанції:

$$
Q_{\rm r} = P_{\rm r} \cdot \text{tg}(\arccos \varphi_{\rm r}),\tag{2.25}
$$

Наближений розгляд споживання реактивної потужності, а також орієнтовний вибір потужності, типів і розташування компенсуючих пристроїв у мережі необхідно провести до техніко-економічного порівняння варіантів схеми мережі.

Балансу реактивної потужності в системі має відповідати наступне рівняння:

$$
Q_{\Gamma} + \sum_{\substack{j=1 \ j \neq i}}^{K} Q_{\text{Cij}} + \sum_{i=1}^{K} Q_{\text{KTii}} = 0.95 \cdot \sum_{i=1}^{K} Q_{\text{rii}} + \sum_{i=1}^{K} \Delta Q_{\text{Tii}} + \sum_{\substack{j=1 \ j \neq i}}^{K} Q_{\text{JIETiij}} , \qquad (2.26)
$$

де  $0.95 \cdot \sum_{i=1}^{K}$  $0.95 \cdot \sum_{i=1}^{\infty} Q_{\scriptscriptstyle{H}i} -$  реактивна потужність навантажень з врахуванням коефіцієнта одночасності максимуму реактивного навантаження;  $\sum\limits_{\mathrm{K}}^{\mathrm{K}}\mathrm{Q}_{\mathrm{JIEIIIj}}$ – сумарні втрати реактивної потужності в лініях;  $\sum\limits_{\mathrm{K}}^{\mathrm{K}}\mathrm{Q}_{\mathrm{Cij}}$ – зарядна ≠ = K  $j \neq i$  $j = 1$  $\text{Q}_{\text{JIEIIIij}}$  – сумарні втрати реактивної потужності в лініях;  $\sum$ ≠ = K j≠i  $j = 1$  $Q_{Cij}$ — зарядна потужність, що генерується лініями;  $\sum$ K  $Q_{K\Pi i}$  – реактивна потужність

=  $i = 1$ додаткових джерел реактивної потужності КП;  $\sum$ = ∆ K  $i = 1$  $Q_{Ti}$  – сумарні втрати реактивної потужності в трансформаторах. Таким чином, сумарна реактивна потужність, яка необхідна для електропостачання району, складається із реактивного навантаження споживачів у заданих пунктах і втрат реактивної потужності в лініях і трансформаторах (автотрансформаторах) мережі,

Виконаємо розрахунок балансу активної потужності для кожного нового контуру:

− для нового контуру 8-404-402-9:

$$
P_{\Gamma} = 0.9 \cdot \sum_{i=1}^{K} P_{\text{ni}} + 0.05 \cdot \sum_{i=1}^{K} P_{\text{ni}} = 0.095 \cdot \sum_{i=1}^{K} P_{\text{ni}},
$$
  

$$
P_{\Gamma} = 0.95 \cdot (15.3 + 9.5) = 23.56 \text{ (MBT)};
$$

− для наступного нового контуру 19-403-405-401-14:

$$
P_T = 0.95 \cdot (7.1 + 14.7 + 8.3) = 28.595
$$
 (MBT).

Для кожного контуру окремо виконуємо розрахунок балансу реактивних потужностей.

Для контуру 8-404-402-9:

$$
Q_r = 23,56 \cdot tg \left(\arccos 0,89\right) = 23,56 \cdot 0,512 = 12,063 \text{ (MBAp)},
$$
  

$$
\sum_{i=1}^{K} Q_{KTIi} = 0,95 \cdot \sum_{i=1}^{K} Q_{ni} + 0,1 \cdot \sum_{i=1}^{K} S_{ni} - Q_r,
$$
  

$$
\sum_{i=1}^{K} Q_{KTIi} = 0,95 \cdot (5,384 + 8,258) + 0,1 \cdot (10,92 + 17,386) - 12,063 = 3,72 \text{ (MBAp)}
$$
  
).

Для контуру 19-403-405-401-14:

$$
Q_r = 28,595 \cdot tg \left(\arccos 0,89\right) = 33,06 \cdot 0,512 = 14,65 \text{ (MBAp)},
$$
  

$$
\sum_{i=1}^{K} Q_{KTIi} = 0,95 \cdot (2,861 + 7,313 + 7,377) + 0,1 \cdot (6,023 + 16,778 + 16,18) -
$$
  

$$
-14,65 = 2,71 \text{ (MBAp)}.
$$

Отже, встановлення компенсуючих пристроїв не потрібне.

**2.8 Результати розрахунку та аналізу усталеного режиму ЕМ після розвитку**

Інформація про вхідні дані з врахуванням розвитку показана у додатку В. Також, в результаті проведених попередніх розрахунків було прийнято рішення про збільшення перерізів провідників ліній, які показані в таблиці 2.21. З врахуванням уточнення перерізів, вхідні дані для розрахунку усталеного режиму показані в додатках до роботи.

Отримані результати розрахунків усталеного режиму електричної мережі 110-35 кВ після розвитку з врахуванням уточнення перерізів представлені в додатках. Аналізуючи отриману інформацію, ми впевнились, що напруга у деяких вузлах на стороні НН 10 кВ не є допустимою. Тому було проведено регулювання рівнів напруги за допомогою зміни коефіцієнтів трансформації трансформаторів.

| Лінія     | Марка проводу<br>(до розвитку<br>EM | Марка проводу<br>(після<br>розвитку<br>EM) |
|-----------|-------------------------------------|--------------------------------------------|
| 8-404     | $AC-120$                            | $AC-185$                                   |
| 404-402   | $AC-120$                            | $AC-240$                                   |
| 402-9     | $AC-120$                            | $AC-240$                                   |
| $9 - 200$ | $AC-185$                            | $AC-240$                                   |
| $8 - 110$ | $AC-150$                            | $AC-240$                                   |
| 110-14    | $AC-120$                            | $AC-240$                                   |
| 24-23     | $AC-120$                            | $AC-185$                                   |
| 24-25     | $AC-150$                            | AC-185                                     |
| 26-115    | $AC-185$                            | $AC-240$                                   |

Таблиця 2.21– Дані по змінах перерізів проводів в лініях

Результати розрахунку усталеного режиму з врахуванням регулювання приведені в додатках. Електрична мережа після розвитку характеризується низькими втратами потужності 9,208 МВт або 4,3% від потужності генерації. Також було прийнято рішення збільшити переріз (мінімальний та післяаварійний режими) в лініях таким чином (таблиця 2.22) та проведено регулювання рівнів напруги в усіх інших режимах.

Вхідні дані та результати розрахунку мінімального та післяаварійного режимів електричної мережі після розвитку відповідно представлені в додатках.

|            | Марка проводу             | Марка проводу               | Марка проводу               |
|------------|---------------------------|-----------------------------|-----------------------------|
| Лінія      | $(nic$ ля<br>розвитку EM) | (після розвитку<br>$EM$ ) – | (після розвитку<br>$EM$ ) – |
|            | - макс. режим             | мін. режим                  | п/а режим                   |
| $25 - 114$ | $AC-185$                  | $AC-185$                    | $AC-240$                    |
| 26-114     | $AC-185$                  | $AC-185$                    | $AC-240$                    |
| 112-21     | $AC-120$                  | $AC-120$                    | $AC-150$                    |
| 24-25      | $AC-185$                  | $AC-185$                    | $AC-240$                    |
| $23 - 21$  | $AC-150$                  | $AC-150$                    | $AC-185$                    |
| 200-105    | $AC-185$                  | $AC-185$                    | $AC-240$                    |
| $5 - 6$    | $AC-150$                  | $AC-150$                    | $AC-185$                    |
| 105-4      | $AC-95$                   | $AC-95$                     | $AC-150$                    |
| $12 - 11$  | $AC-150$                  | $AC-150$                    | $AC-185$                    |
| 108-11     | $AC-150$                  | $AC-150$                    | $AC-185$                    |
| 10-108     | $AC-120$                  | $AC-120$                    | $AC-185$                    |

Таблиця 2.22 – Дані по змінах перерізів проводів в лініях (мінімальний та післяаварійний режими)

У післяаварійному режимі були розірвані головні ділянки 9-402 та 14- 401. Покажемо результати регулювання в усіх режимах в таблиці 2.23.

|                 | Положення перемикача відгалужень |                  |                  |                  |
|-----------------|----------------------------------|------------------|------------------|------------------|
| № підстанції    | Максимальний<br>до регулювання   | Максимальний     | Мінімальний      | Післяаварійний   |
| $\mathbf{1}$    | 8                                | 8                | 8                |                  |
| $\overline{2}$  | 7/7                              | 7/7              | 7/7              | $\frac{4}{3}$    |
| $\overline{3}$  | 8                                | 8                | 8                | $\overline{5}$   |
| $\overline{4}$  | 10/10                            | 10/10            | 11/11            | 8/8              |
| $\overline{5}$  | 9/9                              | 9/9              | 9/10             | $\overline{5/9}$ |
| $\overline{6}$  | 10/10                            | 10/10            | 10/10            | 8/8              |
| $\overline{7}$  | $\mathbf{9}$                     | $\boldsymbol{9}$ | $\mathbf{9}$     | $\overline{7}$   |
| $\overline{8}$  | $\frac{9}{9}$                    | $\frac{9}{9}$    | $\overline{9/9}$ | 9/9              |
| 9               | 8                                | $\, 8$           | 8                | 5                |
| 10              | 8/8                              | $8/8$            | 8/8              | 5/5              |
| 11              | 9                                | 10               | 10               | 8                |
| 12              | $\frac{9}{9}$                    | 9/9              | 9/9              | $\overline{6/6}$ |
| 13              | $\overline{9}$                   | 10               | 10               | $\overline{8}$   |
| 14              | $\overline{11}$                  | 14               | 10               | $\overline{8}$   |
| 15              | 10                               | 12               | 10               | $\overline{12}$  |
| 16              | $\overline{13}$                  | $\overline{15}$  | $\overline{9}$   | 11               |
| 17              | 14                               | 16               | 10               | 12               |
| 18              | 10                               | $\overline{12}$  | 10               | 14               |
| $\overline{19}$ | 10                               | $\overline{12}$  | $\overline{9}$   | 10               |
| 20              | 10                               | $\overline{12}$  | $\overline{9}$   | 11               |
| $\overline{21}$ | $\overline{11}$                  | $\overline{13}$  | $\overline{9}$   | $\overline{11}$  |
| $\overline{22}$ | $\overline{13}$                  | $\overline{15}$  | $\overline{10}$  | 14               |
| 23              | 9                                | 10               | 10               | $\overline{8}$   |
| 24              | 9                                | 11               | 10               | $\frac{8}{7}$    |
| $\overline{25}$ | $\overline{9}$                   | 9                | 9                |                  |
| 26              | 9/9                              | $\overline{9/9}$ | 9/9              | $\overline{5/5}$ |
| 27              | 8/6                              | 8/6              | 8/6              | $\overline{4/3}$ |
| 401             | 9/9                              | 12/12            | 10/10            | 15/15            |
| 402             | 9/9                              | 9/9              | 9/9              | $10/10$          |
| 403             | 9/9                              | 12/12            | 10/10            | 13/13            |
| 404             | 10/10                            | 12/12            | 12/12            | 13/13            |
| 405             | 10/10                            | 15/15            | 13/13            | 16/16            |

Таблиця 2.23 – Отримані результати регулювання в усіх режимах

# **3 АНАЛІЗ КОНСТРУКТИВНИХ ОСОБЛИВОСТЕЙ ТА УМОВ ЗАСТОСУВАННЯ ПРИСТРОЇВ РЕГУЛЮВАННЯ НАПРУГИ ТРАНСФОРМАТОРІВ**

#### **3.1 Основні елементи конструкції та класифікація пристроїв РПН**

Пристрої РПН розрізняються за такими класифікаційними ознаками:

– тип струмообмежувального елементу – пристрої резисторного та реакторного типів;

– наявність контактора – пристрої з контакторами та без контакторів (вибирачі під навантаженням). Схеми, що відповідають цій класифікації, розглянуті вище. Головна конструктивна особливість перемикальних пристроїв резисторів – наявність швидкодіючого пружинно-акумулюючого механізму, який забезпечує завершення перемикання без зупинки в проміжному положенні незалежно від наявності електроживлення приводного механізму;

– тип комутації струму: гасіння дуги в трансформаторному маслі, зазвичай застосовуються дугогасильні контакти, що гасять дугу в об'ємі масла контактора без спеціальних пристроїв форсованого дугогасіння (дуття); гасіння дуги у вакуумі; застосування бездугового вимкнення струму за допомогою тиристорів; змішані способи комутації, наприклад, вмикання струму контактами, а вимкнення тиристорами.

Умови гасіння дуги в контакторах і вибирачах під навантаженням залежать від виду струмообмежувальних елементів і від середовища, в якому здійснюється гасіння дуги. Процес розриву струму дугогасильними контактними вузлами відбувається таким чином. При розходженні контактів між ними виникає електрична дуга і струм продовжує протікати через плазмовий дуговий стовп. В масляному дугогасильному середовищі дуга горить в газовому середовищі, що складається з продуктів термічного розкладання масла і парів металів, з яких виготовлені контакти. При гасінні дуги у вакуумі – практично тільки з парів металу контактів.

Інтенсивність дуги залежить від значення струму, що протікає в колі в момент розходження контактів. В міру збільшення відстані між контактами опір дугового стовпа зростає, проте поки струм великий, воно залишається достатньо малим і не викликає помітного обмеження цього струму. Якщо у момент переходу струму через нуль концентрація іонів середовища виявляється достатньо малою, дуга стає нестійкою і гасне. Після припинення струму починається процес відновлення електричної міцності контактного проміжку і процес відновлення напруги між контактами. Якщо швидкість першого з цих процесів більша швидкості другого, дуга не поновлюється. Якщо навпаки, то дуга відновиться і горітиме до наступного переходу струму через нульове значення.

Процес відновлення напруги протікає по-різному залежно від виду струмообмежувального елементу. У перемикальних пристроях резисторного типу напруга відновлення практично точно збігається за фазою зі струмом, тому швидкість відновлення напруги зазвичай невелика.

У пристроях реакторного типу у момент переходу струму через нуль напруга максимальна, тому швидкість відновлення напруги значно більша. В результаті в перемикальних пристроях реакторного типу з розривом дуги в маслі час горіння дуги може складати декілька півперіодів, тоді як у пристроях резисторного типу він при неаварійних навантаженнях зазвичай не перевищує одного півперіоду. Внаслідок цього термін служби контактів в цих пристроях у декілька разів більший, ніж в реакторних. Застосування шунтувального резистора в схемі реакторного перемикального пристрою, (показаний на рис. 3.8,а) зменшує час горіння дуги до 2-3 півперіодів, що дає збільшення терміну служби контактів в 3-4 рази.

Істотним недоліком перемикальних пристроїв з розривом дуги в маслі є необхідність достатньо частої зміни масла, що особливо незручно в установках з високою інтенсивністю роботи РПН. Цей недолік відсутній у цих перемикальних пристроїв з розривом дуги в спеціальних вакуумних дугогасильних камерах. Швидка конденсація пари тугоплавкого металу у
момент переходу струму через нуль і практично відсутність іншого газового середовища, що іонізується, забезпечує надзвичайно високу швидкість відновлення електричної міцності. Тому практично за будь-яких неаварійних навантажень дуга гасне при першому переході струму через нуль.

На швидкість відновлення напруги впливає також деяка (зазвичай невелика) індуктивність ступені, яка комутується.

У вакуумних дугогасильних камерах (ВДК) через надто швидке відновлення електричної міцності дугового проміжку в них може відбуватися передчасний розрив струму до його переходу через нуль – так званий зріз струму, що може призводити до перенапруг. У пристроях резисторного типу для зменшення перенапруги застосовуються конденсатори, а в реакторних – нелінійні резистори (варистори). В наш час випускаються ВДК із зниженими, причому обов'язково нормованими струмами зрізу, що полегшує захист від перенапруги.

Електричні приводні механізми складаються з електродвигуна, системи керування, сигналізації і захисту та системи механічного передавання (редуктора).

Як електроприводи в наш час застосовуються виключно асинхронні двигуни з короткозамкненим ротором загального промислового призначення.

Система керування забезпечує виконання таких функцій і вимог:

− вмикання електродвигуна в заданому напрямі його обертання за допомогою зовнішнього командного апарата або пристрою автоматики. Для цієї мети використовуються магнітні пускачі, що забезпечують пуск і реверс;

− здійснення перемикання на необхідну кількість положень і точної зупинки на будь-якому положенні. Ступінь точності зупинки визначається вимогами надійності роботи пристрою. Для достатньо точної зупинки часто застосовуються спеціальні методи гальмування електродвигуна, наприклад, динамічне гальмування шляхом подання на вимкнений двигун постійної напруги від допоміжного джерела. Застосовується спосіб гальмування шляхом приєднання конденсаторів для запобігання заходу привода за крайні

положення. Застосовується і електричне і механічне блокування;

− забезпечення безупинного проходу "мертвих ступенів";

− забезпечення доведення привода до нормального положення після перерви і подальшого відновлення живлення;

− при необхідності синхронної роботи декількох приводів, наприклад, при паралельній роботі трансформаторів, повинне бути забезпечене узгодження роботи приводів по положеннях (номерах відгалужень).

Система сигналізації повинна забезпечувати такі функції:

− сигналізацію про знаходження привода в нормальному положенні;

− сигналізацію про знаходження привода в стані перемикання;

− відображення номера положення перемикального пристрою.

Повинен бути покажчик положення як на самому приводі, так і на пульті керування перемикальним пристроєм. Для місцевого відображення положення застосовується механічний покажчик, а для дистанційного – синхронне передавання кута повороту за допомогою сельсинів або за допомогою системи "реостатний датчик-логометр".

Система захисту повинна забезпечувати:

− захист від перевантаження електродвигуна при аварійному зростанні крутного моменту;

− захист від коротких замикань в електричній схемі приводу;

− захист від перемикань при аварійному перевантаженні або короткому замиканні трансформатора.

Система механічного передавання обертання від валу електродвигуна до вихідного вала привода (редуктор) повинна забезпечувати необхідну швидкість обертання цього вала. Застосовуються як зубчаті, так і черв'ячні передачі.

Умовно розрізняють тихохідні і швидкохідні приводні механізми. Одному перемиканню пристрою РПН відповідає один оберт приводного механізму або навіть 1/2 обороту (при використанні положення "міст")

перемикального пристрою. В цьому випадку час одного перемикання складає зазвичай близько 1,5–3 с. У швидкохідних приводних механізмах на одне перемикання пристрою відбувається декілька обертів вала (наприклад, 33), а час перемикання становить 5–8 с.

Передбачається також керування приводом за допомогою рукоятки при проведенні випробувань і налагоджувальних робіт.

Корпус приводного механізму забезпечує захист від вологи, опадів і випадкового контакту персоналу з частинами, що обертаються і знаходяться під напругою.

Перемикальні пристрої резисторного типу (рис. 3.1, а) зазвичай складаються з двох конструктивних вузлів – механізму перемикання і приводного механізму.

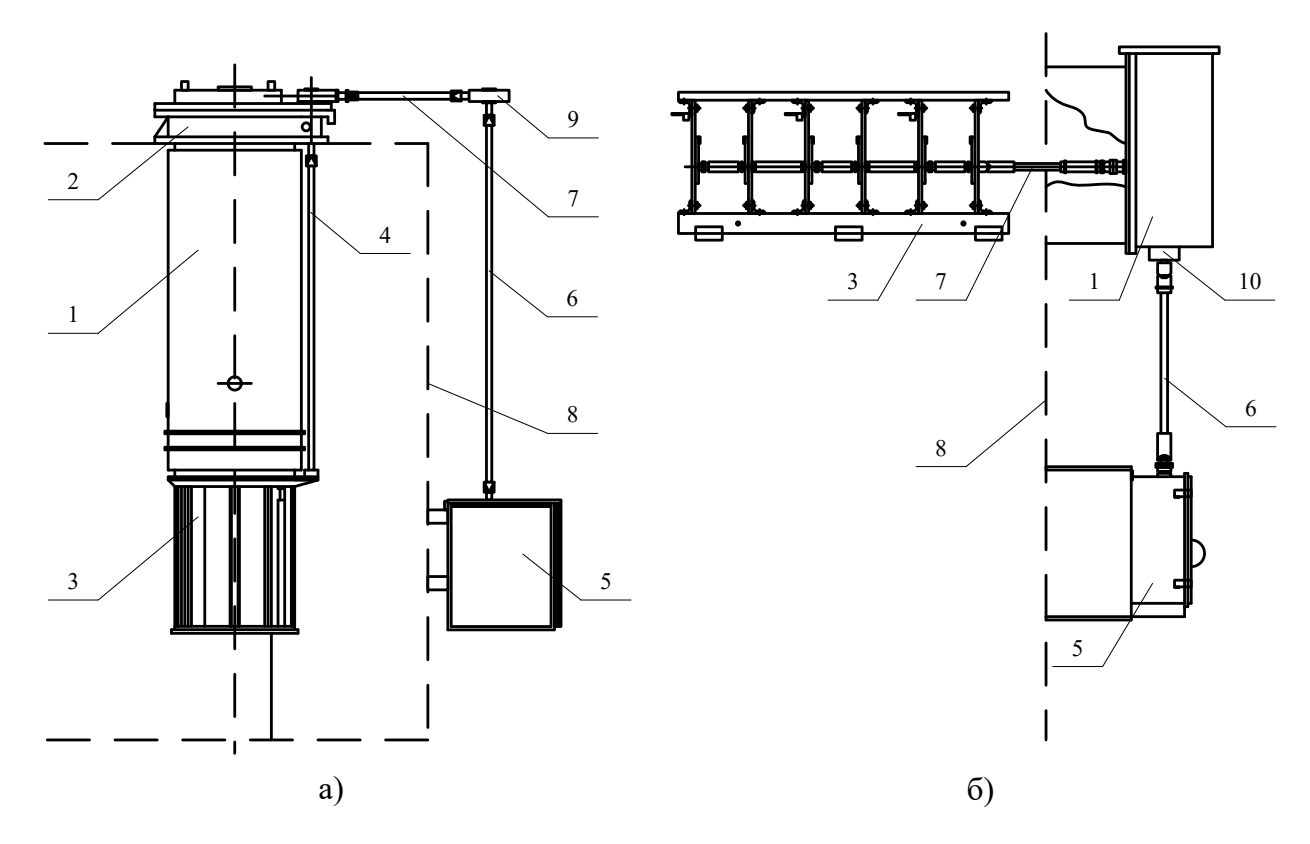

Рисунок 3.1 – Схеми компоновки пристроїв РПН

а – резисторного типу; б – реакторного типу. 1 – контактор, 2 – головка контактора, 3 – вибирач, 4 – внутрішній вертикальний вал, 5 – приводний механізм, 6 – зовнішній вертикальний вал, 7 – горизонтальний вал, 8 – стінка

бака, 9 – конічна передача, 10 – сальник

Механізм перемикання – це вибирач з передвибирачем і контактором, виконаних як єдина елементна одиниця. Найбільш поширена так звана заглиблена конструкція пристрою РПН. Компоновка такого пристрою показана на рис. 3.1,а). Аналогічно встановлюються на трансформатор вибирачі під навантаженням як реакторного, так і резистивного типу. Механізм перемикання розміщується в основному баку трансформатора або (інколи) в окремому відсіку. Масло в баку контактора відокремлене від масляного об'єму трансформатора. Конструкція повинна забезпечувати можливість вийняття контактора і заміни масла в ньому без зливу масла з бака трансформатора. Масляний об'єм контактора з'єднаний з окремим відсіком розширювача трансформатора і забезпечується захистом від аварійних режимів (газове реле, реле тиску або захисна мембрана).

У реакторних пристроях РПН вибирач і контактор є зазвичай окремими складовими одиницями і встановлюються на трансформатор окремо. Типова компоновка такого пристрою показана на рис. 3.1,б.

### **3.2 Обсяг робіт технічного обслуговування**

До переліку робіт технічного обслуговування пристроїв РПН входять капітальний ремонт, поєднується з капітальним ремонтом самого трансформатора і тому тут не розглядається, а також позачерговий та поточний ремонт пристрою, догляд за приводним механізмом, контроль стану і зміна оливи в баку перемикаючого пристрою (контактора).

Поточний ремонт пристрою РПН і його приводу проводиться не рідше разу на рік і як правило, поєднується з поточним ремонтом самого трансформатора; позачергової - після виконання пристроєм певного числа перемикань, зазначеного заводом - виробником для даного типу перемикаючого пристрою.

Відзначимо, що позачерговий ремонт обмежується вузлами, доступними без відкриванням активної частини трансформатора, а саме приводним механізмом, контактором і струмообмежуючими опорами (для швидкодіючих пристроїв РПН). Ремонт вибирача, передвибирача, реактора та перемикаючого пристрою ПБЗ може виконуватися тільки при розбиранні активної частини і зазвичай поєднується з капітальним ремонтом самого трансформатора.

При позачерговому ремонті з бака контактора зливається олива і перевіряються стан і ступінь зносу рухомих і нерухомих контактів контактора і при необхідності виконується регулювання контактів відповідно до вказівок заводської інструкції; перевіряється контактний тиск всіх рухомих контактів. Особливо відзначимо, що прояві електричної корозії контактів у вигляді шорсткості або почорніння не знижує їх працездатності; контакти слід вважати цілком працездатними, якщо немає повного зносу металокераміки, а для чисто мідних контактів - якщо знос складає менше половини початкової товщини. Якщо ж при огляді виявлено неприпустимий знос контактів, вони замінюються з виконанням подальшого регулювання пристрою.

Після регулювання контактів вручну випробовується працездатність механізму і перевіряються всі з'єднання, шплінти і гайки; проводиться зовнішній огляд ізоляції і гасильних опорів. Потім бак контактора і всі елементи, що знаходяться в ньому промиваються сухою трансформаторною оливою, після чого знімається кругова діаграма послідовності роботи контактів пристрою РПН. Якщо при знятті кругової діаграми виявила порушення допусків на кути замикання і розмикання, це свідчить про незадовільний стан контактів. У цьому випадку, як і при недопустимому стану їх зносу, відповідні контакти замінюються. Ремонт пристрою завершується заливкою бака контактора сухою трансформаторною оливою.

При поточному ремонті приводу перевіряються і фіксуються в ремонтній документації показання лічильника числа перемикань, справність сигнальних ламп і підігрівачів, оглядаються наявні в шафі приводу елементи електричної схеми керування і механізми, підтягуються ослабілі гвинти і гайки, перевіряється стан контактів реле та інших приладів, поновлюється мастило. Зміна мастила в шарнірах вертикального карданного валу і в сальнику контактора проводиться раз на три роки, а інших зовнішніх вузлів і деталей приводу - два рази на рік.

Перевіряється справність кінцевих вимикачів і блокування електричного управління при переході на управління рукояткою (при вставленої в гніздо рукоятці мотор не повинен запускатися); випробовується дія командних кнопок на управління приводом як з місця, так і дистанційно.

При проведенні технічного обслуговування пристроїв РПН, необхідно забезпечити безпечні умови роботи, що особливо складно здійснити при швидкодіючих контакторах, що розміщуються безпосередньо на лінійних виводах і у потужних високовольтних трансформаторів, розташовуваних на великій висоті. В умовах, коли не забезпечується під'їзд самохідних підйомних засобів (гідропідйомник і т. п.), можна рекомендувати використання при підсобних роботах полегшених інвентарних лісів.

Через кожні 5000 перемикань, але не рідше разу на рік відбирається проба оливи з бака контактора для перевірки пробивної напруги і відсутності вологи. Олива має бути замінена при виявленні в пробі води або при значеннях пробивної напруги, менше зазначених нижче:

Таблиця 3.1 – Таблиця співвідношень класів напруги пристрою РПН до пробивної напруги оливи

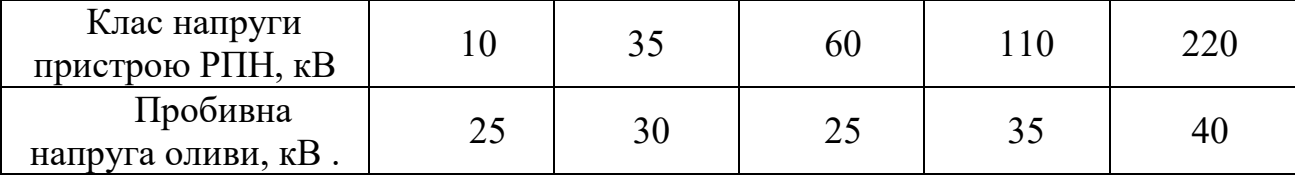

Заміна оливи в баку контактора може проводитися без виведення трансформатора з роботи. При заміні оливи необхідно промити бак контактора для видалення продуктів розкладання оливи і можливої вологи. Повторна заливка виконується свіжим сухим оливою і здійснюється залежно від конструкції пристрою через розширювач або через оливопровід до газового реле.

Технічне обслуговування контакторів з вакуумними камерами має свої особливості. Вакуумні камери забезпечені механічним покажчиком, що дає можливість візуального контролю рівня зносу контактів без розбирання камери; при вигорянні контактів на 1,2-2,0 мм необхідна регулювання ходу рухомого контакту, а при зносі на 5,0 мм, що відповідає крайньому положенню покажчика, камеру необхідно змінити на резервну. Заміна камери проводиться і після 100 000 перемикань незалежно від рівня зносу контактів. Кожні три місяці для поліпшення вакууму в камерах необхідно виробити не менше 100 перемикань на збудженому трансформаторі (електрична дуга, що виникає при розриві струму XX, пов'язує молекули газу, що проник в камеру через нещільності або виділився з деталей камери, переводячи їх у твердий осад, що відкладається на внутрішніх поверхнях камери).

### **3.3 Особливості огляду трансформаторів з пристроями РПН**

Під час огляду трансформатора, оснащеного пристроєм РПН, необхідно проконтролювати відповідність положення покажчиків на приводному механізмі і на щиті управління для перевірки фактичного положення пристрою і виявлення можливих неузгодженостей приладів дистанційного контролю за положенням. Важливо також переконатися в тому, що приводний механізм не зупинився в проміжному положенні. При наявності пристроїв РПН з пофазним керуванням або при паралельно працюючих трансформаторах необхідно проконтролювати відповідність положення приводів у пристроїв різних фаз (трансформаторів).

Дуже важливо упевнитися, що рівень оливи в баках контакторів або у відповідному відсіку розширювача трансформатора знаходиться в межах відміток, нанесених на покажчик оливи. Знижений рівень оливи в баку може привести до тривалого горіння дуги на контакторі і виходу контактора з ладу. Враховуючи сказане, необхідно терміново долити оливу, а до відновлення нормального рівня оливи в баку, операції з перемикальним пристроєм припинити (АРНТ, якщо він є, вивести з робочого стану).

При переповненні бака контактора оливою можна припустити порушення герметичності ущільнень або перегородок, що відокремлюють бак контактора від бака трансформатора. Переповнення бака призводить до скорочення обсягу демпфирующої повітряної подушки під кришкою бака, а як наслідок - до гідравлічних ударів при перемиканнях з можливим викидом оливи, зривом кришки або пошкодженням бака. У цьому випадку також користування перемикачем повинно бути заборонено, а сам трансформатор по можливості невідкладно виведений в ремонт.

При наявності на баку контактора аварійного клапана, призначеного для спрацьовування при надмірному підвищенні тиску в баку, треба в ході огляду перевірити відсутність слідів викиду оливи і переконатися в тому, що клапан закритий: зупинка клапана у відкритому положенні може призвести до потрапляння вологи в бак контактора.

При огляді на зимовий час слід переконатися у справній роботі підігрівачів оливи баків, швидкодіючих контакторів, приводу і шаф керування.

### **3.4 Пошкодження та дефекти перемикаючих пристроїв**

Пошкодження перемикачів типу ПБЗ в основному пов'язані з погіршенням контакту між рухомими кільцями і нерухомими стержнями або внаслідок ослаблення пружин, або внаслідок утворення пасивуючих плівок оксидів. Зрештою розвиток дефекту призводить до вигоряння контакту (як правило, це відбувається в момент збільшення навантаження або протікання

наскрізного струму КЗ) з обривом ланцюга або з виникненням замикання між стрижнями перемикача.

Випадки попадання води в бак контактора з тієї чи іншої причини відзначаються практично на всіх типах реакторних перемикаючих пристроїв; зволоження оливи призводить, у свою чергу, до зволоження ізоляційних деталей що знаходяться в ньому з можливим їх перекриттям.

Спостерігається послаблення кріплення магнітопроводу реактора внаслідок ослаблення кріплень магнітної системи при вібраціях; цей дефект, в кінцевому рахунку здатний вивести реактор з ладу, на ранніх стадіях може бути виявлений за підвищеним рівнем шуму (гудіння) в момент, коли реактор під струмом.

Недоліком ряду типів пристроїв РПН є недостатньо надійна контактна система; в результаті спостерігається оплавлення і навіть вигоряння ламелей рухомих і нерухомих контактів перемикача і, як наслідок, - поява дуги з коротким замиканням. На швидкодіючих пристроях РПН слід забезпечувати надійну фіксацію болтів кріплення дугогасильного контакту контактора і підвіски виборця щоб уникнути можливого самовільного їх відгвинчування і випадання.

В експлуатації спостерігалися випадки пошкодження потужних трансформаторів при закорочені регулювальної обмотки у трансформаторів, для яких інструкція передбачає виведення обох кінців цієї обмотки за межі бака трансформатора (на спеціальному вводі) для захисту її шунтувальним вентильним розрядником. Закорочування обмотки при такій конструкції може бути викликане як пошкодженням самого розрядника, так і перекриттям ізоляційного проміжку через накидання, потрапляння птаха, неправильного виконання ошиновки і т. п. Слід мати на увазі, що регулювальна обмотка при її закорочуванні динамічно нестійка і руйнується.

Приводи і приводні механізми є найбільш часто пошкоджуваними елементами пристрою РПН. При цьому приводи, що працюють на змінному струмі, менш надійні, ніж приводи постійного струму.

Найбільш часті дефекти приводів і механізмів - це деформація або поломка таких деталей, як вал приводу, мальтійська шестерня, кінцеві упори механічного блокування, а також неузгодженість роботи контактора і виборця, що призводить до перекриття між контактами виборця, внаслідок відключення їм струму навантаження. Іноді спостерігаються пошкодження обмоток двигуна з виходом його з ладу, а також відмови схеми керування приводами: безупинні переміщення пристрою від одного крайнього положення до іншого через розладнання схеми блокування, неузгодженість роботи трьох однофазних приводів і т. п.

Причинами пошкодження приводів, зокрема, є такі помилки, допущені при монтажі або ремонті приводу, як неправильне чергування фаз напруги живлення двигуна, невірне зчленування головного валу пристрої з валом приводу. Можлива відмова пристрою через неправильну роботу реле швидкості, злипання або приварювання контактів в ланцюзі управління двигуном.

Ряд заходів щодо підвищення надійності роботи пристроїв РПН і їх приводів практично повсюдно впроваджений в енергосистемах. Можна рекомендувати також установку відстійника на баку контактора зі спускною пробкою для зливу води і шламу, і з дихальною трубкою, що забезпечує неможливість перевищення допустимого рівня оливи.

### **4 ЕКОНОМІЧНА ЧАСТИНА**

При спорудженні всієї мережі загальні витрати визначають за формулою (розрахунки виконуємо для оптимального варіанту):

$$
3 = E_{\scriptscriptstyle H} \cdot K + B + 36,
$$

де З – загальні витрати, тис.грн.;

Ен – нормативний коефіцієнт нормативності капітальних вкладень, приймається  $P_{\text{H}} = 0.12$ ;

К – одночасні капітальні витрати, тис.грн.;

В – щорічні витрати на експлуатацію мережі.

Одноразові капітальні витрати складаються з двох складових:

$$
K = K_{\Pi/CT} + K_{JIEII};
$$

де К $_{\Pi/CT}$  – одноразові капітальні вкладення на спорудження підстанцій, тис.грн.;

КЛЕП – одноразові капітальні витрати на спорудження ліній електропередач, тис.грн.

Капітальні витрати на спорудження підстанцій обчислюються за формулою:

$$
K_{\Pi} = K_{\text{T}} + (K_{\text{B}} + K_{\text{BPI}}) + K_{\text{IOCT}} + K_{\text{K}\Pi} + K_{\text{3PI}},
$$

де  $K_T$  – витрати, які враховують вартість трансформаторів, тис.грн.;

 $K_B + K_{BPI}$  – витрати, які враховують вартість вимикачів та відкритих розподільчих пристроїв, тис.грн.;

КПОСТ – постійна частина витрат, тис.грн.;

 $K_{\text{KII}}$  – витрати, які враховують вартість компенсуючи пристроїв;

КЗРП – витрати, які враховують вартість закритих розподільчих пристроїв;

Вартість трансформаторів буде такою:

$$
K_{\tau_{p}} = n_{\tau_{p}} \cdot C_{\tau_{p}},
$$
\n(4.1)  
\n
$$
K_{\tau_{p}} = n_{\tau_{p}} \cdot C_{\tau_{p}} = 2 \cdot (3 \cdot 63 + 2 \cdot 84) \cdot 38 = 19278 \text{ (TMC.CPH.)}.
$$

Визначаємо  $K_B + K_{BPI}$  з врахуванням нових приєднань до існуючої мережі:

$$
K_{B} + K_{BPII} = (18.42 + 5.120) \cdot 38 = 36612 \text{ (tuc.rph.)}.
$$

Визначаємо Кпост:

$$
K_{\text{IOCT}} = 5.210.38 = 28350 \text{ (тис.грн.).}
$$

Таким чином капітальні витрати на спорудження підстанцій:

$$
K_{\text{I } \text{I } \text{C} \text{T}} = 19278 + 36612 + 28350 = 84240 \text{ (тис.грн.)}.
$$

Капітальні витрати на спорудження ліній електропередач визначаються за наступною формулою:

$$
K_{JIEII} = C_T \cdot 1,\tag{4.2}
$$

де С<sub>Т</sub> – вартість 1 км ЛЕП, тис. грн.

$$
K_{\text{JIEII}} = (2 \cdot 16,6 + 2,3 + 4 + 18,6 + 22,4 + 2,3 + 12,1 + 12,1 + 8,36 + 5 + 13 + 2 \cdot 22,46) \cdot 16,6 \cdot 27 + (13,31 + 12 + 37,46 + 15,7 + 18,37 + 37,53 + 15,8 + 27,91 + 0,5) \cdot 15,3 \cdot 27 + (0,5 + 10,4 + 0,8) \cdot 14,1 \cdot 38 = 158130,684 \text{ (tuc. rph.)}
$$

Одночасні капітальні витрати К:

$$
K = 84240 + 158130,684 = 242370,684
$$
 (тис. грн.).

Щорічні витрати на експлуатацію мережі обчислюються за формулою:

$$
\mathbf{B} = \mathbf{B}_{\text{JI}} + \mathbf{B}_{\text{II}} + \mathbf{B}_{\text{AW}},\tag{4.3}
$$

де  $B_{\text{II}}$  – відрахування від капітальних витрат на амортизацію, обслуговування та ремонт ліній, тис.грн.:

$$
B_{JI} = (K_{JIEII} \cdot P_{JI}\%)/100; \tag{4.4}
$$

де  $P_{\parallel}$ % – норма щорічних відрахувань на амортизацію ремонт та обслуговування повітряних ліній;

 $B_{\Pi}$  – відрахування від капітальних витрат на амортизацію, обслуговування та ремонт підстанцій, тис.грн.:

$$
B_{\Pi} = (K_{\Pi/CT} \cdot P_{\Pi}\%)/100;
$$

де  $P_{\Pi}$ % – норма щорічних відрахувань на амортизацію ремонт та обслуговування електротехнічного устаткування підстанцій;

де  $B_{\text{AW}}$  – щорічні витрати на експлуатацію мережі, що враховують збільшення втрат електроенергії в існуючій мережі:

$$
B_{\Delta w} = b_0 \cdot \Delta w = b_0 \cdot \Delta P_{\Sigma} \cdot \tau = b_0 \cdot (\Delta P_2 - \Delta P_1) \cdot \tau,
$$

де  $b_0$  – вартість 1 кВт⋅год втраченої електроенергії.  $b_0 = 1,62$  грн/кВт⋅год = 1,62⋅10<sup>-5</sup> тис.грн/кВт⋅год;

 $\Delta P_1 = 6,386 \text{ MB}$ т та  $\Delta P_2 = 9,208 \text{ MB}$ т – втрати активної потужності взяті відповідно з розрахунку режиму максимальних навантажень вхідної електричної мережі та мережі з врахуванням нових споживачів електричної енергії. Таким чином, у відповідності з формулами, що подані вище отримаємо:

$$
B_{\text{II}} = 0,0594 \cdot 158130,684 = 9392,96 \text{ (тис. грн.);}
$$
\n
$$
B_{\text{II}} = 0,21 \cdot 84240 = 17690,4 \text{ (тис. грн.);}
$$
\n
$$
B_{\text{AW}} = 1,62 \cdot 10^{-5} \cdot (9,208 - 6,386) \cdot 10^{3} \cdot 3862 = 1176,56 \text{ (тис. грн.);}
$$
\n
$$
B = 9392,96 + 17690,4 + 1176,56 = 28259,92 \text{ (тис. грн.)}.
$$

В роботі загальним критерієм економічної ефективності є значення рентабельності капіталовкладень в електричні мережі:

$$
R = \frac{H_{\rm T} \gamma W - B - 36}{K} \cdot 100\%,
$$
 (4.5)

де Ц<sub>т</sub> – середньозважений тариф на електроенергію в даній енергосистемі (без податку з обороту), приймається рівним 1 грн. 62 коп./кВт⋅год;

γ *–* частка вартості реалізації електроенергії, що припадає на електричну мережу (для мереж 110 кВ γ складає 0,12);

W – додаткове надходження електроенергії в мережу, зумовлене спорудженням електромережевого об'єкта, млн.⋅кВт⋅год.;

В – додаткові щорічні витрати на експлуатацію мережі, тис. грн.

Таким чином, рентабельність буде дорівнювати:

$$
R = \frac{1,62 \cdot 10^{-5} \cdot 0,12(8,3+9,5+7,1+15,3+14,7) \cdot 10^{3} \cdot 5400 - 28259,92}{242370,684} \cdot 100\% = 15,86\%,
$$

Отже, строк окупності буде рівним:

$$
T_{\text{ok}} = \frac{1}{R} \cdot 100 = \frac{1}{15,86} \cdot 100 = 6,3 \text{ (poku)}.
$$

# **5 ОХОРОНА ПРАЦІ ТА БЕЗПЕКА В НАДЗВИЧАЙНИХ СИТУАЦІЯХ**

# **5.1 Задачі розділу**

Згідно Конституції України всі громадяни України мають право на належні безпечні і здорові умови праці. Відповідно до Закону України «Про охорону праці» реалізація конституційного права працівників на охорону їх життя і здоров'я у процесі трудової діяльності, належні безпечні та здорові умови праці повинні бути забезпечені на кожному робочому місці. Це також стосується і працівників які здійснюють оперативне та технічне обслуговування вимірювальних трансформаторів напруги.

Великі аварії на підстанціях, трапляються досить рідко. Проте якщо вони все-таки трапляються, то їх наслідки можуть бути надзвичайно серйозними. Від відключення цілих мікрорайонів міста, до зупинки великих та життєво важливих промислових підприємств. Оскільки трансформаторна підстанція це складний технологічний об'єкт, то монтажні і налагоджувальні роботи, технічне обслуговування, капітальний ремонт та аварійновідновлювальні роботи повинні виконуватися на вимкненому обладнанні. Під час проведення робіт повинні бути прийняті заходи безпеки. Значна кількість нещасних випадків відбувається у результаті доторкання людини до тих частин обладнання, які в робочому або аварійному стані, внаслідок порушення ізоляції, виявились під напругою.

Наслідки ураження людини електричним струмом залежать від багатьох факторів: величини струму та часу його дії, шляху проходження струму через тіло людини, стану навколишнього середовища, електричного опору тіла людини, частоти струму тощо.

Помилкові дії та порушення оперативної дисципліни при виконанні обов'язків некваліфікованим персоналом також призводять до аварій на підстанціях. Найчастіше, це такі порушення як подача напруги шляхом включення комутаційних апаратів, на заземлення струмопровідні частини. Подача напруги на несправне або обладнання яке знаходиться в ремонті. Відключення або включення навантаження комутаційними апаратами, які не призначені для цього. Помилкові дії оперативного персоналу при перемиканні в ланцюгах оперативного струму і ланцюгах РЗіА.

Неякісний електромонтаж або ремонт, що стосується регулювання приводів комутаційних апаратів, їх контактів, неправильно налаштована система РЗіА, заводські дефекти електрообладнання. Незатягнуті контакти під навантаженням починають грітися і горіти, виникає електрична дуга і якщо захисти налаштовані погано виникає пожежа на підстанції. Через погане регулювання вкатування комірок можуть відбуватися короткі замикання.

Щоб мінімізувати ризик професійного захворювання та травматизму працівників при виконанні робіт пов'язаних з експлуатацією та обслуговуванням електрообладнання підстанцій постає питання щодо вирішення ряду питань з охорони праці, а обсяг розділу даної роботи обмежений тому сформулюємо основні задачі щодо охорони праці за темою роботи:

1. Провести аналіз умов праці при виконанні робіт пов'язаних з експлуатацією вимірювальних трансформаторів напруги за міждержавним ГОСТ12.0.003-74 «Опасные и вредные производственные факторы. Классификация».

2. Розробити організаційно-технічні рішення з охорони праці при здійсненні технічного обслуговування та експлуатації вимірювальних трансформаторів напруги. Розрахувати параметри блискавковідводу для диспетчерської будівлі підстанції 110 кВ.

3. Описати основні заходи протипожежного захисту електроустановок на підстанціях.

4. Дослідити стійкість роботи електричних мереж 110-35 кВ в умовах дії загрозливих чинників надзвичайних ситуацій.

# **5.2. Аналіз умов праці при виконанні робіт по обслуговуванню та експлуатації електричних мереж**

На основі аналізу літературних джерел [21, 32] та інформації підрозділу 5.1 при обслуговуванні та експлуатації вимірювальних трансформаторів напруги повинні бути враховані наступні небезпечні та шкідливі виробничі фактори з урахуванням міждержавного нормативного документа з охорони праці ГОСТ 12.0.003-74.

Фізичні небезпечні та шкідливі виробничі фактори:

- підвищена та знижена температура повітря робочої зони;

- підвищена та знижена рухомість повітря;

- підвищена запиленість та загазованість повітря робочої зони;

- підвищена та знижена вологість повітря у робочій зоні;

- недостатність природного освітлення;

- недостатня освітленість робочої зони;

-підвищений рівень шуму на робочому місці;

Додатково повинні бути враховані наступні фізичні небезпечні виробничі фактори:

-небезпечний рівень напруги в електричному колі, замикання якого може відбутись через тіло людини;

-підвищений рівень вібрації,

Психофізіологічні небезпечні й шкідливі фактори:

- фізичні перевантаження (динамічні)

- нервово-психічні перевантаження (монотонність праці, перенапруга аналізаторів).

**5.3 Розробка організаційно-технічних рішень з охорони праці при технічному обслуговуванні та експлуатації ЕМ**

# **5.3.1. Організаційно-технічні рішення з охорони праці за стандартами України**

За умовами виконання даної роботи розробка організаційно-технічних рішень з охорони праці проводиться для виконання робіт на ЕМ.

Для розробки рішень з охорони праці при експлуатації трансформатора напруги заданих технологічних параметрів за темою роботи були проаналізовані Державні стандарти з енергетики України табл. 5.1., а також Державні нормативні акти з охорони праці та Галузеві керівні документи:

-ДНАОП 1.1.10-1.01-2001 Правила безпечної експлуатації електроустановок;

- ДНАОП 1.1.10-1.04-2001 Правила безпечної роботи з інструментом та пристроями;

- ДНАОП 1.1.10-1.07-2001 Правила експлуатації електрозахисних засобів;

- ГКД 34.03.303-99 Правила пожежної безпеки в компаніях, на підприємствах та організаціях енергетичної галузі України;

- ГКД 34.20.302-2002 Норми випробування електрообладнання;

- ГКД 34.20.507-2003 Технічна експлуатація електричних станцій та мереж. Правила;

- ГКД 34.20.661-2003 Правила організації технічного обслуговування та ремонту обладнання, будівель і споруд електростанцій та мереж Міненерго України;

- ГКД 34.35.507-96 Оперативні перемикання в електроустановках. Правила виконання.

-ГКД 20.302: 2009 Норми випробування електрообладнання.

-ГКД 34.20.503-97. Методичні вказівки по організації системи експлуатаційного обслуговування повітряних ліній.

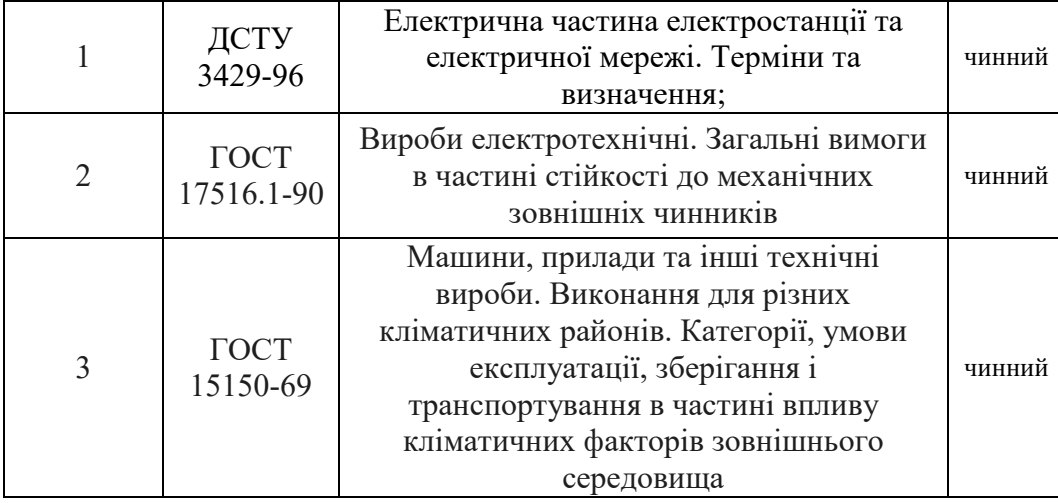

Таблиця 5.1 − Державні стандарти України

Підготовчі роботи включають в себе визначення кліматичних умов на місці проведення робіт, підготовку робочої площадки, перевірку справності інструментів та пристосувань, системи монтажу оснащення, перевірку ізоляції системи, підйомних механізмів що використовується, та окремих елементів, інструктаж та перевірку знань з безпеки праці персоналу.

Кліматичні умови визначаються шляхом вимірювання температури, відносної вологості та швидкості руху повітря. Відповідно до [32], ці показники не повинні виходити за межі установлених допустимих значень:

–температура повітря в теплу пору року не більше плюс 28 °С;

–швидкість вітру 0,2- 0,6 м/с;

–відносна вологість не більше 75 %.

Забороняється проведення робіт при опадах у вигляді дощу та снігу, тумані та інеї, зледенінні на опорах і проводах, наближенні грози.

Під час проведення налагоджувальних робіт, технічного обслуговування, капітального ремонту та аварійно-відновлювальних робіт на трансформаторах кількість задіяного персоналу визначається нарядом чи

розпорядженням і не повинна бути більшою за необхідну.

За безпекою виконання всіх технологічних операцій стежить керівник робіт. В процесі робіт здійснюється постійний нагляд за всіма членами бригади. Керівник робіт не може безпосередньо брати участь в роботах.

Під час проведення робіт для мінімізації ризику травматизму необхідно дотримуватися наступних організаційно-технічних вимог техніки безпеки:

- виконання електромонтажних робіт доручається особам, що пройшли медичний огляд і спеціальне навчання для роботи на електроустановках;

- торкатися деталей трансформатора дозволяється тільки в разі необхідності;

- під час допуску до робіт на трансформаторі, що знаходиться в зоні напруженості електричного поля, необхідно керуватися картою напруженості електричного поля для робочих місць та відповідними засобами захисту у випадку підвищеної напруженості електричного поля згідно з ГКД 34.03.601;

- для захисту людей від ураження електричним струмом повинно бути виконано заземлення;

- ремонт або заміна деталей проводиться з дотриманням вимог безпеки, що унеможливлюють спрацювання привідного механізму, а саме:

- електричні кола керування повинні бути вимкненими;

-у разі проведення робіт, персонал, що проводить роботи, повинен бути забезпечений та обов'язково користуватися:

- захисними масками, що закривають обличчя, або кисневими апаратами чи фільтрувальними протигазами (ПШ-1 або ПШ-2);

- гумовими рукавицями одноразового чи багаторазового користування;

- гумовими чоботами одноразового чи багаторазового користування.

- до робіт, які проводяться допускаються особи, що пройшли перевірку знань правил експлуатації захисних засобів, отримали навички їх застосування.

- рукави пилозахисного костюму чи комбінезону повинні бути міцно застібнутими або зав'язаними, а штани – опущені поверх гумових чобіт.

- засоби захисту багаторазового користування після обробки нейтралізуючим розчином та прання можна застосовувати повторно. Персонал, який проводив роботи, обов'язково повинен прийняти душ.

У разі подразнень дихальних шляхів, очей чи поверхні шкіри або у випадку загрози втрати свідомості та задухи працівнику необхідно негайно відійти або вивести працівника в безпечне місце, промити шкіру та очі проточною водою. За необхідності працівник повинен звернутися до лікаря!

### **5.3.2. Розрахунок стрижневого блискавковідводу**

Блискавковідвід — пристрій, що сприймає удар блискавки і відводить її струм у землю. Блискавковідвід забезпечує захист від прямих ударів блискавки. Захисна дія блискавковідводу заснована на властивості блискавки уражати найбільш високі і добре заземлені металеві спорудження. У загальному випадку блискавковідвід складається з опори, блискавкоприймача, безпосередньо сприймаючого удар блискавки, струмовідводу, по якому струм блискавки передається в землю, заземлювача, що забезпечує розтікання струму блискавки в землі. У деяких випадках функції опори, блискавкоприймача і струмовідводу об'єднуються (використання труб або ферм).

З'єднання блискавкоприймачів зі струмовідводами і струмовідводів із заземлювачем повинні виконуватися, як правило, зварюванням, а при неприпустимості вогневих робіт дозволяється виконання болтових з'єднань з перехідним опором не більше 0,05 Ом при обов'язковому щорічному контролі останнього перед початком грозового сезону.

Конструктивно блискавковідводи розділяються за наступними видами:

стрижневі (бувають одиночні, подвійні, багаторазові) — з вертикальним розташуванням блискавкоприймача. Стрижневі блискавкоприймачі повинні бути виготовлені зі сталі будь-якої марки перетином не менше 100 мм², довжиною не менше 200 мм і захищені від корозії лудінням, цинкуванням або фарбуванням;

- тросові (бувають одиночні і подвійні) — з горизонтальним розташуванням блискавкоприймача. Тросові блискавкоприймачі повинні бути виконані зі сталевих багатодротових канатів перетином не менше 35 мм²;

- сітки - багаторазові горизонтальні блискавкоприймачі, що перетинаються під прямим кутом і укладаються зверху на будинок, що захищається.

В ході розрахунку блискавкозахисту об'єкта слід розглянути можливість дії атмосферних та комутаційних перенапруг. Атмосферні перенапруги можуть з'явитися на електрообладнанні, як у разі прямого попадання блискавки, так і внаслідок розряду блискавки поблизу лінії електропередач. В другому випадку набігаючі хвилі перенапруги досягають відкритих і закритих електроустановок по проводах лінії.

Кількість проривів блискавки протягом року на захищуваний об'єкт у зоні захисту може бути обчислена за формулою:

$$
B = \psi N, \tag{5.1}
$$

де ψ - ймовірність проривів блискавки у зону захисту (0,01 або 0,001); N - сумарна кількість ударів блискавки у блискавковідвід протягом року, ударів/рік.

$$
B=3.6*10^{-4}
$$

Очікувану кількість уражень блискавкою N протягом року можна розрахувати за формулою:

$$
N=(a+3 h_x) (b+3 h_x) n 10^{-6}, \qquad (5.2)
$$

де а і b - відповідно довжина і ширина захищуваної будівлі чи споруди, м;  $h_x$  - висота будівлі чи споруди по її бокових сторонах,  $h_x = 8$  м; n - середнє число уражень блискавкою 1 км2 поверхні землі протягом року.

$$
N=0,036514
$$
 *III*.

Формула враховує, що кількість, попадань блискавки у будівлю чи споруду пропорційна площі, як її самої, так і сумі площ проекцій захисних зон, створюваних гранями і кутами покрівлі.

У разі, коли окремі частини будівлі (споруди) мають різну висоту, зона захисту, створювана висотною частиною, може увібрати в себе інші частини. Тоді очікувану кількість уражень блискавкою N розраховують лише для висотної частини, підставляючи до формули відповідні значення габаритних розмірів.

Зона захисту блискавковідводу — простір, усередині якого будинок і спорудження захищене від прямих ударів блискавки з надійністю не нижче:

- зона захисту типу  $A = 99,5\%$ ;

- зона захисту типу  $5 - 95%$ .

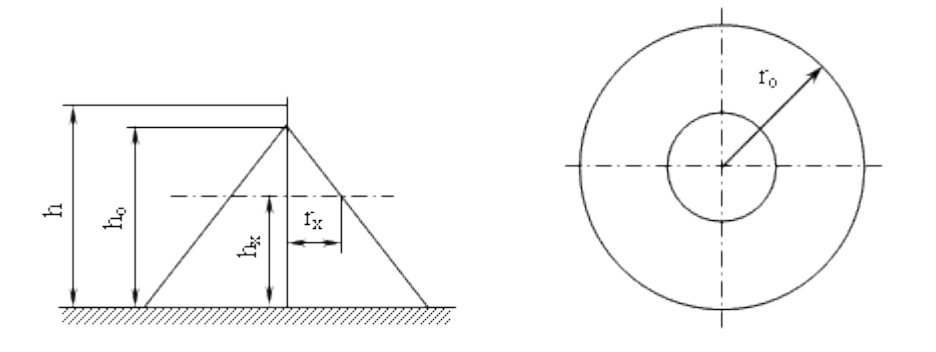

Рисунок 5.3 — Зона захисту одиночного стрижневого блискавковідводу

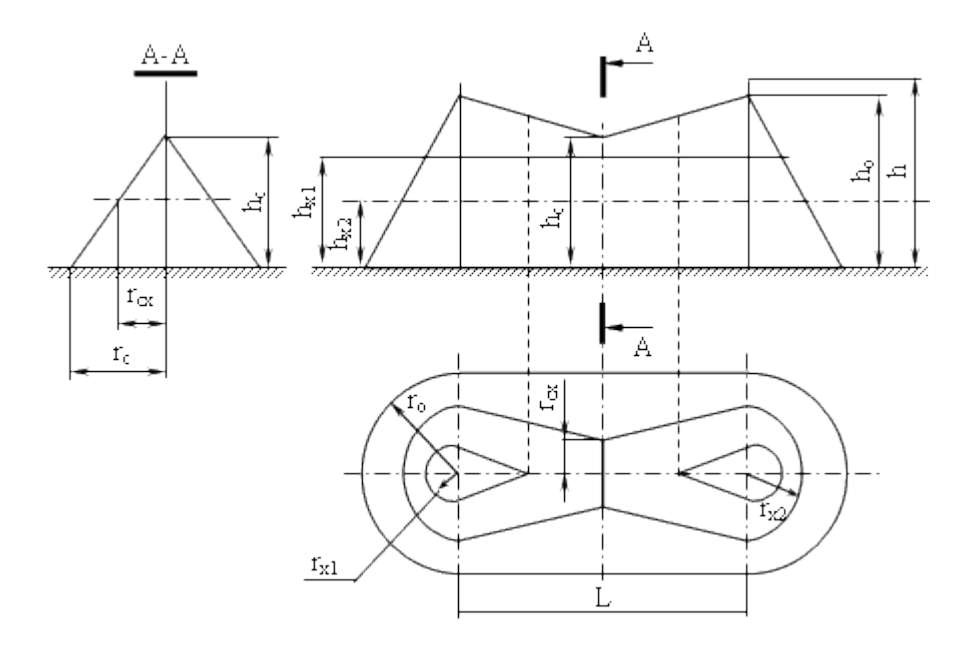

Рисунок 5.4 — Зона захисту подвійного стрижневого блискавковідводу

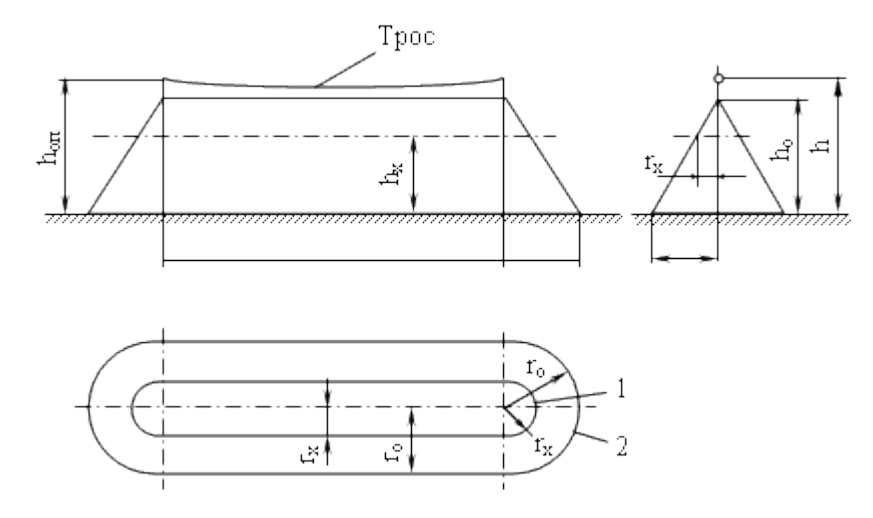

Рисунок 5.5 — Зона захисту одиночного тросового блискавковідводу

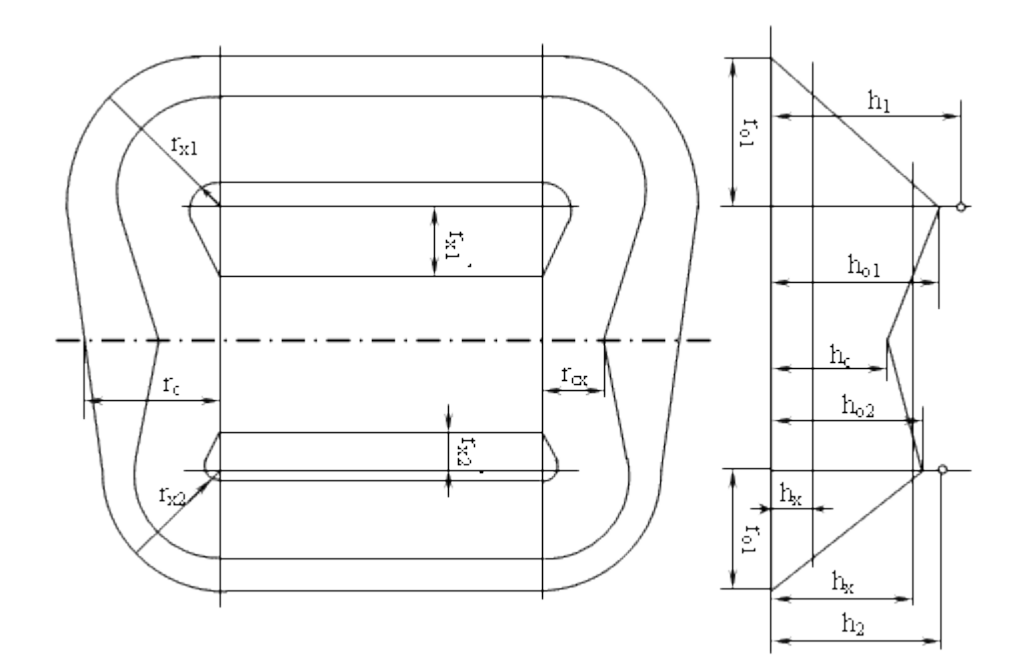

Рисунок 5.6 — Зона захисту подвійного тросового блискавковідводу

Надійність блискавкозахисту зростає від мінімальної на межі зони із просуванням до її середини.

Об'єкт захищається від ударів блискавки групою блискавковідводів, розташованих на певній відстані один від одного, і загальна зона захисту значно перевищує суму зон захисту кожного блискавковідводу окремо за рахунок їх взаємного впливу один на одного. Захист підстанції від прямих ударів блискавки передбачаю здійснювати чотирма блискавковідводами.

Блискавкозахист виконується з врахуванням норм і вимог керівного документа ДСТУ В.2.5.38-2008. Загальна площа підстанції складає  $S_{nc}$  = 3437,2 м<sup>2</sup> (72,5×47,41 м).

Визначимо висоту одиночного стрижневого блискавковідводу для захисту цегляної диспетчерської будівлі підстанції з плоским з/б дахом (покрівля — руберойд). Побудувати зону захисту блискавковідводу. Приймемо наступні розміри будівлі: довжина L=15 м; ширина S=10 м; висота  $h_x = 4$  м.

Розв'язок:

Обґрунтування необхідності блискавкозахисту: клас зони приміщення -

2. Отже, блискавкозахист необхідний.

Визначення категорії і типу зони захисту блискавковідводу. Нехай середньорічна тривалість гроз місцевості від 60 до 80 годин. Тоді очікувана кількість N уражень блискавкою об'єкта на рік згідно додатка 1 до РД:

$$
N = \left[ (S + 6 \cdot h) \cdot (L + 6 \cdot h) - 7, 7 \cdot h^2 \right] \cdot n \cdot 10^{-6} =
$$
  
= 
$$
\left[ (10 + 6 \cdot 4) \cdot (15 + 6 \cdot 4) - 7, 7 \cdot 4^2 \right] \cdot 5, 5 \cdot 10^{-6} = [34 \cdot 39 - 123, 2] \cdot 5, 5 \cdot 10^{-6} \approx
$$
  

$$
\approx 0,008 \prec 1,
$$

Отже, згідно таблиці категорія блискавкозахисту — II, тип зони — Б. Вибір типу блискавкоприймача. Однострижневий, установлений безпосередньо на даху будинку.

Розрахунок висоти блискавкоприймача.

Зона захисту одиночного стрижневого блискавковідводу висотою h являє собою круговий конус, вершина якого знаходиться на висоті  $h_0$  < h. На рівні землі зона захисту утворює коло радіусом  $r_0$ . Горизонтальний перетин зони захисту на висоті будинку, що захищається, h<sub>x</sub> являє собою коло радіусом  $r_x$ .

Для зони типу Б висота h < 150 м одиночного стрижневого блискавковідводу за відомих значень  $h_x (h_x = 4M)$  і  $r_x$  ( $r_x = \sqrt{5^2 + 7.5^2} \approx 9$  м) може бути визначена за формулою:

$$
h = \frac{r_X + 1.63 \cdot h_X}{1.5} \approx \frac{9 + 1.63 \cdot 4}{1.5} \approx 10.4 \text{ m}.
$$

Зона захисту має наступні розміри:

$$
h_0 = 0.92 \cdot h = 0.92 \cdot 10.4 \approx 9.57 \text{ m},
$$
  

$$
r_0 = 1.5 \cdot h = 1.5 \cdot 10.4 \approx 15.6 \text{ m},
$$

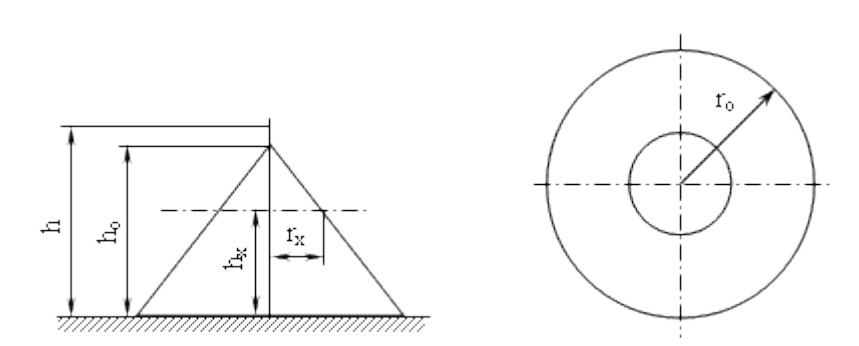

 $r_x = 1.5 \cdot (h - h_x/0.92) = 1.5 \cdot (10.4 - 4/0.92) \approx 9.08$  M.

Рисунок 5.7 — Зона захисту розрахованого блискавкозахисту

Будуємо в масштабі зону захисту. Критерієм правильності розрахунку є надійний захист усього об'єкта, що захищається.

Визначення інших нормованих параметрів блискавкоприймача, струмовідводів, заземлювача.

У якості блискавкоприймача вибираємо сталевий прут діаметром 15 мм (перетин 177мм² 100мм²).

Як струмовідвід вибираємо сталеве коло діаметром 6 мм. Струмовідвід прокладається зовні будинку по повітрю.

Припускаючи, що в якості заземлювача фундамент будинку використовувати неможливо, відповідно до п 2.13 РД улаштовуємо штучний заземлювач, що відповідає вимогам п.2.2.м РД. А саме: заземлювач складається з трьох вертикальних круглих електродів довжиною 3 м, об'єднаних горизонтальним круглим електродом; відстань між вертикальними електродами 5 м; діаметр всіх електродів 10 мм.

Заходи щодо захисту від вторинних проявів блискавки і заносу високого потенціалу.

Для захисту від вторинних проявів блискавки необхідно (п.2.20 РД):

- заземлити всі металеві частини електроустаткування через контур захисного заземлення;

- усередині будинку між трубопроводами й іншими протяжними

металевими конструкціями в місцях зближення на відстань менше 10 см виконати металеві перемички (з огляду на те, що довжина будинку менше 30 м, перемички ставляться в єдиному екземплярі);

- у фланцевих з'єднаннях забезпечити нормальне затягування не менше 4-х болтів на кожен фланець.

Захист від заносу високого потенціалу здійснюється приєднанням підземних трубопроводів до заземлювача блискавкозахисту.

## **5.4 Протипожежний захист**

Пожежну безпеку промислових і інших об'єктів регламентують ССБТ «Пожежна безпека. Загальні вимоги». Типові правила пожежної безпеки для промислових підприємств і інструкції на окремих об'єктах.

Приміщення підстанції, де здійснюється діагностика вводів, за вибухонебезпекою та пожежонебезпекою відноситься до категорії Д негорючі речовини і матеріали в холодному стані с зонами П-ІІІ.

Найбільшу відстань до евакуаційного виходу визначаємо за об'ємом приміщення та ступені вогнестійкості будівлі.

В проектованому приміщенні, відстань при щільності людського потоку в загальному проході, чол/м $^2$  наступна: до 1 - 100 м $^2$ .

Кількість людей для розрахунку ширини евакуаційних виходів показана в таблиці 5.4.

Таблиця 5.3 – Мінімальні межі вогнестійкості та мінімальні межі розповсюдження полум'я по будівельних конструкціях.

|              | Стіни  |            |                    |                     |        |                                        | та інші                                                | Елементи                               |              |
|--------------|--------|------------|--------------------|---------------------|--------|----------------------------------------|--------------------------------------------------------|----------------------------------------|--------------|
|              | Несучі | Самонесучі | несучі<br>Зовнішні | Внутрішні<br>несучі | Колони | клітини,<br>марші<br>балки,<br>Сходові | несучі конструкції,<br>перекриття<br>настили<br>Ілити, | перекриття<br>Плити настили<br>иногори | Балки, ферми |
| $\mathbf{I}$ | 2/0    | 1/0        | 0,25/0             | 0,25/0              | 2/0    | 1/0                                    | 0,75/0                                                 | 0,25/0                                 | 0,25/0       |

Таблиця 5.4 – Кількість людей для розрахунку ширини евакуаційних виходів

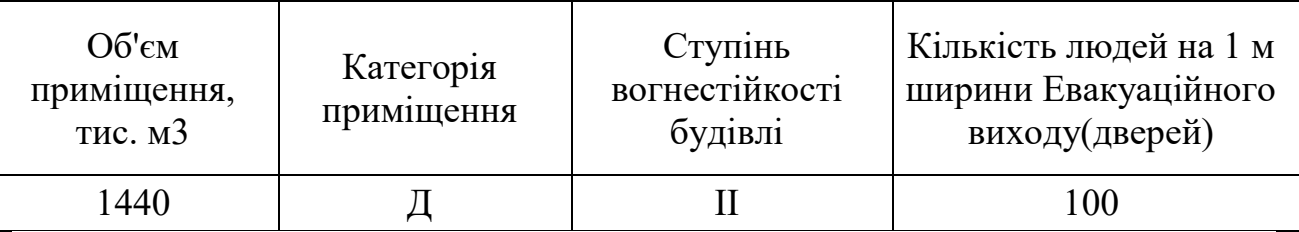

На території підстанції встановлено 1 пожежний щит. До комплексу засобів пожежогасіння, які розміщуються в ньому, слід включати: вогнегасники ВП-5 – 3 шт., ящик з піском – 1 шт., покривало з негорючого теплоізоляційного матеріалу або повсті 2м х 2м – 1 шт., гаки – 3 шт., лопати – 2 шт., ломи – 2 шт., сокири – 2 шт [32].

Ящик для піску має місткість  $3\text{m}^3$  та укомплектований совковою лопатою. У приміщеннях щит повинен бути в легкодоступному місці, ближче до виходу.

### **ВИСНОВКИ**

В результаті виконання магістерської кваліфікаційної роботи було визначено оптимальну схему розвитку електричної мережі напругою 110 кВ. Для спроектованої мережі було проведено розрахунки по визначенню прогнозу навантаження існуючих споживачів на наступний період (5 років) та перевірено необхідність заміни обладнання (трансформаторів на більш потужні) та перерізів проводів. Після обрахунку усталеного режиму існуючої електричної мережі з врахуванням прогнозу виявилось, що необхідно збільшити перерізи проводів на лініях 106-7, 9-109, 10-109, 25-114, 114-26.

До існуючої схеми потрібно було підключити 5 нових споживачів, а саме: вузли №401, 402, 403, 404 та 405. Оптимальна схема електричної мережі вибиралась за допомогою двох методів: динамічного програмування та поконтурної оптимізації. На базі цих методів оптимальна схема визначається за мінімальними приведеними витратами.

Для розрахунку за методом динамічного програмування було запропоновано 5 варіантів розвитку ЕМ. Були вибрано оптимальним варіантом 1-ий варіант схеми. Головним критерієм вибору завжди являється надійність електропостачання. Розвиток ЕМ проводився протягом 3-ох років.

За методом поконтурної оптимізації було розраховано 8 контурів, з яких оптимальними виявились 3 контури. Оскільки за даним методом оптимальна схема виявилась радіально-магістральною, то було прийнято рішення доопрацювати її. Таким чином, було отримано 2 замкнутих контури. Оптимальна схема за даним методом виявилась подібною до схеми, яка була обрана за методом динамічного програмування.

Для спроектованої мережі було проведено розрахунок максимального режиму роботи. На основі результатів розрахунку було прийнято рішення на існуючих лініях 8-404, 404-402, 402-9, 9-200, 8-110, 110-14, 24-23, 24-25, 26- 115 збільшувати переріз проводу.

В третьому розділі роботи були розглянуті та проаналізовані

конструктивні особливості та умови застосування пристроїв регулювання напруги трансформаторів Також було проаналізовано принцип дії трансформаторів з РПН. Для всіх режимів роботи ЕМ за допомогою РПН трансформаторів було проведено регулювання рівнів напруги у вузлах спроектованої мережі.

В економічній частині були визначені техніко - економічні показники розвитку ЕМ, зокрема були визначені загальні витрати на мережу та рентабельність капіталовкладень.

Спроектована мережа характеризується низькими втратами активної потужності – 9,208 МВт (4,3 %) при сумарній активній потужності генерації 236,828 МВт. Рентабельність капіталовкладень становить 15,86 %, а термін окупності – 6,3 роки.

В розділі «Охорона праці та безпека в надзвичайних ситуаціях» було розглянуто та визначено шкідливі та небезпечні фактори, умови праці, питання санітарно - гігієнічного комплексу, створення безпечних умов праці, питання електробезпеки та безпеки в НС рробочого персоналу електричних мереж.

# **СПИСОК ВИКОРИСТАНИХ ДЖЕРЕЛ**

1. Cooperation for Restoring the Ukrainian Energy Infrastructure Project, Part I (Task Force), Energy Charter Secretariat, 2022 Boulevard de la Woluwe, 46 B-1200 Brussels, BelgiumRevised version, 31 August 2022 (first revision). - Звіт про оцінку збитків в рамках проекту «Співпраця для відновлення енергетичної інфраструктури України»

2. Cooperation for Restoring the Ukrainian Energy Infrastructure Project, Part I (Task Force), Energy Charter Secretariat, 2022 Boulevard de la Woluwe, 46 B-1200 Brussels, BelgiumRevised version, 31 August 2022 (first revision). - Звіт про оцінку збитків в рамках проекту «Співпраця для відновлення енергетичноїінфраструктуриУкраїни»(2022\_09\_30\_UA\_sectoral\_evaluation\_and damage assessment Version II.pdf);

3. Матусевич О.О. Моніторинг як один із напрямів підвищення ефективності експлуатації елегазових вимикачів [Текст] ISSN 2307-4221 / О.О. Матусевич, А.Р. Карпелянський // Електрифікація транспорту – 2017. – № 14. С. 78−85.

4. Бржезицький В. О., Зелінський В.Ц., Лежнюк П.Д., Рубаненко О.Є. Електричні апарати: підручник. Херсон: ОЛДІ-ПЛЮС, 2016. 602с. ISBN 978- 966-289-101-0.

5. Кулик В. В. Типові рішення при проектуванні електричних мереж напругою 110-330 кВ: навчальний посібник / В. В. Кулик, В. В. Тептя, О. Б. Бурикін, О. В. Сікорська. Вінниця: ВНТУ, 2018. 110 с.

6. Електричні системи і мережі. Частина 1: навчальний посібник / Ю. В. Малогулко, О. Б. Бурикін, Т. Л. Кацадзе, В. В. Нетребський. Вінниця : ВНТУ, 2020. 203 с.

7. Лесько В.О., Волинець В.І., Нетребський В.В. Електричні апарати. практикум. Луцьк: ЛТНУ. 2015. 114 с.

8. Електричні системи і мережі. Частина 2: навчальний посібник / Ю. В. Малогулко, О. Б. Бурикін, Т. Л. Кацадзе, В. В. Нетребський. –Вінниця : ВНТУ, 2021. 162 с.

9. Електричні системи і мережі. Частина 3: електронний навчальний посібник комбінованого (локального та мережного) використання [Електронний ресурс] **/** Малогулко Ю. В., Бурикін О. Б., Кацадзе Т. Л., Нетребський В. В. Вінниця : ВНТУ, 2022. 172 с.

10. Сегеда М. С. Електричні мережі та системи. Підручник.·Видавництво: Львівська політехніка, 2015. · 540 ·с.

11. Правила улаштування електроустановок. **–** Видання офіційне. Міненерговугілля України. – X. : Видавництво «Форт», 2017. – 760 с.

12. Нормативний документ міненерговугілля україни «Укрупнені показники вартості будівництва підстанцій напругою від 6 кв до 150 кв та ліній електропередавання напругою від 0,38 кв до 150 кв. норми»,– СОУ-Н МЕВ 45.2- 37471933-44: 2011. – Київ, 2016,– 42с.

13. Остапчук Ж.І., Кулик В.В., Тептя В.В. Моделювання в задачах розвитку електричних систем. Навчальний посібник. – Вінниця: ВНТУ, 2008.  $-128$  c.

14. ДБН А.2.2-3-2014 Склад та зміст проектної документації на будівництво;

15. ДБН В.2.5-16 – 99 Інженерне обладнання споруд, зовнішніх мереж; Визначення розмірів земельних ділянок для об'єктів електричних мереж;

16. ДСТУ Б Д.1.1-1:2013 Правила визначення вартості будівництва;

17. ДСТУ Б Д.1.1-7:2013 Правила визначення вартості проектновишукувальних робіт та експертизи проектної документації на будівництво;

18. ГКД 341.004.001 – 94 Норми технологічного проектування підстанційзмінного струму з вищою напругою 6 – 750 кВ;

19. ГКД 341.004.002 – 94 Норми технологічного проектування повітряних ліній електропередавання 0,38 – 750 кВ. Проводи ліній електропередавання 35  $-750$  кВ;

20. СОУ-Н ЕЕ 20.178:2008 Схеми принципові електричні розподільчих установок напругою від 6 кВ до 750 кВ електричних підстанцій. Настанова;

21. ПУЕ: 2014 Глава 4.2 Розподільчі установки і підстанції напругою понад1 кВ:

22. Лист Мінрегіону України від 27.01.2015 № 7/15-787 «Про індекси зміни вартості станом на 1 січня 2015 року»;

23. Повідомлення Мінрегіону України від 02.04.2015 року щодо порядку перерахування кошторисної документації, пов'язаного із зростанням вартостіматеріальних ресурсів у сучасних економічних умовах;

24. Загика М. І., Дем'янюк М. В., Плоднік М. В., Остра Н. В. «Аналіз будови, умов експлуатації та переваг застосування сучасних елегазових вимикачів», в Матеріали конференції «LIІ Науково-технічна конференція підрозділів Вінницького національного технічного університету (2023)»*,* Вінниця,2023.[Електроннийресурс].Режимдоступу: https://conferences.vntu.edu. ua/index.php/allvntu/index/pages/view/zbirn2023 Дата звернення: Черв. 2023;

25. Михайлюк, Р. І. Досвід та перспективи експлуатації елегазових вимикачів у Південно- Західній енергетичній системі [Текст] / Р. І. Михайлюк, С. В. Мисенко, В. М. Кутін, О. Є. Рубаненко // Енергетика та електрифікація −  $2014. - N<sub>2</sub>3. - C. 34-37.$ 

26. Електрична частина станцій та підстанцій: курс лекцій [Електронний ресурс]: навчальний посібник для студ. спеціальності 141 «Електроенергетика, електротехніка та електромеханіка»/уклад.: О.В. Остапчук, П.Л. Денисюк, Ю.П. Матеєнко/КПІ ім. Ігоря Сікорського, – Електронні текстові дані (1 файл: 4,62 Мбайт). Київ: КПІ ім Ігоря Сікорського, 2022. 183 с.

27. Друга редакція додатку до кодексу системи передачі «Стійкість енергосистем. Керівні вказівки» НЕК «Укренерго».

28. Лежнюк П.Д., Ковальчук О.А., Нікіторович О.В., Кулик В.В. Відновлювані джерела енергії в розподільних електричних мережах: монографія. Вінниця: ВНТУ, 2014. 204 с.

29. Енергоефективність та відновлювані джерела енергії. Під заг. ред. Шидловського А.К. Київ: Українські енциклопедичні знання, 2007. 559 с.

30. Сулейманов В. М., Кацадзе Т. Л. Електричні мережі та системи:

підручн. К.: НТУУ «КПІ», 2008. 456 с.

31. Кутін В. М. Релейний захист електричних станцій. Навчальний посібник / В. М. Кутін, О. Є. Рубаненко, В. М. Лагутін. – Вінниця: ВНТУ,  $2007 - 110$  c.

32. Методичнi рекомендації до роздiлу «Охорона праці» в дипломних роботах (для для студентiв спеціальності 141 – Електроенергетика, електротехніка та електромеханіка / Укл. – Бондаренко Є.А. – Вінниця

33. Пожежна безпека об'єктів будівництва: ДБН В.1.1.7-2002. – [Чинний від 03 грудня 2002 р.]. – К.: Держбуд України, 2003.

34. . Визначення економічної ефективності капітальних вкладень в енергетику. МЕТОДИКА. Загальні методичні положення (ГДК 340.000.001- 95). К.: Міненерго України, 1995. 34 с.

35. СОУ-Н МЕВ 45.2-37471933-44: 2011. Укрупнені показники вартості будівництва підстанцій напругою від 6 кВ до 150 кВ та ліній електропередавання напругою від 0,38 кВ до 150 кВ. Норми. – Київ, 2016. 42 с.

36. Положення про кваліфікаційні роботи на другому (магістерському) рівні вищої освіти. СУЯ ВНТУ-03.02.02-П.001.01:2, 2021р. / А. О. Семенов, Л. П. Громова, Т. В. Макарова, О. В. Сердюк. Вінниця: ВНТУ, 2021. 60 с.

37. Методичні вказівки до виконання магістерських кваліфікаційних робіт для студентів спеціальності 141 «Електроенергетика, електротехніка та електромеханіка» (освітня програма – «Електричні системи і мережі») [Електронний ресурс] / уклад.: В. О. Комар, В. В. Тептя, Ю. В. Малогулко. – Вінниця: ВНТУ, 2023, (PDF, 96 с.)

38. Лежнюк П. Д., Кулик В. В. Оптимальне керування потоками потужності і напругою в неоднорідних електричних мережах. – Вінниця: УНІВЕРСУМ-Вінниця, 2004. – 188 с.

39. Лежнюк П. Д., Комар В. О. Регулювання напруги в електричних системах. Навчальний посібник. – Вінниця: УНІВЕРСУМ-Вінниця, 2008. – 171 с.

**ДОДАТКИ**
# ДОДАТОКА ДОДАТОКА (обов'язковий)

## ПРОТОКОЛ ПЕРЕВІРКИ КВАЛІФІКАЦІЙНОЇ РОБОТИ НА НАЯВНІСТЬ ТЕКСТОВИХ ЗАПОЗИЧЕНЬ

роботи: Розвиток електричних мереж 110 кВ з аналізом Назва конструктивних особливостей та умов застосування пристроїв регулювання напруги трансформаторів.

Тип роботи: Магістерська кваліфікаційна робота (БДР, МКР)

Підрозділ кафедра електричних станій Ta систем. факультет електроенергетики та електромеханіки (кафедра, факультет)

## Показники звіту подібності Unicheck

Оригінальність

 $88%$  CXOXICTB  $12%$ 

Аналіз звіту подібності (відмітити потрібне):

■ 1. Запозичення, виявлені у роботі, оформлені коректно і не містять ознак плагіату.

1 2. Виявлені у роботі запозичення не мають ознак плагіату, але їх надмірна кількість викликає сумніви щодо цінності роботи і відсутності самостійності її виконання автором. Роботу направити на розгляд експертної комісії кафедри.

13. Виявлені у роботі запозичення є недобросовісними і мають ознаки плагіату та/або в ній містяться навмисні спотворення тексту, що вказують на спроби приховування недобросовісних запозичень.

Особа, відповідальна за перевірку

Вишневський С.Я. (прізвище, ініціали)

Ознайомлені з повним звітом подібності, який був згенерований системою Unicheck щодо роботи.

(підпис)

Автор роботи

Керівник роботи

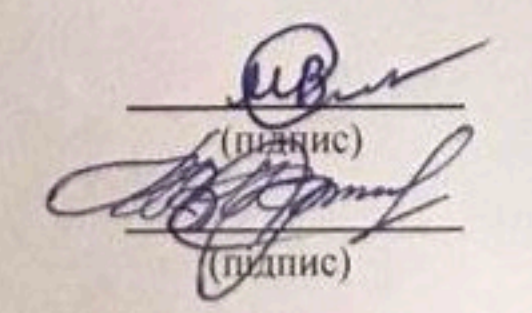

Плоднік М.В. (прізвище, ініціали) Остра Н.В. (прізвище, ініціали)

## ДОДАТОК Б

# Технічне завдання МКР

Міністерство освіти і науки України Вінницький національний технічний університет Факультет електроенергетики та електромеханіки Кафедра електричних станцій і систем

> ЗАТВЕРДЖУЮ Завідувач кафедри ЕСС д.т.н., професор Комар В. О.

(підпис)

 $20\degree$ 

## ТЕХНІЧНЕ ЗАВДАННЯ

на виконання магістерської кваліфікаційної роботи

РОЗВИТОК ЕЛЕКТРИЧНИХ МЕРЕЖ 110 КВ З АНАЛІЗОМ КОНСТРУКТИВНИХ ОСОБЛИВОСТЕЙ ТА УМОВ ЗАСТОСУВАННЯ ПРИСТРОЇВ РЕГУЛЮВАННЯ НАПРУГИ ТРАНСФОРМАТОРІВ 08-21.MKP.015.00.007 T3

Науковий керівник: к.т.н., доц..

Остра Н.В.

Магістр групи ЕСМ-21мз Плоднік М.В.

**Вінниця** 2023 р.

#### **1. Підстава для виконання магістерської кваліфікаційної роботи (МКР)**

а) актуальність досліджень обумовлена тим, що для забезпечення більш надійної роботи ОЕС, збільшення пропускної спроможності основних перетинів та розв'язання проблеми мережних обмежень необхідно спроектувати, добудувати та ввести в експлуатацію нові об'єкти – лінії електропередачі та підстанції;

б) наказ ректора ВНТУ № 68 від 20 березня 2023 р. про затвердження теми магістерської кваліфікаційної роботи.

#### **2. Мета і призначення МКР**

а) мета – проектування електричної мережі - сформувати оптимальну схему розвитку ЕМ напругою 110 кВ та проаналізувати конструктивні особливості та умови застосування пристроїв регулювання напруги трансформаторів.

б) призначення розробки – виконання магістерської кваліфікаційної роботи.

#### **3. Джерела розробки**

Список використаних джерел розробки:

1. Типові рішення при проектуванні електричних мереж напругою 110–330 кВ : навчальний посібник / В. В. Кулик, В. В. Тептя, О. Б. Бурикін, О. В. Сікорська. Вінниця : ВНТУ, 2018. 110 с.

2. Остапчук Ж.І., Кулик В.В., Тептя В.В. Моделювання в задачах розвитку електричних систем. Навчальний посібник. – Вінниця: ВНТУ, 2008. – 128 с.

#### **4. Технічні вимоги до виконання МКР**

Запропонувати оптимальний варіант розвитку електричних мереж. Проектування, монтаж і експлуатація електрообладнання мають виконуватися у відповідності до вимог ПУЕ та ПТЕ.

Вихідні дані для проведення обчислювальних експериментів: для проектування розвитку електричної мережі з використанням оптимізаційних методів застосовується фрагмент схеми електричної мережі 110 кВ ПАТ

"Вінницяобленерго". Дані про лінії існуючої електричної мережі подані в таблиці 1 (додаток техн. завдання). Параметри трансформаторних підстанцій існуючої електричної мережі показані в таблиці 2 ТЗ. Схема існуючої електричної мережі до розвитку показана на рисунку 1. Робочі рівні напруг на шинах джерела живлення дорівнюють за найбільших навантажень 105%, за найменших – 100%, для післяаварійних – 110%. Найменше навантаження влітку 35% від найбільшого зимового. Тривалість використання найбільшого навантаження 5400 годин на рік. Вартість 1 кВт год втраченої електроенергії становить 1,62 грн.

#### **5. Економічні показники**

Визначити основні техніко-економічні показники оптимального розвитку електричної мережі та на основі їх аналізу зробити висновок про доцільність спорудження такого проекту.

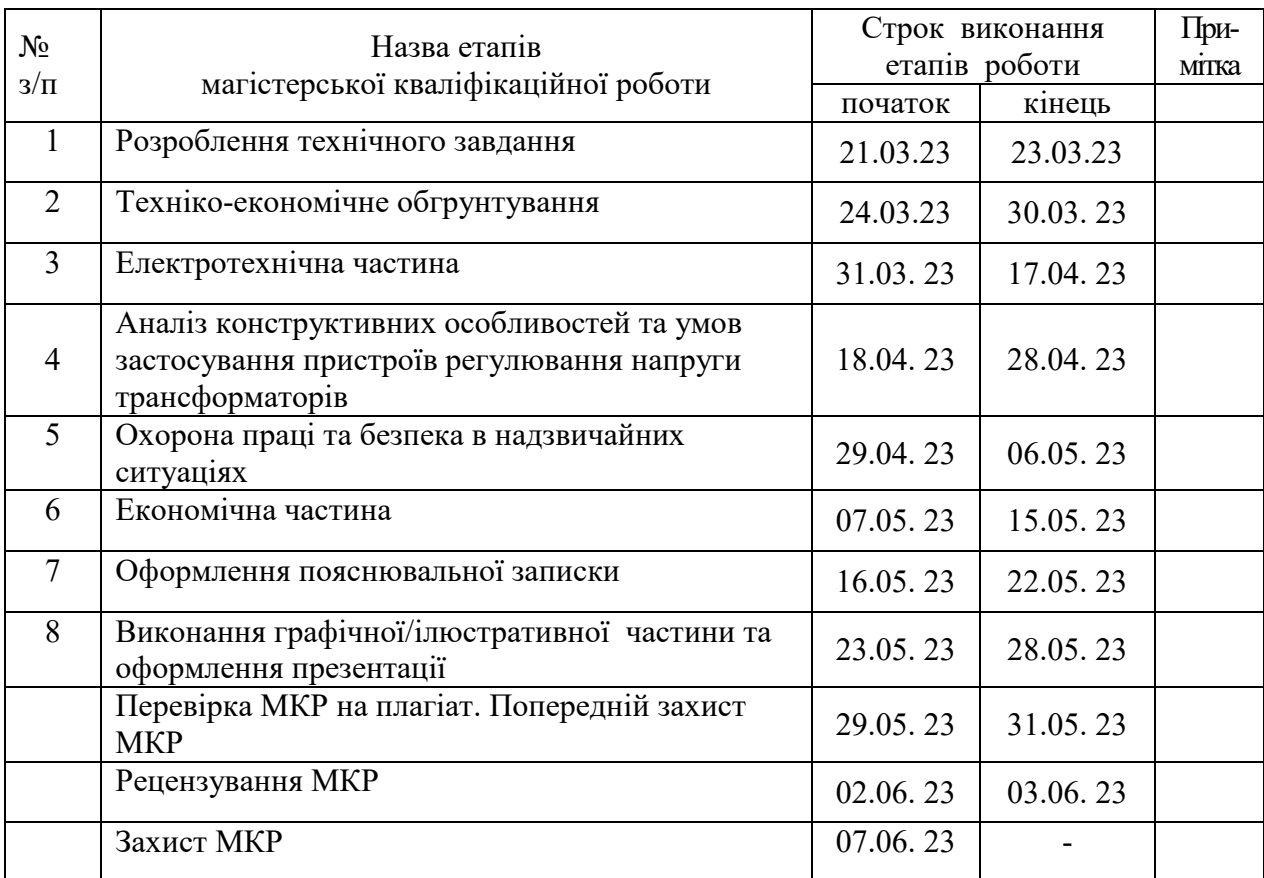

#### **6. Етапи МКР та очікувані результати**

#### **7. Матеріали, що подаються до захисту МКР**

Пояснювальна записка МКР, ілюстративні матеріали, відгук наукового керівника, відгук опонента, протоколи складання державних іспитів, анотації до МКР українською та іноземною мовами, довідка про відповідність оформлення МКР діючим вимогам.

#### **8. Порядок контролю виконання та захисту МКР**

Виконання етапів розрахункової документації МКР контролюється науковим керівником згідно зі встановленими термінами. Захист МКР відбувається на засіданні екзаменаційної комісії, затвердженою наказом ректора.

#### **9. Вимоги до оформлення МКР**

Вимоги викладені в «Положенні про кваліфікаційні роботи на другому (магістерському) рівні вищої освіти. СУЯ ВНТУ-03.02.02-П.001.01:2, 2021р.

### **10. Вимоги щодо технічного захисту інформації в МКР з обмеженим доступом**

Відсутні.

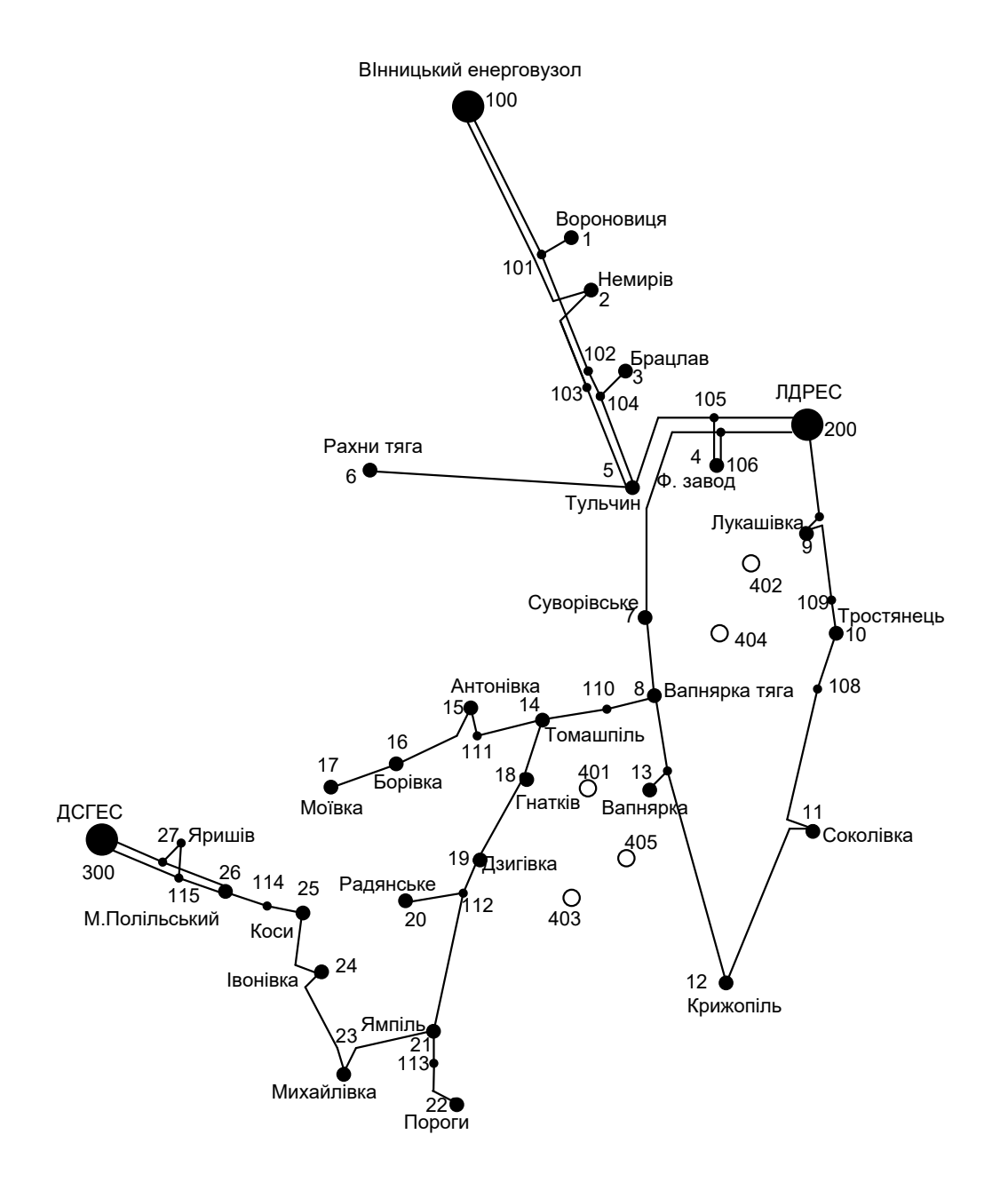

Масштаб : 1 см : 11 км

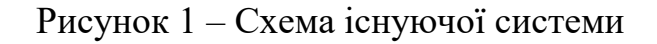

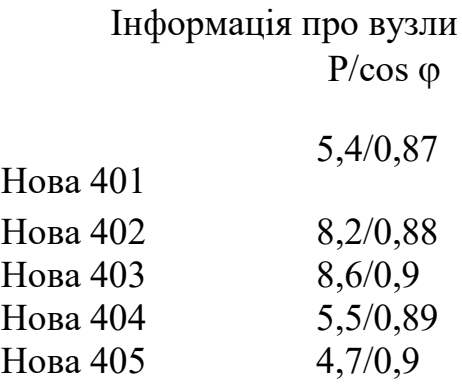

| № номер<br>початку | № номер<br>кінця лінії | Назва лінії                                | Довжин<br>а лінії | Марка<br>провод |
|--------------------|------------------------|--------------------------------------------|-------------------|-----------------|
| 100                | 101                    | Вінницький енерговузол - 101               | 14,08             | $AC-185$        |
| 101                | $\mathbf{1}$           | 101 - Вороновиця                           | 7,55              | $AC-95$         |
| 101                | 102                    | $101 - 102$                                | 23,82             | $AC-185$        |
| 102                | 104                    | $102 - 104$                                | 14,2              | $AC-150$        |
| 104                | $\overline{3}$         | 104 - Брацлав                              | 5,1               | $AC-95$         |
| 104                | $\overline{5}$         | 104 – Тульчин                              | 14,4              | $AC-150$        |
| 100                | $\overline{2}$         | Вінницький енерговузол - Немирів           | 41,86             | AC-185          |
| $\overline{2}$     | 103                    | $H$ емирів - 103                           | $\overline{4}$    | $AC-185$        |
| 103                | 5                      | 103 - Тульчин                              | 28,6              | $AC-150$        |
| $5\overline{)}$    | 6                      | Тульчин - Рахни тяга                       | 37,53             | $AC-120$        |
| 105                | 5                      | 105 - Тульчин                              | 24,8              | $AC-150$        |
| 105                | $\overline{4}$         | 105 - Ферментний завод                     | 0,8               | $AC-95$         |
| 106                | $\overline{4}$         | 106 - Ферментний завод                     | $\overline{0,8}$  | $AC-95$         |
| 200                | 105                    | Ладижинська ТЕС - 105                      | 2,3               | $AC-150$        |
| 200                | 106                    | Ладижинська ТЕС - 106                      | 2,3               | $AC-150$        |
| 106                | $\overline{7}$         | 106 - Суворівське                          | 37,46             | $AC-150$        |
| $\overline{7}$     | $\overline{8}$         | Суворівське - Вапнярка тяга                | 15,7              | $AC-150$        |
| 200                | 9                      | Ладижинська ТЕС - Лукашівка                | 8,36              | $AC-150$        |
| 9                  | 109                    | Лукашівка - 109                            | 29,77             | $AC-150$        |
| 109                | $10\,$                 | 109 - Тростянець                           | 0,5               | $AC-120$        |
| 10                 | 108                    | Тростянець - 108                           | $\overline{0,5}$  | $AC-120$        |
| 108                | 11                     | 108 - Соболівка                            | 27,91             | $AC-150$        |
| 12                 | 11                     | Крижопіль - Соболівка                      | 15,8              | $AC-150$        |
| 107                | 12                     | 107 - Крижопіль                            | 18,4              | $AC-150$        |
| 107                | 13                     | 107 - Вапнярка                             | 0,015             | $AC-150$        |
| $8\,$              | 107                    | Вапнярка тяга - 107                        | 7,4               | $AC-150$        |
| 8                  | 110                    | Вапнярка тяга - 110                        | $\overline{5}$    | $AC-150$        |
| 110                | 14                     | $110 - To$ машпіль                         | 13                | $AC-120$        |
| 14                 | 111                    | Томашпіль - 111                            | 21,67             | $AC-120$        |
| 111                | 15                     | 111 - Антонівка                            | 0,07              | $AC-150$        |
| 15                 | 16                     | Антонівка - Борівка                        | 14,7              | $AC-120$        |
| 16                 | 17                     | Борівка - Моївка                           | 8,25              | $AC-120$        |
| 14                 | 18                     | Томашпіль - Гнатків                        | 16,48             | $AC-120$        |
| 18                 | 19                     | Гнатків - Дзигівка                         | 18,3              | $AC-120$        |
| 112                | 19                     | $\overline{112 - \overline{4}}$ зигівка    | 2,8               | $AC-120$        |
| 112                | 20                     | 112 - Радянське                            | 8,9               | $AC-120$        |
| 21                 | 112                    | Ямпіль $-112$                              | 10,4              | $AC-120$        |
| 21                 | 113                    | Ямпіль - 113                               | 0.38              | $AC-95$         |
| 113                | 22                     | 113 - Пороги                               | 4,9               | $AC-150$        |
| 23                 | 21                     | Михайлівка - Ямпіль                        | 18,37             | $AC-150$        |
| 24                 | 23                     | Івонівка - Михайлівка                      | 12                | $AC-120$        |
| 25                 | 24                     | Коси - Івонівка                            | 22,4              | $AC-120$        |
| 114                | 25                     | 114 - Коси                                 | $\overline{4}$    | $AC-95$         |
| 26                 | 114                    | Мог.Подільський - 114                      | 18,6              | $AC-120$        |
| 115                | 26                     | 115 - Мог. Подільський<br>$2 \times 22,46$ |                   | $AC-185$        |
| 115                | 27                     | $115 - \overline{A$ ришів                  | $2 \times 1,65$   | AC-185          |
|                    | 115                    | Дністровська ГЕС - 115                     |                   | AC-185          |

Таблиця Б.1 - Дані про лінії існуючої електричної мережі

| $N_2$          | Назва вузла               | $\cos \varphi$ | $S_H$ , MBA             | Марка трансформатора                         | Кількість<br>трансформат<br>орів |
|----------------|---------------------------|----------------|-------------------------|----------------------------------------------|----------------------------------|
| 100            | Вінницький<br>енерговузол | 0,85           | Балансувальний<br>вузол | ВРП 110 кВ                                   |                                  |
| 200            | Ладижинська ТЕС           | 0,85           | Балансувальний<br>вузол | ВРП 110 кВ                                   |                                  |
| 300            | Дністровська ГЕС          | 0,85           | Балансувальний<br>вузол | ВРП 110 кВ                                   |                                  |
| 1              | Вороновиця                | 0,89           | $3, +j1,54$             | TMH-6300/110/10                              | $\mathbf{1}$                     |
| $\overline{2}$ | Немирів                   | 0,87           | $8,5 + j4,82$           | ТДТН-16000/110/35/10                         | $\overline{2}$                   |
| $\overline{3}$ | Брацлав                   | 0,91           | $3,2 + j1,46$           | TMH-6300/110/10                              | 1                                |
| $\overline{4}$ | Ферментний завод          | 0,9            | $15, +j7,26$            | ТРДН-25000/110/10                            | $\overline{2}$                   |
| 5              | Тульчин                   | 0,86           | $5,5 + j3,26$           | ТДТН-10000/110/35/10<br>ТДТН-16000/110/35/10 | 2                                |
| 6              | Рахни тяга                | 0,86           | $24,6 + j14,6$          | ТДТНЖ-40000/110/27/10                        | $\overline{2}$                   |
| $\tau$         | Суворівське               | 0,87           | $2,8 + j1,59$           | TMH-6300/110/10                              | 1                                |
| 8              | Вапнярка тяга             | 0,9            | $24, +j11,62$           | ТДТНЖ-40000/110/27/10                        | $\overline{c}$                   |
| 9              | Лукашівка                 | 0,89           | $3,1 + j1,59$           | TMH-6300/110/10                              | $\mathbf{1}$                     |
| 10             | Тростянець                | 0,88           | $3,5 + j1,89$           | ТДТН-10000/110/35/10                         | $\overline{2}$                   |
| 11             | Соколівка                 | 0,89           | $3,8 + j1,95$           | TMH-6300/110/10                              | 1                                |
| 12             | Крижопіль                 | 0,9            | $6,4 + j1,1$            | ТДТН-10000/110/35/10<br>ТДТН-25000/110/35/10 | $\overline{2}$                   |
| 13             | Вапнярка                  | 0,9            | $2,8 + j1,36$           | TMH-6300/110/10                              | $\mathbf{1}$                     |
| 14             | Томашпіль                 | 0,9            | $2,6 + j1,18$           | TMTH-6300/110/35/10                          | 1                                |
| 15             | Антонівка                 | 0,89           | $2,2 + j1,07$           | TMH-6300/110/10                              | $\mathbf{1}$                     |
| 16             | Борівка                   | 0,91           | $3,8 + j1,95$           | TMH-6300/110/10                              | 1                                |
| 17             | Моївка                    | 0,91           | $5,2 + j2,37$           | ТДТН-10000/110/35/10                         | $\mathbf{1}$                     |
| 18             | Гнатків                   | 0,89           | $2,5 + j1,14$           | TMH-6300/110/10                              | $\mathbf{1}$                     |
| 19             | Дзигівка                  | 0,86           | $2,3 + j1,18$           | TMH-6300/110/10                              | $\mathbf{1}$                     |
| 20             | Радянське                 | 0,86           | $2,1 + j1,25$           | TMH-6300/110/10                              | $\mathbf{1}$                     |
| 21             | Ямпіль                    | 0,9            | $5,2 + j3,09$           | ТДН-10000/110/10                             | $\mathbf{1}$                     |
| 22             | Пороги                    | 0,9            | $5,8 + j2,81$           | ТДТН-10000/110/35/10                         | $\mathbf{1}$                     |
| 23             | Михайлівка                | 0,88           | $2, +j0,97$             | TMH-6300/110/10                              | $\mathbf{1}$                     |
| 24             | Івонівка                  | 0,87           | $3,2 + j1,73$           | TMH-6300/110/10                              | $\mathbf{1}$                     |
| 25             | Коси                      | 0,88           | $3,2 + j1,81$           | TMH-6300/110/10                              | $\mathbf{1}$                     |
| 26             | Мог.Подільс.              | 0,89           | $6,8 + j3,67$           | ТДТН-10000/110/35/10                         | $\overline{c}$                   |
| $27\,$         | Яришів                    | 0,89           | $5,6 + j2,87$           | ТДТН-10000/110/35/10<br>ТДТН-16000/110/35/10 | $\overline{c}$                   |

Таблиця Б.2 - Параметри трансформаторних підстанцій існуючої електричної мережі

#### **ДОДАТОК В**

#### **Результати розрахунків режимів роботи проектованої мережі**

#### *Розрахунок усталеного режиму вхідної електричної мережі без врахування прогнозу*

#### Таблиця В.1 − Загальна інформація

```
Тривалість звітного періоду: 5400.0 год
Час втрат: 2662.4 год
Отримано потужн./ел.енерг.: 165.223 MВт / 896.357 млн.кВт*г
Відпущено потужн./ел.енерг.: 158.700 MВт / 856.980 млн.кВт*г
Втрати в ЛЕП 220-35 кВ: 5.284 MВт / 32.297 млн.кВт*г
Втрати в ЛЕП 750-330 кВ: 0.000 MВт / 0.000 млн.кВт*г
Сумарні втрати в ЛЕП: 5.284 MВт / 32.297 млн.кВт*г
Втрати х.х. в трансформаторах: 0.693 MВт / 3.740 млн.кВт*г
Втрати нав. в трансформаторах: 0.547 MВт / 3.340 млн.кВт*г
Сумарні втрати в трансформаторах: 1.239 MВт / 7.080 млн.кВт*г
СУМАРНІ ВТРАТИ У МЕРЕЖАХ 750-35 кВ: 6.523 MВт / 39.377 млн.кВт*г (4.4%)
```
#### Таблиця В.2 − Інформація про вузли

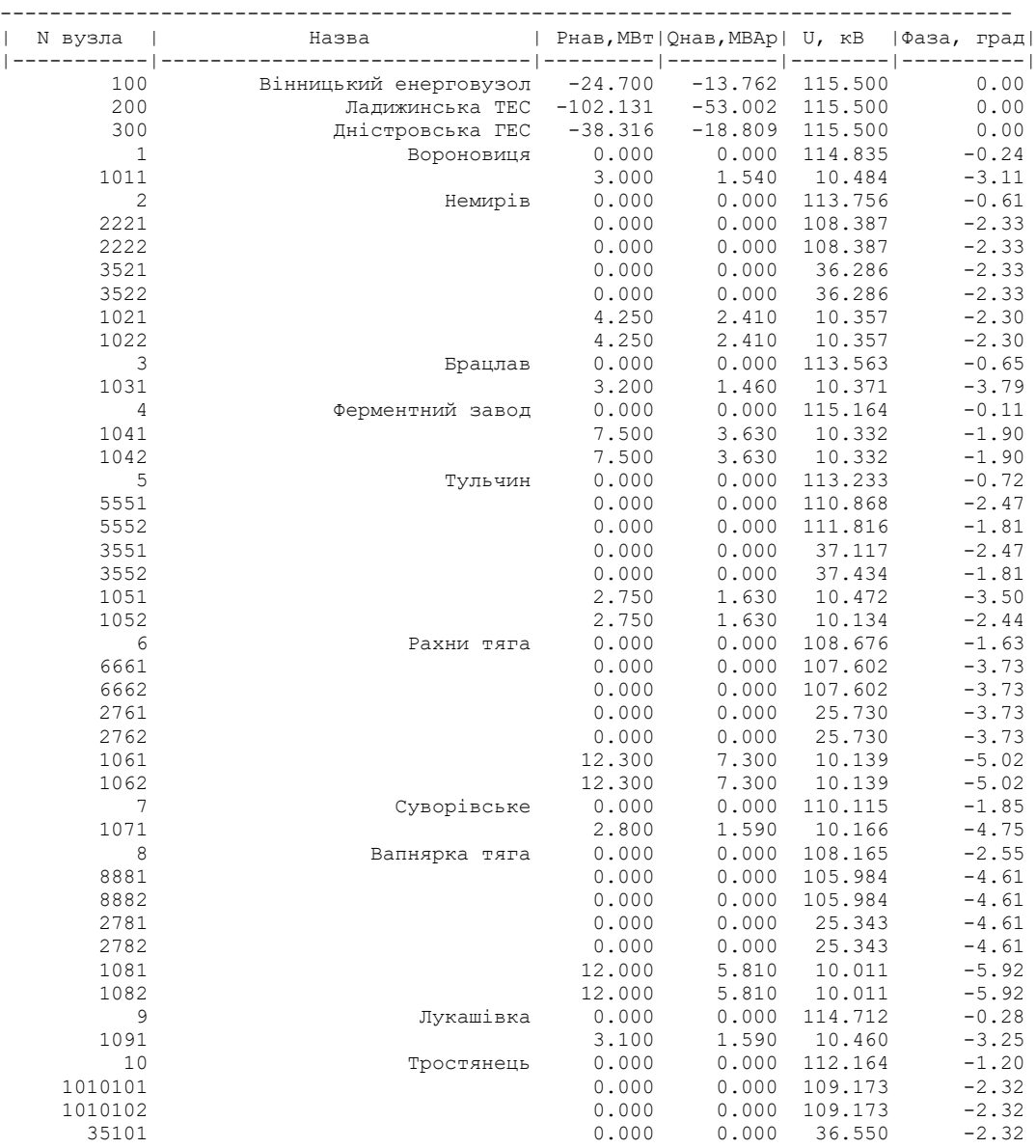

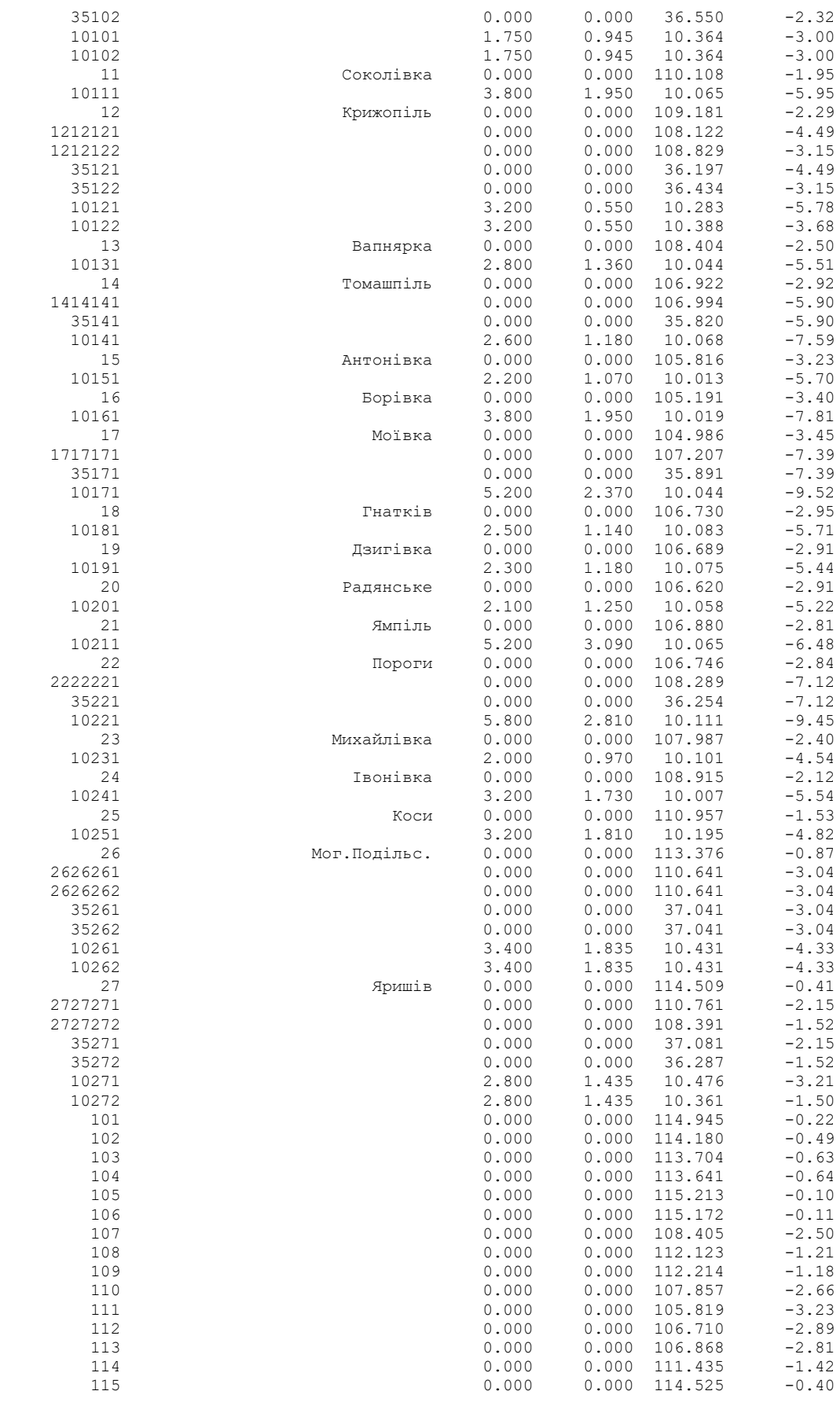

--------------------------------------------------------------------------------

Таблиця Б.3 − Інформація про вітки

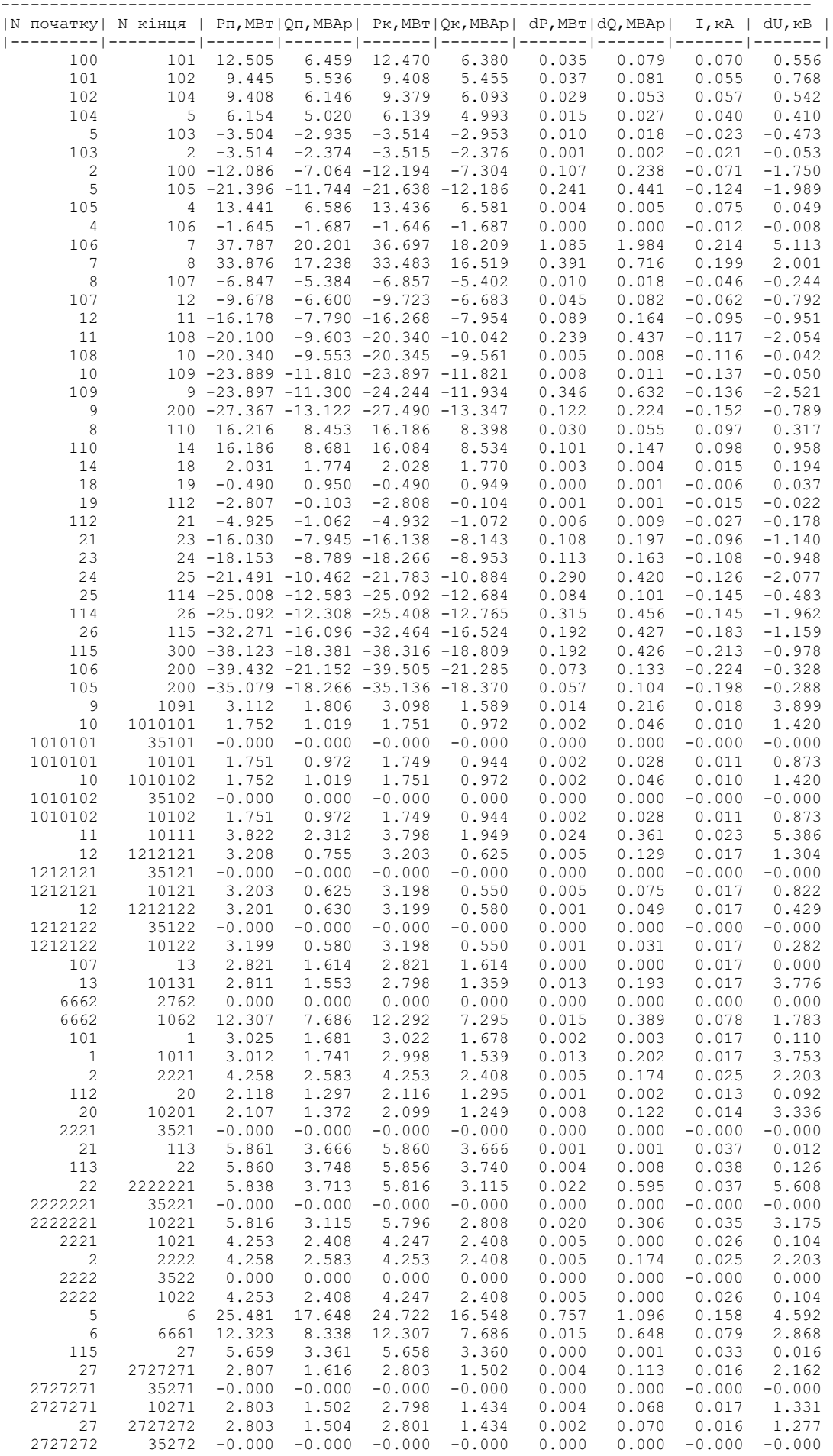

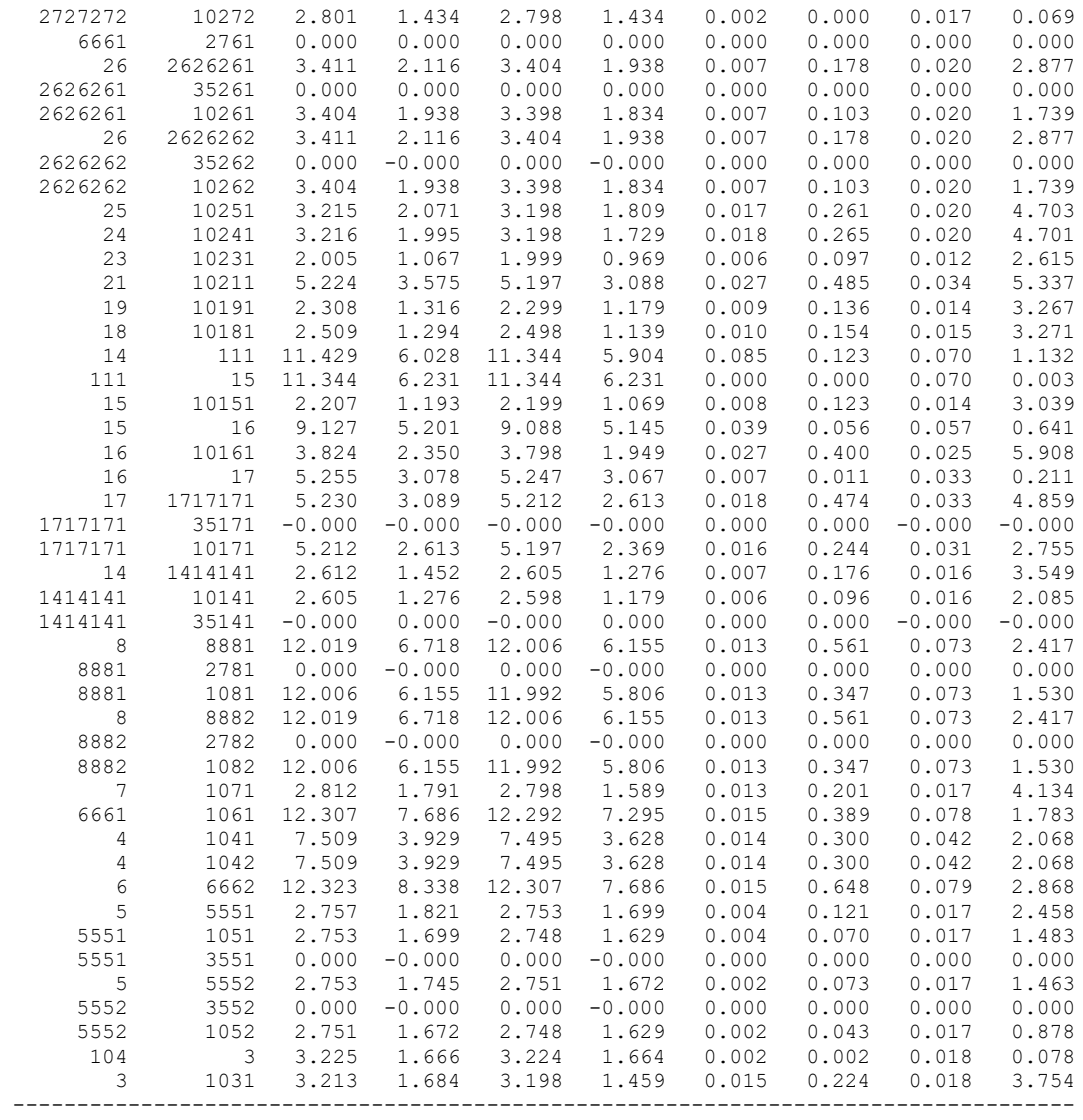

#### *Результати розрахунку усталеного режиму вхідної електричної мережі з врахуванням прогнозу з корекцією вхідних данх*

ЗАГАЛЬНА ІНФОРМАЦІЯ Тривалість звітного періоду: 5400.0 год Час втрат: 2662.4 год Отримано потужн./ел.енерг.: 179.106 MВт / 971.225 млн.кВт\*г Відпущено потужн./ел.енерг.: 172.720 MВт / 932.688 млн.кВт\*г Втрати в ЛЕП 220-35 кВ: 5.043 MВт / 30.824 млн.кВт\*г Втрати в ЛЕП 750-330 кВ: 0.000 MВт / 0.000 млн.кВт\*г Сумарні втрати в ЛЕП: 5.043 MВт / 30.824 млн.кВт\* Втрати х.х. в трансформаторах: 0.694 MВт / 3.746 млн.кВт\*г Втрати нав. в трансформаторах: 0.649 MВт / 3.967 млн.кВт\*г Сумарні втрати в трансформаторах: 1.343 MВт / 7.713 млн.кВт\*г СУМАРНІ ВТРАТИ У МЕРЕЖАХ 750-35 кВ: 6.386 MВт / 38.537 млн.кВт\*г (4.0%)

ІНФОРМАЦІЯ ПРО ВУЗЛИ

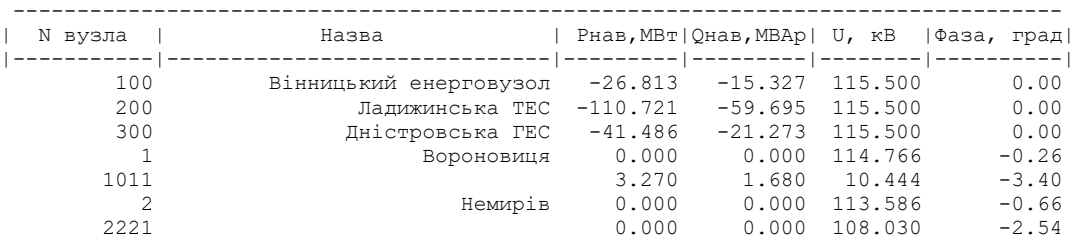

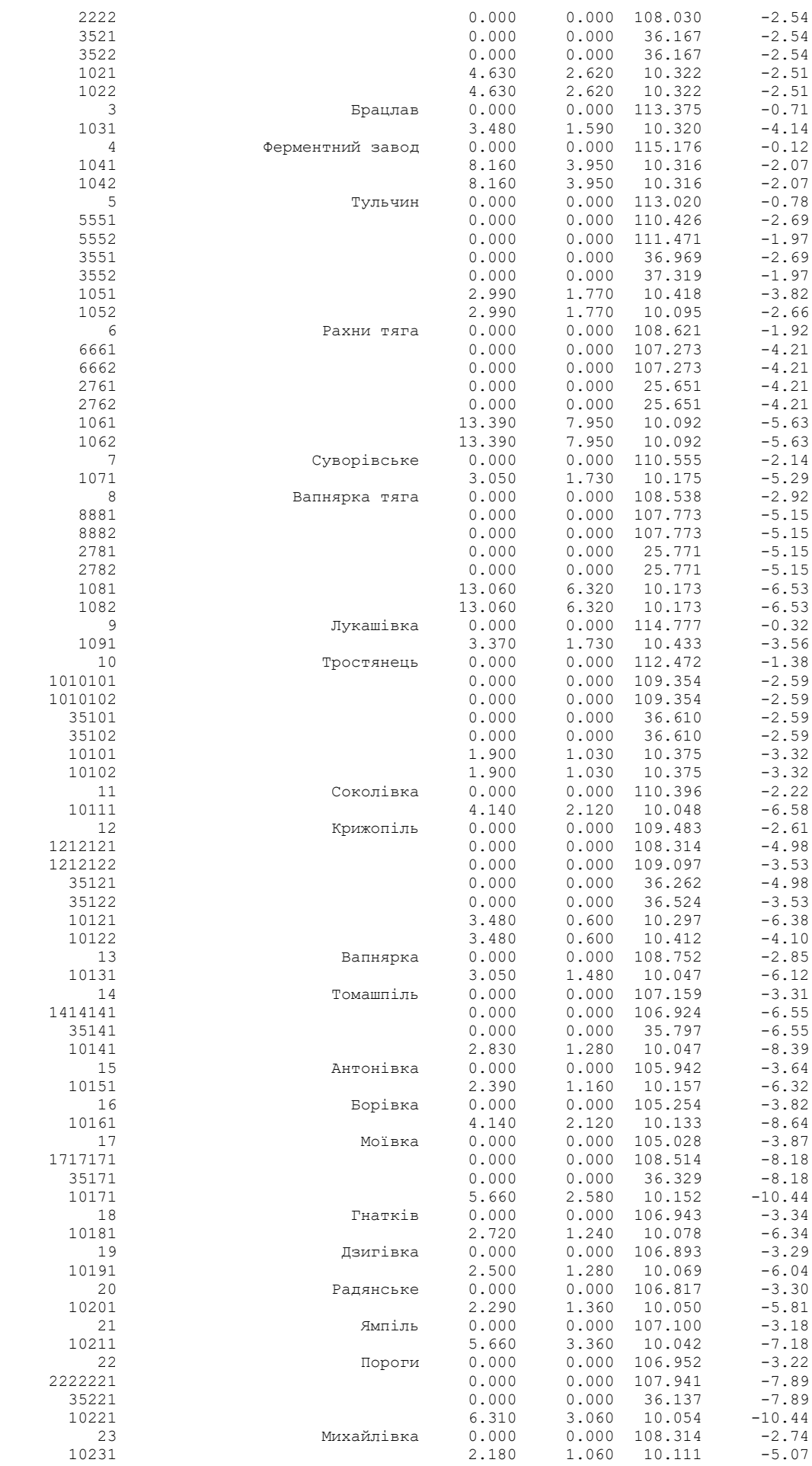

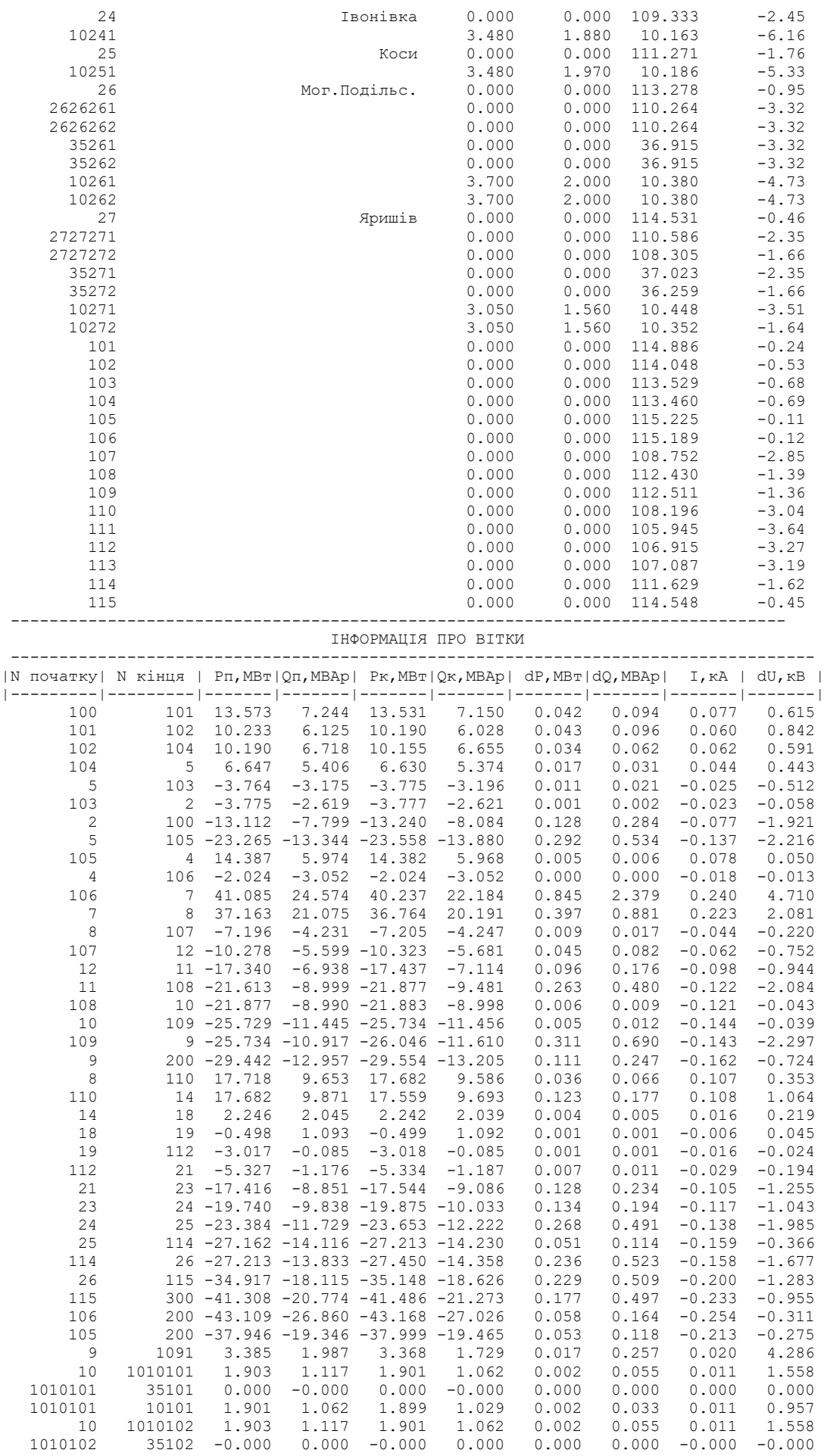

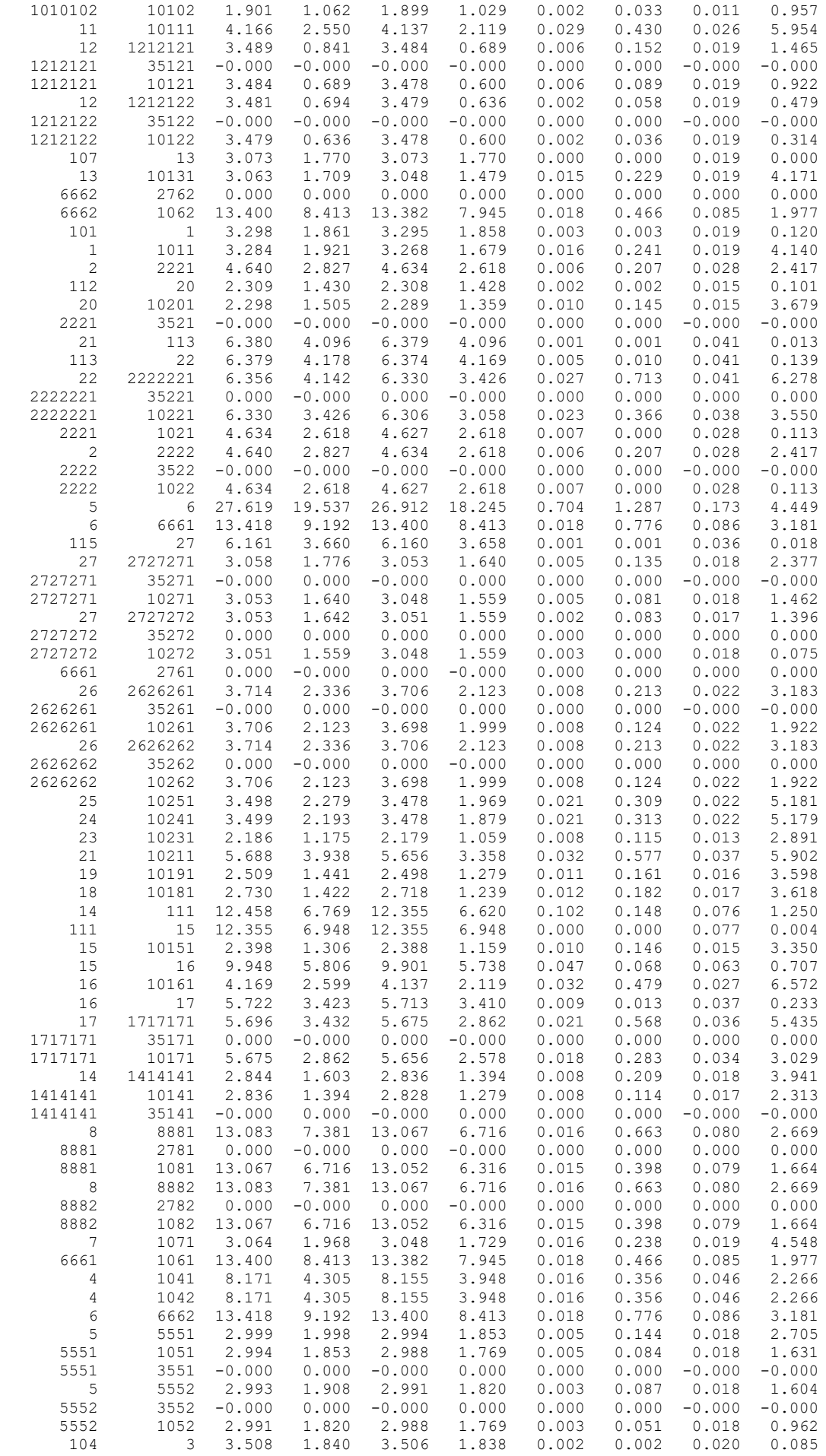

-----------------------------------------------------------------------------------

#### *Результати розрахунку усталеного режиму електричної мережі після розвитку*

ЗАГАЛЬНА ІНФОРМАЦІЯ Тривалість звітного періоду: 5400.0 год Час втрат: 2662.4 год Отримано потужн./ел.енерг.: 238.866 MВт / 1297.252 млн.кВт\*г Відпущено потужн./ел.енерг.: 227.620 MВт / 1229.148 млн.кВт\*г Втрати в ЛЕП 220-35 кВ: 9.568 MВт / 58.477 млн.кВт\*г Втрати в ЛЕП 750-330 кВ: 0.000 MВт / 0.000 млн.кВт\*г Сумарні втрати в ЛЕП: 9.568 MВт / 58.477 млн.кВт\*г Втрати х.х. в трансформаторах: 0.889 MВт / 4.798 млн.кВт\*г Втрати нав. в трансформаторах: 0.790 MВт / 4.829 млн.кВт\*г Сумарні втрати в трансформаторах: 1.679 MВт / 9.627 млн.кВт\*г СУМАРНІ ВТРАТИ У МЕРЕЖАХ 750-35 кВ: 11.246 MВт / 68.104 млн.кВт\*г (5.2%)

 ІНФОРМАЦІЯ ПРО ВУЗЛИ ---------------------------------------------------------------------------------- | N вузла | Назва | Рнав,МВт|Qнав,МВАр| U, кВ |Фаза, град| |-----------|------------------------------|---------|---------|--------|----------| 100 Вінницький енерговузол -26.845 -15.386 115.500 0.00 200 Ладижинська ТЕС -163.439 -91.230 115.500 0.00 300 Дністровська ГЕС -48.481 -27.454 115.500 0.00 1 Вороновиця 0.000 0.000 114.764 -0.26 1011 3.270 1.680 10.444 -3.40 2 Немирів 0.000 0.000 113.581 -0.66 2221 0.000 0.000 108.026 -2.54 2222 0.000 0.000 108.026 -2.54 3521 0.000 0.000 36.165 -2.54 3522 0.000 0.000 36.165 -2.54 1021 4.630 2.620 10.321 -2.51 1022 4.630 2.620 10.321 -2.51 3 Брацлав 0.000 0.000 113.369 -0.71 1031 3.480 1.590 10.319 -4.14 4 Ферментний завод 0.000 0.000 115.155 -0.12 1041 8.160 3.950 10.314 -2.07 1042 8.160 3.950 10.314 -2.07 5 Тульчин 0.000 0.000 113.011 -0.78 5551 0.000 0.000 110.417 -2.69 5552 0.000 0.000 111.462 -1.97 3551 0.000 0.000 36.966 -2.69 3552 0.000 0.000 37.316 -1.97 1051 2.990 1.770 10.417 -3.82 1052 2.990 1.770 10.094 -2.66 6 Рахни тяга 0.000 0.000 108.612 -1.92 6661 0.000 0.000 107.263 -4.21 6662 0.000 0.000 0.000 107.263 -4.21<br>2761 0.000 0.000 25.649 -4.21 2761 0.000 0.000 25.649 -4.21 2762 0.000 0.000 25.649 -4.21  $1061$ <br>  $13.390$ <br>  $7.950$ <br>  $10.091$ <br>  $-5.63$ <br>  $10.091$ <br>  $-5.63$  1062 13.390 7.950 10.091 -5.63 7 Суворівське 0.000 0.000 109.859 -2.13 1071 3.050 1.730 10.106 -5.33 8 Вапнярка тяга 0.000 0.000 107.549 -2.91 8881 0.000 0.000 106.741 -5.18 8882 0.000 0.000 106.741 -5.18  $2781$ <br>2782 0.000 0.000 0.000 25.524 -5.18<br>2782 0.000 0.000 25.524 -5.18 2782 0.000 0.000 25.524 -5.18 1081 13.060 6.320 10.073 -6.58 1082 13.060 6.320 10.073 -6.58<br>
9 Jykamibka 0.000 0.000 113.433 -0.87<br>
1091 3.370 1.730 10.301 -4.18 9 Лукашівка 0.000 0.000 113.433 -0.87 1091 3.370 1.730 10.301 -4.18 10 Тростянець 0.000 0.000 111.214 -1.77 1010101 0.000 0.000 108.096 -3.01 1010102 0.000 0.000 108.096 -3.01 35101 0.000 0.000 36.189 -3.01 35102 0.000 0.000 36.189 -3.01 10101 1.900 1.030 10.253 -3.76 10102 1.900 1.030 10.253 -3.76 11 Соколівка 0.000 0.000 109.245 -2.45

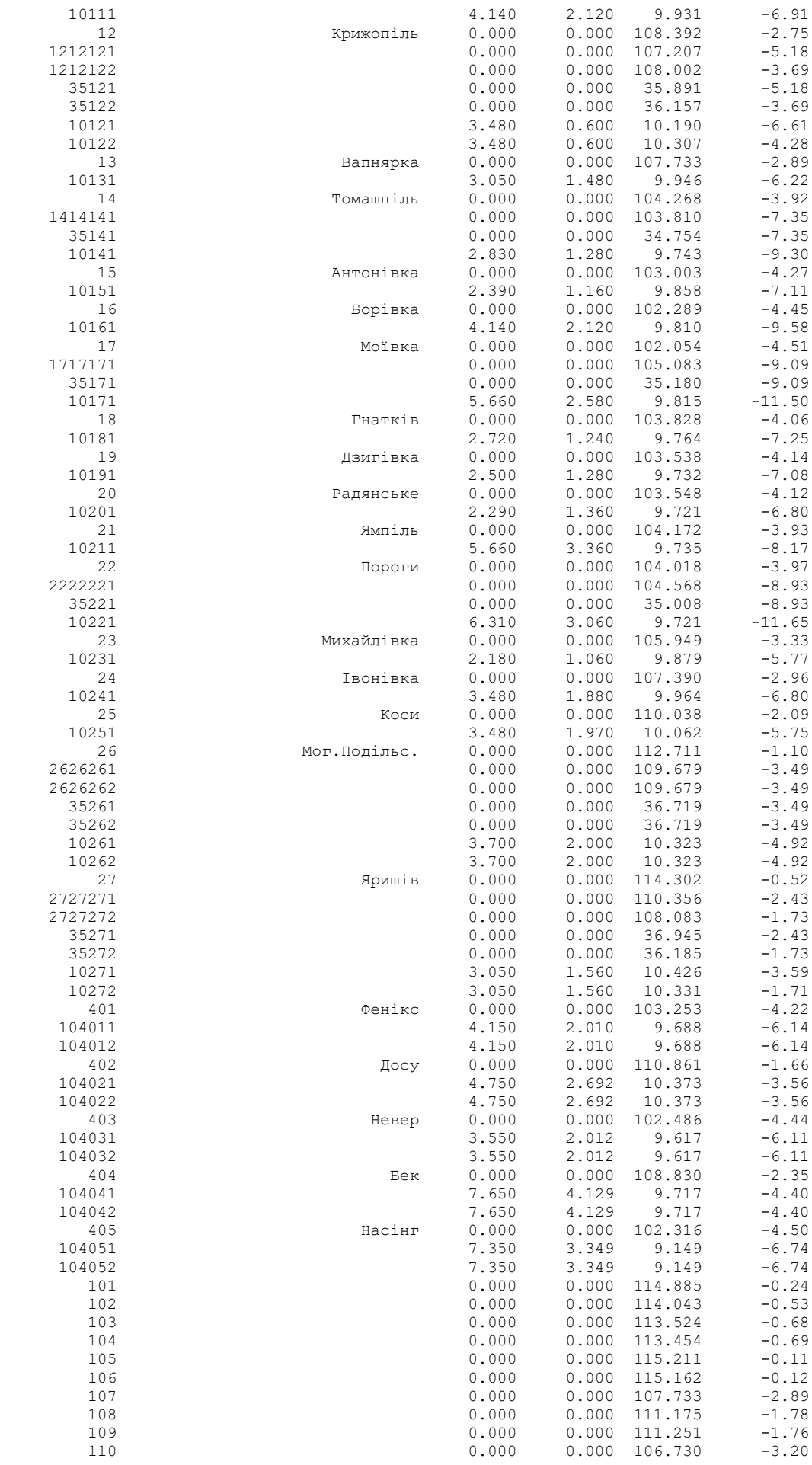

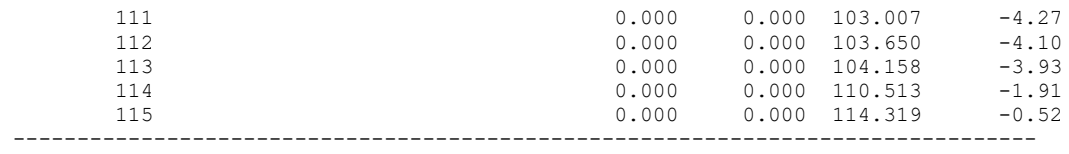

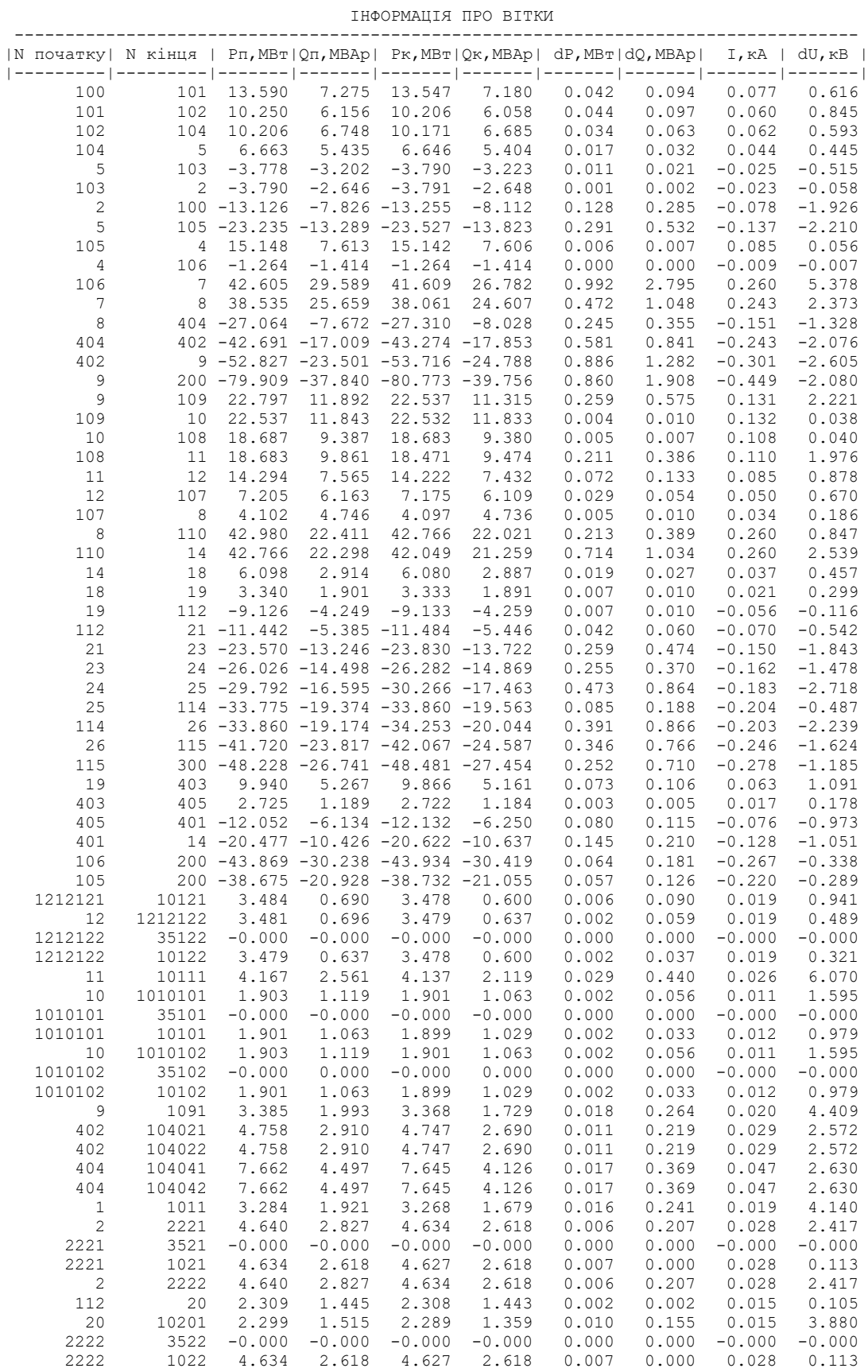

5 6 27.619 19.538 26.912 18.245 0.704 1.287 0.173 4.449

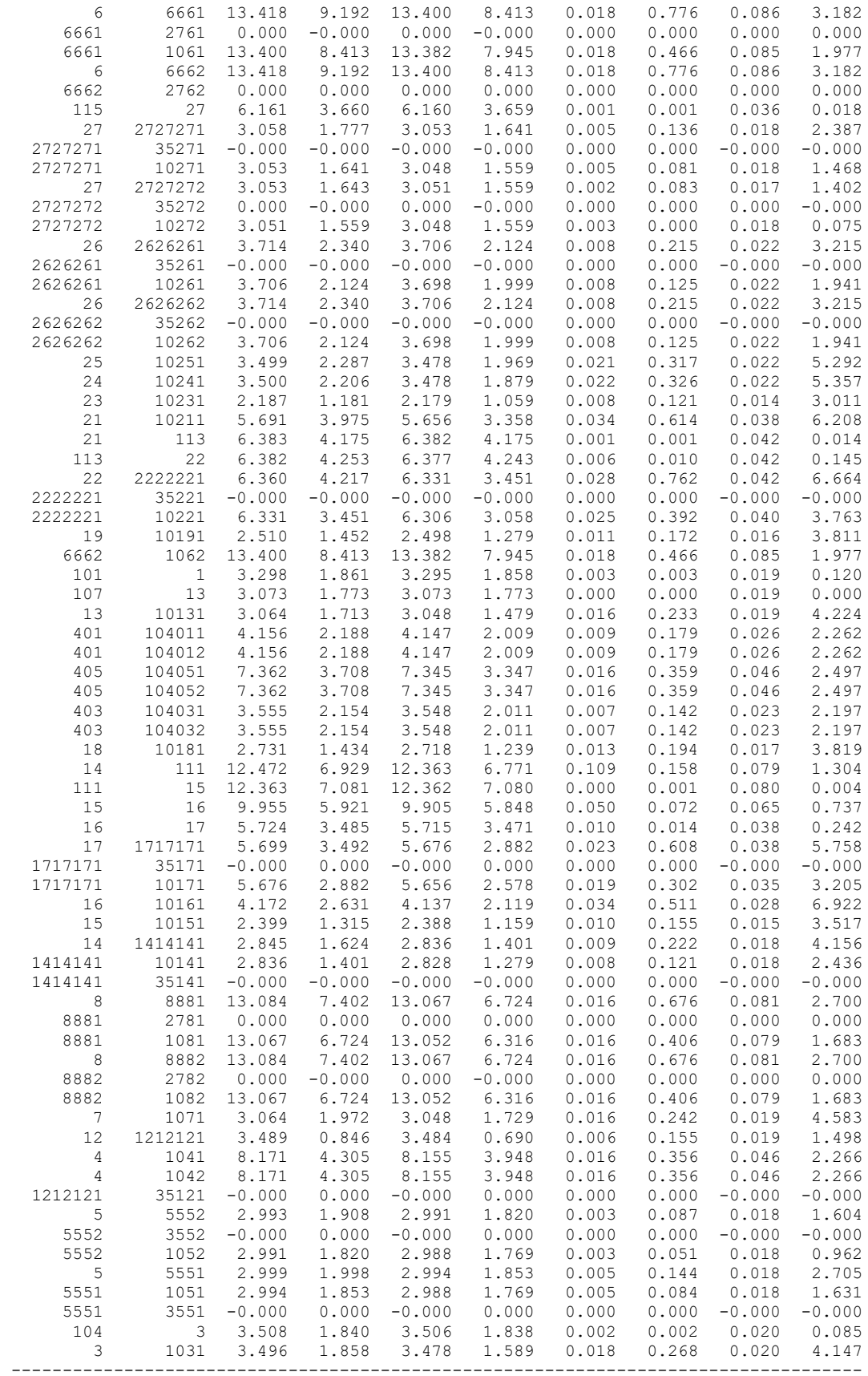

#### **ДОДАТОК Г**

#### **Цивільний захист**

*Г.1 Безпека у надзвичайних ситуаціях. Дослідження стійкості роботи електричних мереж в умовах дії загрозливих чинників надзвичайних ситуацій*

Надзвичайні ситуації природного характеру виникають внаслідок таких природних явищ, як повені, землетруси, посухи тощо. Також до них належать катастрофічні затоплення, зсувні процеси, лісові та польові пожежі, великі снігопади та ожеледі, урагани, смерчі та шквальні вітри тощо. Дія вітру приводить до появи додаткової горизонтальної сили, отже, до додаткової механічного навантаження на дроти, троси і опори. При цьому збільшуються тяжіння проводів і тросів і механічні напруги їх матеріалу. З'являються також додаткові згинальні зусилля на опори.

Стійкість об'єктів електроенергетики у надзвичайних ситуаціях є важливою в мирний і в воєнний час з точки зору роботи промислового комплексу і з точки зору обороноздатності держави.

Один із самих уразливих елементів електричної мережі це відкриті лінії електропередач так як це обладнання відкритого типу постійно зазнає впливу кліматичних факторів і дуже уразливі при екстремальних природних явищах. Тому для забезпечення надійної роботи ліній електропередач необхідно забезпечувати її захист різними пристроями в залежності від виду кліматичних впливів.

Серед загрозливих чинників надзвичайних ситуацій особливо великий вплив на ЕМ має вплив електромагнітного імпульсу. Він може призвести до загорання чутливих електричних та електронних елементів, а також до серйозних порушень в контрольних пристроях. Електромагнітний імпульс пробиває ізоляцію, випалює елементи мікросхем, викликає коротке замикання.

Ці наслідки в подальшому призводять до пожеж. Саме тому є необхідність запобіганню впливу цього фактору на обладнання ЕМ.

EMI небезпечний і за наявності міцних споруд. Сучасний рівень знань про природу і властивості EMI дає можливість розробити захист від нього і впровадити заходи захисту до яких входять схеми та радіоелектронні елементи стійкі до EMI, екранування окремих пристроїв або цілих блоків.

### *Г.2 Дослідження стійкості роботи електричних мереж 110-35 кВ в умовах дії буревію*

Трансформатори, повітряні лінії електропередачі і відкриті електричні підстанції проектують з урахуванням вітрових навантажень. Буревій має руйнівну силу і буває тривалий в часі, швидкість якого понад 30 м/сек (12 балів по [шкалі Бофорта\)](http://uk.wikipedia.org/wiki/%D0%A8%D0%BA%D0%B0%D0%BB%D0%B0_%D0%91%D0%BE%D1%84%D0%BE%D1%80%D1%82%D0%B0).

При обтіканні проводів потоком повітря, спрямованим поперек осі лінії або під деяким кутом до цієї осі, з підвітряного боку проводу виникають завихрення. Періодично відбуваються відриви вітру від проводу та утворення вихорів протилежного напрямку. При збігу частоти утворення вихорів з однією з частот власних коливань натягнутого проводу останній починає коливатися у вертикальній площині. При цьому одні точки найбільше відхиляються від положення рівноваги, утворюючи пучність хвилі, а інші залишаються на місці, утворюючи так звані вузли. Коливання проводів та грозозахисних тросів з амплітудою, що не перевищує 0,005 довжини напівхвилі або двох діаметрів дроту, називаються вібрацією.

Вібрація проводів спостерігається, як правило, в прольотах довжиною більше 120 м і посилюється зі збільшенням прольотів. Особливо небезпечна вібрація на переходах через річки та водні простори з прольотами завдовжки більше 500 м. Це виникає при швидкостях вітру 8 м/с, а при збільшенні швидкості вітру збільшується частота вібрації і число хвиль в прольоті.

Небезпека вібрації полягає в обривах окремих проводів на ділянках їх виходу з затискачів. Ці обриви відбуваються внаслідок того, що змінні напруги від періодичних вигинів проводів у результаті вібрації накладаються на основні розтягують напруги в підвішеному проводі. Якщо останні напруги невеликі, то сумарні напруги не досягають межі, при якому відбувається руйнування проводів.

### *Г.3 Дослідження стійкості роботи електричних мереж 110-35 кВ в умовах дії ЕМІ*

При оцінці стійкості роботи електричних мереж проводиться аналіз і Дослідження стійкості роботи всіх елементів, що піддаються дії ЕМІ. Забезпечення високої надійності роботи електротехнічної і електронної апаратури, кабельних і повітряних ліній може бути досягнуто при наявності високого перехідного затухання в захисних екранах.

За критерій стійкості вибираємо коефіцієнт безпеки:

$$
\mathbf{K}_{\sigma(\mathbf{B},\mathbf{r})} = 20 \cdot \lg \left( \frac{\mathbf{U}_{\text{non}}}{\mathbf{U}_{(\mathbf{B},\mathbf{r})}} \right) \geq 40 \left[ \mathbf{\pi} \mathbf{B} \right],\tag{1}
$$

де  $U_{\text{non}}$  – допустима напруга живлення;

$$
U_{\text{non}} = U_{*} + \frac{U_{*}}{100} \cdot n = 12 + \frac{12}{100} \cdot 5 = 12,6 \text{ (B)},
$$

де  $U_{\kappa}$  – допустиме коливання напруги.

Горизонтальна складова напруженості електричного поля:

$$
E_r = 10^{-3} \cdot E_{\text{BMAKC}} = 10,2 \text{ (B/M)}.
$$

Значення максимальних довжин струмопровідних частин (в горизонтальних і вертикальних частинах) на кожній дільниці 1<sub>в</sub>, 1<sub>г</sub> зведемо в таблицю. Визначаємо горизонтальну і вертикальну напругу наводки на струмоведучих частинах та відповідні коефіцієнти безпеки:

$$
\text{QH} \text{SJOKY KHBJIEHHS:} \quad \text{U}_{\text{B}} = \text{E}_{\text{r}} \cdot \text{I}_{\text{B}} = 10,2 \cdot 0,2 = 2,04 \text{ (B)},
$$
\n
$$
\text{U}_{\text{r}} = \text{E}_{\text{B}} \cdot \text{I}_{\text{r}} = 10,2 \cdot 1,1 = 11,02 \text{ (kB)}.
$$
\n
$$
K_{\delta e} = 20 \cdot \text{lg} \left( \frac{12,6}{2,04} \right) = 23,63 \text{ (AB)},
$$
\n
$$
K_{\delta e} = 20 \cdot \text{lg} \left( \frac{12,6}{11,02} \right) = 3,56 \text{ (AB)}.
$$

Для всіх інших блоків розрахунок проводиться аналогічно і результати заносимо в таблицю 1.

| $N_2$          | Елемент РЗА                                |      | L <sub>B</sub> | $K6B,(\overline{AB})$ | Кбг, $(A\overline{B})$ | Стан<br>об'єкта |
|----------------|--------------------------------------------|------|----------------|-----------------------|------------------------|-----------------|
|                |                                            | (M)  | (M)            |                       |                        |                 |
|                | Блок живлення                              | 0,2  | 1,1            | 23,63                 | 3,56                   | нестійкий       |
| 2              | Релейний захист та автоматика              | 0,12 | 0,36           | 19,29                 | 11,16                  | нестійкий       |
| 3              | Блок прийому і передачі                    | 1,2  | 0,95           | 30,69                 | 10,15                  | нестійкий       |
| $\overline{4}$ | Вимірювальні трансформатори                | 0,41 | 1,3            | 29,55                 | 26,85                  | нестійкий       |
| 5              | Диференціальний захист<br>підстанцій та РП | 0,24 | 0,42           | 37,36                 | 37,18                  | нестійкий       |
|                | МСЗ (максимальний струмовий                |      |                |                       |                        |                 |
| 6              | захист) підстанцій та РП                   | 0,36 | 0,63           | 24,437                | 15,17                  | не стійкий      |

Таблиця 1 – Дані розрахунку по різним блокам ЕМ

Так як  $K_{6(R,r)}$  < 40дБ, то аппаратура буде не стійка в роботі і треба проводити екранування. Даний розрахунок проводиться в пункті 5.

### **Г.4 Розробка заходів по підвищенню стійкості роботи електричних мереж 110-35 кВ в умовах дії загрозливих чинників надзвичайних ситуацій**

Для захисту проводів від пошкоджень, що викликаються вібрацією при сильному вітрі, застосовуються різні засоби: зниження натягу в проводах,

посилення проводів спіральною арматурою, зміна довжини прольотів між розпірками в розщеплених проводах.

Для того, щоб електрична мережа була стійкою в умовах дії електромагнітного імпульсу, необхідно щоб коефіцієнт безпеки знаходився в межах від 0 до 40 (дБ). Так як  $K_{6(B,r)} < 40$  (дБ), то аппаратура буде не стійка в роботі і треба проводити екранування. Розрахуємо перехідне затухання енергії електричного поля екраном та товщини стінок екрану для блоку живлення. Результати розрахунків для інших блоків виконуються аналогічно і представлені в таблиці 2.

$$
A_{\text{exp}} = K_{\text{6HOM}} - K_{\text{6MIH}} = 40-36,44=36,44 \text{ (AB)},
$$

$$
T_1 = \frac{A_{\text{expl}}}{k \cdot \sqrt{f}} = \frac{36,44}{5,2 \cdot \sqrt{15000}} = 0,036 \text{ (cm)},
$$

де k = 5,2 (для сталі), f = 15000 (Гц) [26].

Таблиця 2 – Дані розрахунку захисного екрану по різним блокам

| $N_2$ | Елемент РЗА                                             | $\rm A_{_{exp}}$ ,(дБ) | $T_1$ , (CM) |
|-------|---------------------------------------------------------|------------------------|--------------|
|       | Блок живлення                                           | 36,44                  | 0,036        |
| ◠     | Релейний захист та автоматика                           | 28,84                  | 0,029        |
|       | Блок прийому та передачі                                | 29,85                  | 0,031        |
|       | Вимірювальні трансформатори                             | 10,45                  | 0,019        |
|       | Диференціальний захист підстанцій та РП                 | 2,82                   | 0,011        |
|       | МСЗ (максимальний струмовий захист)<br>підстанцій та РП | 24,83                  | 0,021        |

Для підвищення стійкості роботи ЕМ до ЕМІ необхідно: встановити захисний екран із сталі з товщиною стінок до 0,036 (см), на входах і виходах пульту управління встановити швидкодіючий пристрій вимкнення. Застосовуючи заходи по підвищенню стійкості, ми забезпечуємо працездатність релейного захисту і автоматики, а також повітряної лінії електропередач в умовах дії іонізуючих випромінювань та електромагнітного імпульсу.

У кожному конкретному випадку повинні бути знайдені найефективніші і економічно доцільні засоби захисту електронної апаратури і великих розгалужених електротехнічних систем. Розглянемо інші можливі засоби захисту:

1. Повне укриття приміщення металевим екраном;

2. Перехід від електричних мереж зв'язку до волоконно-оптичних;

3. Металоокисні варистори й високошвидкісні зенеровські діоди;

4. Створення роз'ємів з фільтрами і вбудованими зенеровськими діодами;

5. Екрани і захисні пристрої;

6. Захист кабелів тощо.

З'єднувальні кабелі за захистом прокладають в земляних траншеях під цементним чи бетонованою підлогою будинків або укладають в сталеві короби, які заземляють. Можна розміщувати кабелі і на поверхні поля, закривши їх заземлюючими швелерами.

Надійність підвищується, якщо кабель розгалужується і підводиться до кільком шаф з роздільними трансформаторами. І тут ізольовані ділянки мережі мають великий опір ізоляції й малу ємність проводів щодо землі. Також доцільно застосовувати фільтри від високочастотних перешкод.

Основні функції захисного розрядника — розімкнути лінію чи відвести енергію задля унеможливлення ушкодження в устаткуванні, що захищається. Встановлюється на входи і виходи апаратури. Також для захисту апаратури можуть бути рекомендовані плавкі запобіжники і захисні вхідні пристосування, які являють собою різні релейні чи електронні пристрої, що реагують на перевищення струму чи напруги у колі. Вони забезпечують «стікання» великого розряду без ушкодження ізоляційних елементів ліній.

Отже, нами було оцінено стійкість роботи електричної мережі внаслідок НС метеорологічного характеру та дії ЕМІ. Для підвищення надійності роботи ЕМ необхідно встановлення спіральних та маятникових гасителів вібрації та

установки плавлення ожеледі. Для захисту елементів ЕМ від дії ЕМІ необхідне встановлення захисного екранів товщиною стінок до значення 3,6 (мм).

*Висновки по розділу.* Виконаний аналіз літератури та нормативної документації з охорони праці, а також проведені розрахунки дозволили:

− провести аналіз умов праці при виконанні робіт під час технічного обслуговування та експлуатації вимірювальних трансформаторів напруги;

− розробити організаційно-технічні рішення з охорони праці під час проведення даних робіт;

− запропонувати параметри блискавковідводу для диспетчерського центру підстанції;

− описати основні заходи протипожежного захисту електроустановок;

− дослідити стійкості роботи електричної мережі 110-35 кВ в умовах дії загрозливих чинників надзвичайних ситуацій.

Урахування та виконання запропонованих заходів з охорони праці дозволяє мінімізувати ризик травматизму та професійного захворювання при виконанні робіт на енергетичних об'єктах.

**ДОДАТОК Г** (обов'язковий)

#### **ІЛЮСТРАТИВНА ЧАСТИНА**

#### **РОЗВИТОК ЕЛЕКТРИЧНИХ МЕРЕЖ 110 КВ З АНАЛІЗОМ КОНСТРУКТИВНИХ ОСОБЛИВОСТЕЙ ТА УМОВ ЗАСТОСУВАННЯ ПРИСТРОЇВ РЕГУЛЮВАННЯ НАПРУГИ ТРАНСФОРМАТОРІВ**